Technische Universität Dortmund Fakultät Maschinenbau IT in Produktion und Logistik

Master's Thesis

## <span id="page-0-0"></span>Integrated Hierarchical Forecasting with Mixed Distributed Demand Patterns on Large Data Sets

Lukas Rost 188032

Supervisors Technical University Dortmund: Coach: Prof. Dr.-Ing. Markus Rabe Coach: Dipl.-Inf. Anne Antonia Scheidler

Supervisor Erasmus University Rotterdam: Coach: Prof. Dr. Jan van Dalen

Supervisors Company: Coach: Robert Simpson Coach: Anna Eschweiler

Date: March 8, 2018

Name, Vorname (Last name, first name)

Ich versichere hiermit an Eides statt, dass ich die vorliegende Bachelorarbeit/Masterarbeit\* mit dem folgenden Titel selbstständig und ohne unzulässige fremde Hilfe erbracht habe. Ich habe keine anderen als die angegebenen Quellen und Hilfsmittel benutzt sowie wörtliche und sinngemäße Zitate kenntlich gemacht. Die Arbeit hat in gleicher oder ähnlicher Form noch keiner Prüfungsbehörde vorgelegen.

Titel der Bachelor-/Masterarbeit\*: (Title of the Bachelor's/ Master's\* thesis): Matrikelnr. (Enrollment number)

I declare in lieu of oath that I have completed the present Bachelor's/Master's\* thesis with the following title independently and without any unauthorized assistance. I have not used any other sources or aids than the ones listed and have documented quotations and paraphrases as such. The thesis in its current or similar version has not been submitted to an auditing institution.

 \*Nichtzutreffendes bitte streichen (Please choose the appropriate)

Ort, Datum (Place, date) Unterschrift (Signature)

#### **Belehrung:**

Wer vorsätzlich gegen eine die Täuschung über Prüfungsleistungen betreffende Regelung einer Hochschulprüfungsordnung verstößt, handelt ordnungswidrig. Die Ordnungswidrigkeit kann mit einer Geldbuße von bis zu 50.000,00 € geahndet werden. Zuständige Verwaltungsbehörde für die Verfolgung und Ahndung von Ordnungswidrigkeiten ist der Kanzler/die Kanzlerin der Technischen Universität Dortmund. Im Falle eines mehrfachen oder sonstigen schwerwiegenden Täuschungsversuches kann der Prüfling zudem exmatrikuliert werden. (§ 63 Abs. 5 Hochschulgesetz - HG - ).

Die Abgabe einer falschen Versicherung an Eides statt wird mit Freiheitsstrafe bis zu 3 Jahren oder mit Geldstrafe bestraft.

Die Technische Universität Dortmund wird gfls. elektronische Vergleichswerkzeuge (wie z.B. die Software "turnitin") zur Überprüfung von Ordnungswidrigkeiten in Prüfungsverfahren nutzen.

Die oben stehende Belehrung habe ich zur Kenntnis genommen:

#### **Official notification:**

Any person who intentionally breaches any regulation of university examination regulations relating to deception in examination performance is acting improperly. This offense can be punished with a fine of up to €50,000.00. The competent administrative authority for the pursuit and prosecution of offenses of this type is the chancellor of TU Dortmund University. In the case of multiple or other serious attempts at deception, the examinee can also be unenrolled, section 63, subsection 5 of the North Rhine-Westphalia Higher Education Act (*Hochschulgesetz*).

The submission of a false affidavit will be punished with a prison sentence of up to three years or a fine.

As may be necessary, TU Dortmund will make use of electronic plagiarism-prevention tools (e.g. the "turnitin" service) in order to monitor violations during the examination procedures.

I have taken note of the above official notification:\*\*

Ort, Datum (Place, date) **Unterschrift** (Signature)

<sup>\*\*</sup>Please be aware that solely the German version of the affidavit ("Eidesstattliche Versicherung") for the Bachelor's/ Master's thesis is the official and legally binding version.

# Acknowledgements

I would like to express my deep gratitude to Professor van Dalen, Professor Rabe and Dr. Scheidler, for their rich support, their detailed and useful feedback, and their encouragement during the last months.

Furthermore I would like to thank Robert Simpson and Anna Eschweiler for their time and support providing information and data for my research. Their fast and encouraging responses supported me well.

Finally I also would like to thank my family and friends for supporting me.

Lukas Rost March 8, 2018

#### Abstract

This thesis aims to develop a new forecasting algorithm, called [Intermittent In](#page-49-0)[tegrated Hierarchical Forecasting \(IIHFC\),](#page-49-0) for intermittent time series with an administrative hierarchy. The [IIHFC](#page-49-0) algorithm is built on the algorithm of [Pennings](#page-48-0) [& Van Dalen](#page-48-0) [\(2017\)](#page-48-0), from now called [Integrated Hierarchical Forecasting \(IHFC\),](#page-49-1) which uses a [Basical Structural Time Series Model \(BSM\).](#page-0-0)

The first and most simple is a naive forecast, where the last non-zero consumption in the estimation data is taken as forecast for the complete forecast period. The next two methods applied are the [Exponential Smoothing State Space Model \(ETS\)](#page-49-2) and [Auto-Regressive Integrated Mean Average \(ARIMA\)](#page-49-3) methods, widely used for non-intermittent demand. For intermittent demand Croston's methods [\(Croston](#page-46-0) [1972\)](#page-46-0) and the [Syntetos-Boylan approximation \(SBA\)](#page-49-4) [\(Syntetos & Boylan 2001\)](#page-48-1)are well established. Finally the [IHFC](#page-49-1) algorithm from [Pennings & Van Dalen](#page-48-0) [\(2017\)](#page-48-0) and the [IIHFC](#page-49-0) algorithm from this thesis are compared.

The parameters in the last two methods are estimated with the help of the [Low](#page-0-0) [memory BFGS](#page-0-0) algorithm and the [Kalman Filter.](#page-0-0) The hierarchical forecast in the first five methods is created as bottom-up forecast [\(Kahn 1998\)](#page-47-0), the [IHFC](#page-49-1) and [IIHFC](#page-49-0) algorithms automatically generate reconciled forecasts for all hierarchical levels. The [symmetric Mean absolute percentage error,](#page-50-0) [Mean percentage error,](#page-49-5) [Tracking Signal,](#page-50-1) and [Consumption Performance Index](#page-49-6) are calculated to compare forecasting performance.

Depending on the average inter-demand interval different algorithms perform better. For strong intermittent consumption, Croston's method and the [SBA](#page-49-4) perform similar and very well. Both have a small tendency to underestimate consumption. For less intermittent consumption, [ETS](#page-49-2) and [ARIMA](#page-49-3) perform better, with a small tendency to overestimate consumption. Depending on the data sets the [IHFC](#page-49-1) and [IIHFC](#page-49-0) can compete with the more simple algorithms. They offer more flexibility when creating a demand model, but require much more expertise and computational resources. In particular the estimation of the parameters can pose problematic for short time series.

# Contents

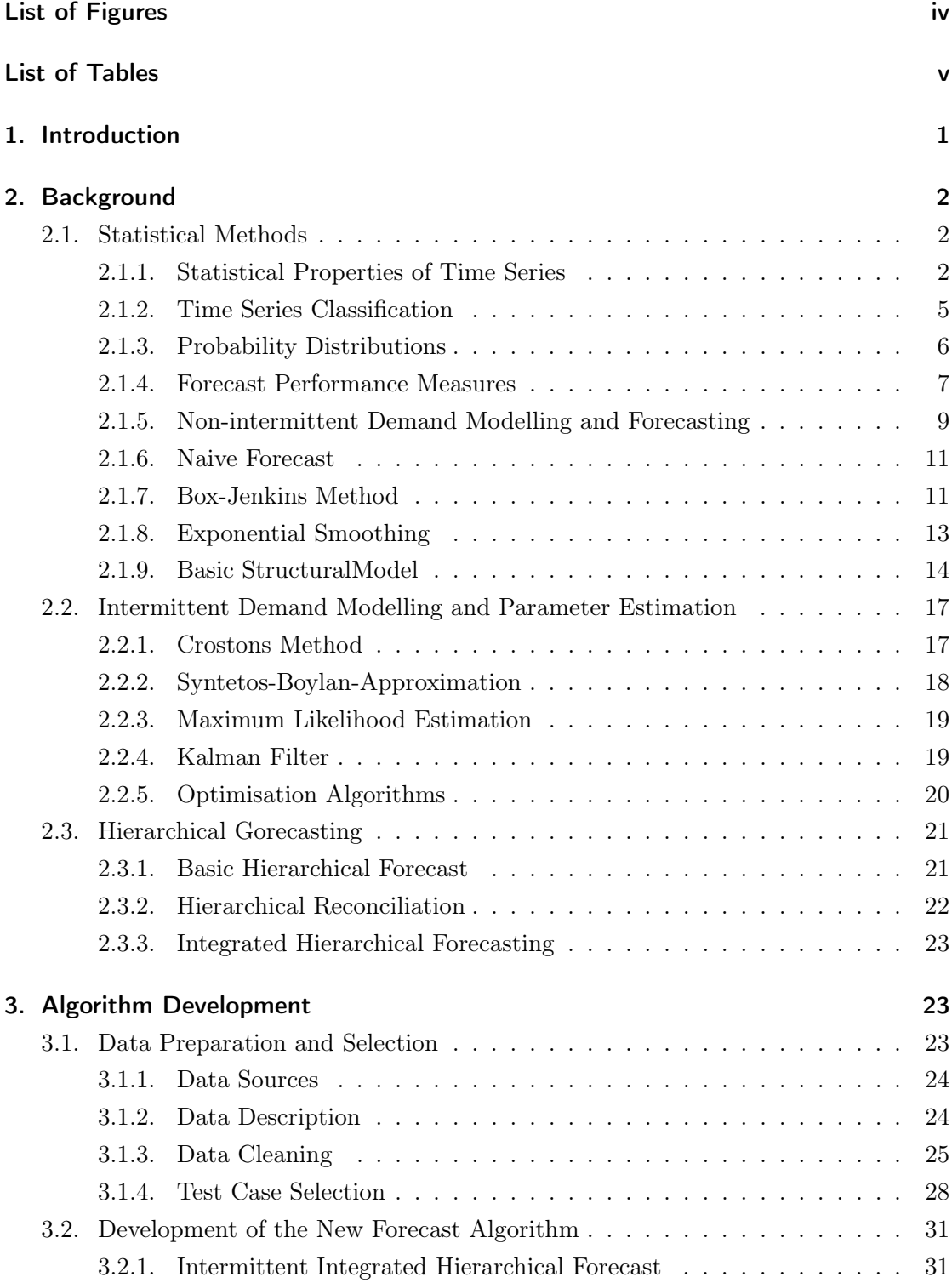

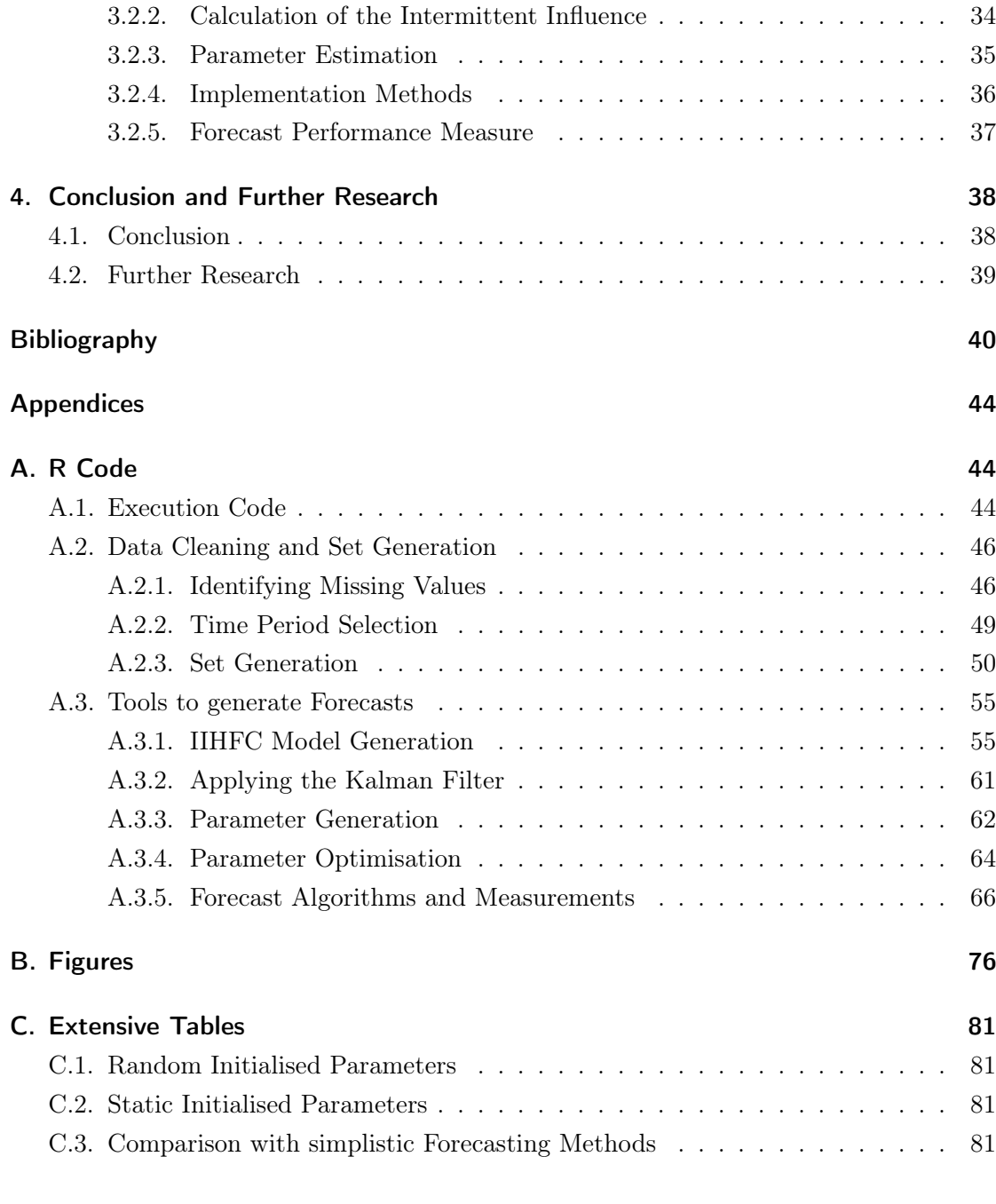

# <span id="page-5-0"></span>List of Figures

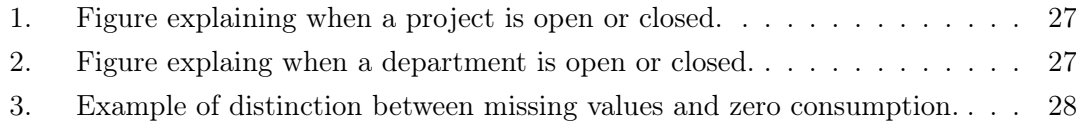

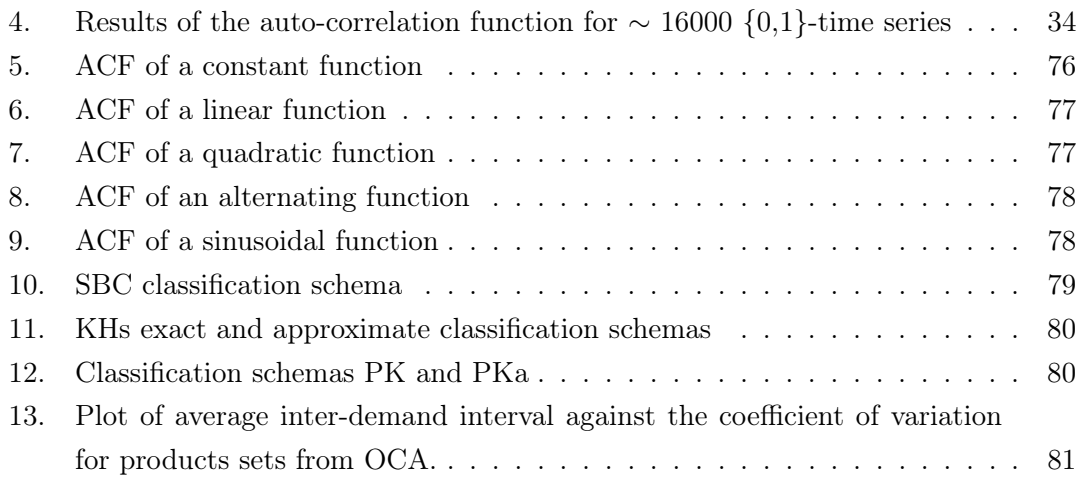

# <span id="page-6-0"></span>List of Tables

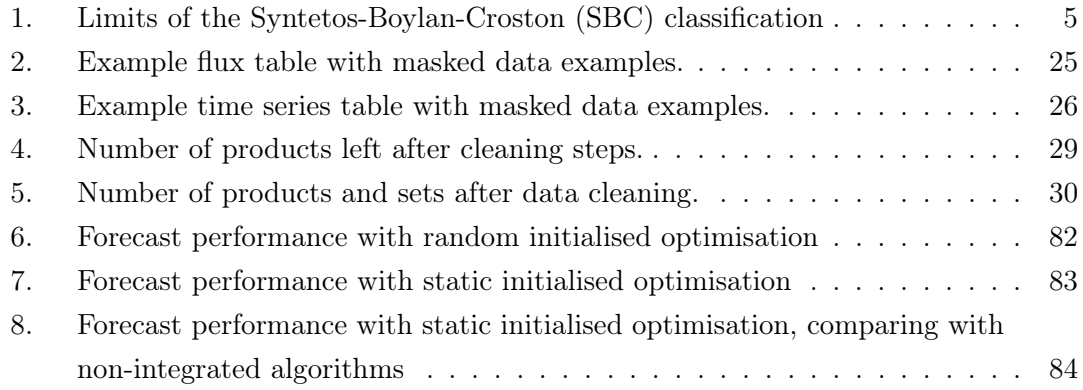

## <span id="page-7-0"></span>1. Introduction

For most humanitarian organisations engaged in field operations, as well as for most industrial companies, demand forecasting is indispensable for a smooth and efficient supply chain. In industrial companies, for instance renown automotive companies, imprecise demand forecasts induces not only higher stock levels but can interrupt the entire production line. Humanitarian organisations, such as [Médecins Sans Frontières \(MSF\),](#page-49-7) suffer from additional effects. Stock outs of humanitarian aid goods, as a results of unreliable forecasts, lead to an inadequate treatment and lost lives and consequently damage the public perception. To forestall these consequences humanitarian organisations raise their safety stocks which leads, in conjunction with high lead times up to six months, to an inefficient supply chain, more bound money and expired medication.

For a specific medical situation often a wide range of medication and medical items is needed, similar in industrial production the use of many products is often related. Including different hierarchical levels during the forecast process can cancel out noise and include more widespread information. This, together with the inclusion of product dependencies, has a strong impact on forecast accuracy, but induces a computational challenge.

Further complications are induced by different distributed demand. While there exist many applications and efficient algorithms for the convenient normal distribution, it is not suitable for a wide range of products. With its symmetry and negative values it is only applicable to fast moving products. Especially for slow moving products, where demand only occurs intermittent, other probability distributions are much more suitable. For the normal distribution exist a wast range of parameter estimations, e.g. the Kalman filter, many of which generate biased estimations for non-Gaussian distributions. Other parameter estimators, e.g. particle filters, suffer from the curse of dimensionality and hence can be only applied if there are very few products.

How is it then possible to create accurate forecasts, for a large number products, with different demand patterns, including product dependencies?

The top priority of this thesis is to develop a forecasting algorithm with improved forecast performance. To improve the forecast performance product dependencies are included as presented in [Pennings & Van Dalen](#page-48-0) [\(2017\)](#page-48-0), where the hierarchical structure of the organisation is used. An additional benefit are the integrated forecasts for different hierarchical levels, hence reducing operational complexity.

The second target is to create an algorithm applicable in practical situations, where often the number of products is immense. So significant effort is taken to keep the computational requirements modest, which necessitates the use of sub-setting methods during the data preparation. Different distributed demand is included by the use of a non-Gaussian probability distribution in the model generation, which requires a modified parameter estimation.

Finally, to assess the performance of the forecasting algorithm real consumption data from [Operational Center of Amsterdam of Médecins Sans Frontières \(MSF-OCA\)](#page-49-8) is available. The forecast performance of the new algorithm is compared with different algorithms for intermittent and non-intermittent demand.

## <span id="page-8-0"></span>2. Background

#### <span id="page-8-1"></span>2.1. Statistical Methods

In this section different statistical properties are explained. At first different properties of time series are defined and their meaning is explained. In the next part different schemas for time series classification are presented, which can be sued to choose an appropriate forecasting algorithm. The classification depends on the statistical properties of the first part. Following that, different probability distributions are introduced. These distributions are used to create stochastic models for time series. The last part presents different forecast performance measures. With actual consumption for comparison, the quality of a generated forecast can be calculated. Different measures might produce different results, as errors are different weighted.

#### <span id="page-8-2"></span>2.1.1. Statistical Properties of Time Series

Consumption time series from practical application have significantly different structures. These structures have a strong influence when modelling and forecasting future consumption. Three important aspects are the (relative) fluctuation of the demand size, the [average inter-demand interval \(adi\),](#page-0-0) and the correlation of a time series with itself in time. In addition the behaviour of these statistical properties, in addition to the average consumption, in time is of interest. For this section a consumption time series of length n is noted as

$$
X = (x_1, \dots, x_n) \tag{1}
$$

**Coefficient of Variation** The  $cv^2$  $cv^2$  is the variance of the time series divided by the squared mean. Assuming that  $x_i \neq 0, i = 1, ..., n$  then the  $cv^2$  $cv^2$  is calculated as

$$
cv^2 := \frac{\text{Var}(X)}{\mathcal{E}(x)^2}.
$$
\n<sup>(2)</sup>

The R implementation included in the [tsintermittent \(tsintermittent\)](#page-0-0) package calculates the  $cv^2$  $cv^2$  only with the non-zero values [\(Kourentzes 2014\)](#page-48-2), with no value for  $cv^2$  if all  $x_i = 0$ . The  $cv^2$  $cv^2$  describes how strong the demand of a time series is fluctuating in relation to its mean value. The lower bound for the  $cv^2$  $cv^2$  is 0, the upper bound, given that all demand occurrences are non-negative is  $n-1$  [\(Katsnelson & Kotz 1957\)](#page-47-1).

Average inter-demand interval Often stock review intervals are shorter than the time between consumption. This results in 0 consumption for the stock reviews in between. Not all consumption occurs in regular time intervals. Given a series of inter-demand intervals  $p_1, \ldots, p_k, k \leq n$  for a time series X, then the [adi](#page-0-0) p is calculated as

<span id="page-9-0"></span>
$$
p := \frac{1}{k} \sum_{i=1}^{k} p_i.
$$
 (3)

An implementation is given by [Kourentzes](#page-48-2) [\(2014\)](#page-48-2) in the R package [tsintermittent.](#page-0-0) It is important to note that this definition is different from  $\frac{k+1}{n}$ , which is the number of non-zero demand occurrences divided by the length of X. In formula [3](#page-9-0) leading and trailing zero consumptions of X are omitted.

.

[Auto-correlation function](#page-49-9) The gives the correlation of a time series with itself at a given time lag h and is defined in [Brockwell & Davis](#page-46-2)  $(2016, p. 14)$  $(2016, p. 14)$  as

$$
\operatorname{acf}(h) := \frac{1}{(n-h)\sigma^2} \sum_{i=0}^{n-h} (X_i - \mu)(X_{i+h} - \mu).
$$

The [auto-correlation function \(acf\)](#page-49-9) can be used to identify trends and seasonality in existing time series. A trend present in a time series, leads to a correlation between  $x_t$ and  $x_{t+1}$ . The strength of this correlation is calculated with acf(1), the type of trend can be identified by the slope of the [acf.](#page-49-9) Figure [B](#page-82-0) in the appendix shows the plotted [acf](#page-49-9) values for a time series without trend [5,](#page-82-1) with a linear trend [6,](#page-83-0) and with trend following a quadratic term [7.](#page-83-1)

In addition seasonal effects can be identified with the help of the [acf.](#page-49-9) Oscillating

values for the [acf](#page-49-9) represent seasonal influences, where a large peak at lag s can be used to identify the length of a season. Figure [7](#page-83-1) shows the [acf](#page-49-9) values of a time series with an alternating seasonal term with seasonal length  $s = 2.8$  $s = 2.8$  and of a sinusoidal seasonality with seasonal length  $s = 12$  [9.](#page-84-1)

With the [acf](#page-49-9) it can also be decided if the time series is uncorrelated in time. In theory, a time series following the standard normal distribution is uncorrelated in time. Taking the 0.975-quantiles of the standard normal distribution  $\pm 1.96$  and dividing them by  $\sqrt{n}$  a boundary is defined, where a [acf](#page-49-9) value shows correlation if it is outside of this boundaries. If more than 95% of the [acf](#page-49-9) values are between these boundaries, it can be assumed that the time series is uncorrelated in time [\(Brockwell & Davis 2016,](#page-46-2) p. 16).

**Stationary Time Series** According to [\(Brockwell & Davis 2016,](#page-46-2) p. 13) a time series is called (weak) stationary if the mean value

$$
\mu_X(t) := E(X_t) \tag{4}
$$

and if the value of its auto-covariance

$$
Cov(x_t, x_{t+h}) \tag{5}
$$

is independent from  $t$  for all values of  $h$ . The mean, variance, and other statistical properties of a stationary time series are invariant in time. Stationary time series have an important role when forecasting. The invariant mean, variance, and auto-covariance can be used to generate forecasts with similar properties. Given a stationary time series  $X = (x_1, \ldots, x_n)$ , with no significant auto-covariance values the forecast can be generated as  $x_{n+1} = E(X)$  where the uncertainty is given by  $\sigma = \sqrt{Var(X)}$ .

One example of a stationary time series is the [identical independent distributed \(iid\)](#page-0-0) Noise [\(Brockwell & Davis 2016,](#page-46-2) p. 6), which is often used to model error terms. Observations in an [iid](#page-0-0) Noise time series are independent draws from the same probability distribution,

$$
X_t \sim P(\mu_X, \sigma_X^2) \tag{6}
$$

$$
Cov(X_t, X_s) = 0 \qquad \qquad t \neq s. \tag{7}
$$

An [iid](#page-0-0) Noise time series can be forecast by its mean value, the uncertainty is again given by the variance. Error terms in forecasting are often an [iid](#page-0-0) Noise time series with zero mean, also called White Noise. Terms following a White Noise distribution can be

| Class        | adi                | $cv^2$                  |
|--------------|--------------------|-------------------------|
| Smooth       | $1 \le p \le 1.32$ | $0 \leq cv^2 \leq 0.49$ |
| Intermittent | 0.32 < p           | $0 \leq cv^2 \leq 0.49$ |
| Erratic      | $1 \le p \le 1.32$ | $0.49 < cv^2$           |
| Lumpy        | 0.32 < p           | $0.49 < cv^2$           |

<span id="page-11-1"></span>Table 1: Limits of the [SBC](#page-50-5) classification

omitted when calculating a forecast.

.

#### <span id="page-11-0"></span>2.1.2. Time Series Classification

Different forecast methods perform better depending on the statistical properties of the time series. In this section the three different classification schemas from the R packages [tsintermittent](#page-0-0) are presented. They can be used to decided if [Single Exponential](#page-50-6) [Smoothing \(SES\),](#page-50-6) Croston's method, or the [Syntetos-Boylan approximation \(SBA\)](#page-49-4) are more suitable for forecasting. All classification schemas are build on the [adi](#page-0-0) and the  $cv^2$  $cv^2$ . The different forecasting methods are presented in detail in section [3.2.4.](#page-42-1)

[Syntetos-Boylan-Crostons](#page-50-5) classification The classification schema [\(Syntetos et al.](#page-48-3) [2005\)](#page-48-3) has four classes, Smooth, Intermittent, Erratic, and Lumpy. The schema is presented in Figure [9](#page-84-1) in the appendix. Smooth time series are characterized by a low [adi](#page-0-0) and low variation. Intermittent time series have a higher [adi](#page-0-0) but still a low variation. Erratic (Lumpy) time series are characterized by a high degree of fluctuation and a low (high) [adi.](#page-0-0) Table [1](#page-11-1) presents the limits for each class. [Syntetos et al.](#page-48-3) [\(2005\)](#page-48-3) argue that [Crostons](#page-49-10) [method \(Crostons method\)](#page-49-10) [\(Croston 1972\)](#page-46-0) for Smooth time series and the [SBA](#page-49-4)[Syntetos](#page-48-1) [& Boylan](#page-48-1) [\(2001\)](#page-48-1) for the all other classes perform best.

[Kostenko-Hyndmans](#page-49-11) and [Petropoulos-Kourentzess](#page-49-12) exact and approximate classifications [Kostenko & Hyndman](#page-47-2) [\(2006\)](#page-47-2) introduce an improved classification schema, classed [Kostenko-Hyndman \(KH\)](#page-49-11) presented in Figure [11](#page-86-0) in the appendix. Depending on the smoothing factor  $\alpha$  used in the forecasting method, the cut-off value where [SBA](#page-49-4) method produces better estimates than [Crostons method](#page-49-10) method is defined as

$$
cv^{2} > \frac{4p(2-p) - \alpha(4-\alpha) - p(p-1)(4-\alpha)(2-\alpha)}{p(4-\alpha)(2p-\alpha)}
$$

with

$$
cv^2 > 2 - \frac{3}{2}p
$$

as approximation, [Kostenko-Hyndman approximate \(KHa\),](#page-49-13) independent from  $\alpha$ . This schema was further extend in Petropoulos  $&$  Kourentzes [\(2015\)](#page-48-4), who argues that for non-intermittent time series with  $p \leq 1$  [SES](#page-50-6) should be used. The resulting schemas [Petropoulos-Kourentzes \(PK\)](#page-49-12) and [Petropoulos-Kourentzes approximate \(PKa\)](#page-49-14) are presented in Figure [12](#page-86-1) in the appendix.

#### <span id="page-12-0"></span>2.1.3. Probability Distributions

Time series can be described as values drawn from a probability distribution. If the probability distribution together with its parameters are known, a forecast can be created as newly drawn values from this distribution. If draws from the distribution are independent in time, the mean of this distribution is used as forecast. This section introduces three probability distributions, the Normal distribution, the Bernoulli distribution, and the Possion distribution.

Normal Distribution The normal distribution is a continuous real-valued distribution, with the [probability distribution function \(pdf\)](#page-0-0) defined as

$$
\phi(x|\mu, \sigma^2) := \frac{1}{\sqrt{2\pi\sigma^2}} e^{-\frac{(x-\mu)^2}{2\sigma^2}} \tag{8}
$$

where  $\mu$  is the mean and  $\sigma$  is the standard deviation. If a variable  $\epsilon_t$  is assumed to be normal distributed with mean  $\mu_{\epsilon}$  and standard deviation  $\sigma_{\epsilon}$  it is noted as

$$
\epsilon_t \sim N(\mu_\epsilon, \sigma_\epsilon^2),\tag{9}
$$

in the univariate case and as

$$
\epsilon_t \sim N(\mu_\epsilon, \Sigma_\epsilon) \tag{10}
$$

in the multivariate case, where  $\mu_{\epsilon}$  is the vector containing the means and  $\Sigma_{\epsilon}$  is the covariance matrix. Because the Normal distribution is symmetric, it is often used to model non-systematic errors In this case, the error term is assumed to be a White Noise time series with zero-mean Normal distributed values.

Bernoulli Distribution The Bernoulli Distribution is a discrete valued distribution [\(John](#page-47-3)[son et al. 2005,](#page-47-3) p. 145), taking only the values zero and one. The [probability mass](#page-0-0) [function \(pmf\)](#page-0-0) is given as

$$
\phi(X|\tilde{p}) := \begin{cases} \tilde{p} & X = 1 \\ 1 - \tilde{p} & X = 0 \end{cases},
$$
\n(11)

where  $\tilde{p}$  is the probability X to be 1. The variance is then given by  $\tilde{p}(1-\tilde{p})$ . If a time series  $X_t$  is assumed to be Bernoulli distributed with probability  $\tilde{p}$  it is noted as

$$
X_t \sim Bernoulli(\tilde{p}).
$$

The Bernoulli distribution is used to model the occurrence of a event. The probability of the event to happen is then  $\tilde{p}$ .

#### <span id="page-13-0"></span>2.1.4. Forecast Performance Measures

In order to asses the forecasting performance of the different algorithm and to be able to compare different algorithms, statistical measures are needed. Here are three groups of forecast performance measures presented. Scale dependent measures, measures based on percentage errors, and special measures. In the multivariate case, let  $A_{i,t}$  be the realised consumption of product i at time  $t$ , similar the forecast for product i at time  $t$  is noted as  $F_{i,t}$ . Let m be the number of products and let n be the length of the forecasting period. In the univariate case  $A_t = A_{1,t}$  and  $F_t = F_{1,t}$  are defined.

Scale Dependent Measures [Mean Error \(ME\),](#page-49-15) [Mean Absolute Error \(MAE\),](#page-49-16) and [Root](#page-49-17) [Squared Error \(RMSE\)](#page-49-17) are a few of many scale dependent measures. The following definitions are used.

$$
ME := \frac{1}{n} \sum_{t=1}^{n} A_t - F_t
$$
\n(12)

$$
MAE := \frac{1}{n} \sum_{t=1}^{n} |A_t - F_t|
$$
\n(13)

$$
RMSE := \sqrt{\frac{1}{n} \sum_{t=1}^{n} (A_t - F_t)^2}
$$
 (14)

$$
(15)
$$

Measures dependent on percentage errors The measures [Mean percentage error \(Mpe\),](#page-49-5) [Mean absolute percentage error \(Mape\),](#page-49-18) [symmetric Mean percentage error \(sMpe\),](#page-50-7) and [symmetric Mean absolute percentage error \(sMape\)](#page-50-0) are independent from the actual scale of the time series. The definitions of the measures are taken from [Hyndman & Koehler](#page-47-4) [\(2006\)](#page-47-4).

$$
Mpe := \frac{1}{n} \sum_{t=1}^{n} \frac{A_t - F_t}{|A_t|}
$$
\n(16)

$$
Mape := \frac{1}{n} \sum_{t=1}^{n} \frac{|A_t - F_t|}{|A_t|}
$$
\n(17)

$$
sMpe := \frac{1}{n} \sum_{t=1}^{n} \frac{2(A_t - F_t)}{|A_t| + |F_t|}
$$
\n(18)

$$
sMape := \frac{1}{n} \sum_{t=1}^{n} \frac{2|A_t - F_t|}{|A_t| + |F_t|}
$$
\n(19)

(20)

If  $A_t$  $A_t$  and  $F_t$  $F_t$  are zero, the forecast matches the consumption and the summand in the error formulas is set to zero.

Special measures The [Tracking Signal \(TS\)](#page-50-1) is used to see if an algorithm has the tendency to over or underestimate. It is calculated in the following way

$$
TS := \frac{\sum_{t=1}^{n} A_t - F_t}{\frac{1}{n} \sum_{t=1}^{n} |A_t - F_t|},
$$
\n(21)

as defined in [Trigg](#page-48-5) [\(2017\)](#page-48-5). Values close to zero represents normal distributed forecast errors without a strong bias. In contrary, values far from zero represent a strong bias, with positive values representing underestimation and negative values overestimation.

The [Consumption Performance Index \(CPI\)](#page-49-6) is used by [MSF](#page-49-7) and is defined as perfor-

mance measure for multiple products in a project. It is defined as

$$
CPI_t := \frac{1}{m} \sum_{i=1}^{m} (|A_{m,t} - F_{i,t}| < 0.5|F_{i,t}|),\tag{22}
$$

$$
CPI_i := \frac{1}{n} \sum_{t=1}^{t} (|A_{m,t} - F_{i,t}| < 0.5|F_{i,t}|),\tag{23}
$$

$$
CPI := \frac{1}{mt} \sum_{i=1}^{m} \sum_{t=1}^{n} (|A_{i,t} - F_{i,t}| < 0.5|F_{i,t}|),\tag{24}
$$

where  $(|A_{m,t} - F_{i,t}| < 0.5|F_{i,t}|)$  evaluates to 1 if the statement is true and to 0 otherwise.

#### <span id="page-15-0"></span>2.1.5. Non-intermittent Demand Modelling and Forecasting

This section starts with a short introduction to different time series decompositions and the state space model. It continues with presenting different forecasting methods for nonintermittent demand. The forecasting methods are naive forecasting, the Box-Jenkins method, exponential smoothing, and [Basical Structural Time Series Model \(BSM\).](#page-0-0) A time series of demand observation is noted as  $y_t$ .

**Time series decomposition** A time series  $y_t$  of demand observation can be decomposed in different components. Possible components include trend, seasonal, cycle, and external components in addition to the residuals. Depending on the us of the model these components can be combined additive, multiplicative, or as mixture of both. The additive model is given by

$$
y_t = \mu_t + \gamma_t + c_t + d_t + \epsilon_t, t = 1, \dots, n \tag{25}
$$

<span id="page-15-2"></span>(26)

and the multiplicative model is given by

$$
y_t = \mu_t \gamma_t c_t d_t \epsilon_t, t = 1, \dots, n. \tag{27}
$$

<span id="page-15-1"></span>(28)

Model [27](#page-15-1) can be restated as model [25](#page-15-2) by using the logged values for  $y_t$  [\(Durbin &](#page-46-3) [Koopman 2001,](#page-46-3) p. 9).

An example of a mixed model, with additive and multiplicative combined components, is given in [Hyndman et al.](#page-47-5) [\(2002\)](#page-47-5). In this thesis only additive models are considered.

State Space model State space notation is similar for univariate and multivariate cases. For given observation vectors  $y_t$  the general discrete state space model is given as

<span id="page-16-1"></span><span id="page-16-0"></span>
$$
y_t = Z_t(\alpha_t) + G_t(\alpha_t)\epsilon_t, \tag{29}
$$

$$
\alpha_{t+1} = T_t(\alpha_t) + H_t(\alpha_t)\eta_t, \qquad t = 1, \dots, n. \tag{30}
$$

The state vector  $\alpha_t$  is considered to be unobserved and therefore unknown. The modelling error is given by  $H_t(\alpha_t)\eta_t$ , where  $\eta_t$  follows a probability distribution. Similar the measurement error is given by  $G_t(\alpha_t) \epsilon_t$ . For models with a single source of error, like in [Ord et al.](#page-48-6) [\(1997\)](#page-48-6) the error is changed so that

$$
\eta_t = \epsilon_t, \qquad t = 1, \dots, n. \tag{31}
$$

For an additive time series decomposition an linear state space model. Model [\(29\)](#page-16-0)- [\(30\)](#page-16-1) can then be restated as matrix vector product and because of an additive error term  $G_t(\alpha_t)$  and  $H_t(\alpha_t)$  become independent from  $\alpha_t$ . This results in the time variant linear state space model

$$
y_t = Z_t \alpha_t + G_t \epsilon_t,\tag{32}
$$

$$
\alpha_{t+1} = T_t \alpha_t + H_t \eta_t, \qquad t = 1, \dots, n. \tag{33}
$$

A time invariant linear state space model is then given by

$$
y_t = Z\alpha_t + G\epsilon_t,\tag{34}
$$

$$
\alpha_{t+1} = T\alpha_t + H\eta_t, \qquad t = 1, \dots, n. \tag{35}
$$

In literature different notation of state space models are used. The notation in this work follows the implementation in the R package [Fast Kalman Filter \(FKF\)](#page-0-0) where the model used is similar to

<span id="page-16-3"></span><span id="page-16-2"></span>
$$
y_t = Z_t \alpha_t + G_t \epsilon_t, \qquad \epsilon_t \sim \text{iid(I)}, \tag{36}
$$

$$
\alpha_{t+1} = T_t \alpha_t + H_t \eta_t, \quad \text{with} \quad t = 1, \dots, n. \tag{37}
$$

The matrix I denotes the identity matrix of the dimension of  $y_t$  and  $\alpha_t$ .

A Gaussian linear state space model in the form of

$$
y_t = Z_t \alpha_t + \tilde{G}_t \epsilon_t^*, \epsilon_t^* \sim N(0, \Sigma_\epsilon), \tag{38}
$$

$$
\alpha_{t+1} = T_t \alpha_t + \tilde{H}_t \eta_t^*, \eta_t^* \sim N(0, \Sigma_\eta), \qquad t = 1, \dots, n,
$$
\n(39)

can be restated as model [\(34\)](#page-16-2)-[\(35\)](#page-16-3) if the covariance matrices  $\Sigma_{\epsilon}$  and  $\Sigma_{\eta}$  are positive definite. As covariance matrices they are also symmetric, so the Cholesky decomposition [Gentle](#page-47-6) [\(2009\)](#page-47-6) can be calculated.d Therefore  $\Sigma_{\epsilon}$  and  $\Sigma_{\eta}$  can be decomposed in

<span id="page-17-3"></span><span id="page-17-2"></span>
$$
\bar{G}\bar{G}' = \Sigma_{\epsilon}, \bar{H}\bar{H}' = \Sigma_{\eta} \tag{40}
$$

and model [\(38\)](#page-17-2)-[\(39\)](#page-17-3) is transformed into model [\(34\)](#page-16-2)-[\(35\)](#page-16-3) by

$$
G_t = \tilde{G}_t \bar{G}, \qquad \text{and} \qquad (41)
$$

$$
H_t = \tilde{H}_t \bar{H}, \qquad t = 1, \dots, n. \tag{42}
$$

#### <span id="page-17-0"></span>2.1.6. Naive Forecast

The naive forecasting method is the most simple method. The last observation  $y_t$  is taken without modification as forecast for the future demand  $y_{t+1}$ . For forecasts h steps ahead this results in

$$
y_{t+h} = y_t, h = 1, \dots
$$
\n
$$
(43)
$$

If a new observation is available it replaces the forecast. This forecasting method does not require many computational resources but also fails to model any trend, seasonality or error terms. The assumption is that  $y_t$  is a stationary time series with zero variance.

**Remark:** This forecasting method can be easily adapted for intermittent demand. If  $y_t$ is intermittent then the last non-zero consumption  $\tilde{y}_t$  is taken instead of  $y_t$ . This will result in a strong overestimation of future demand.

#### <span id="page-17-1"></span>2.1.7. Box-Jenkins Method

The Box-Jenkins method [\(Box et al. 2008\)](#page-46-4) is used to fit an [Auto-Regressive Mean Average](#page-0-0) [\(ARMA\)](#page-0-0) or [Auto-Regressive Integrated Mean Average \(ARIMA\)](#page-49-3) model to an univariate time series of observations. The resulting model is then used to generate a forecast. The Box-Jenkins method does not explicitly model the components [25](#page-15-2) of the time series but tries to find a suitable  $ARMA(p,q)$  model, where p denotes the order of the AR process and  $q$  the order of the MA process. The model is then given as

$$
y_t - \alpha_1 y_{t-1} - \ldots - \alpha_p y_{t-p} = \epsilon_t + \theta_1 \epsilon_{t-1} + \ldots + \theta_q \epsilon_{t-q}, \qquad (44)
$$

with the regression coefficients  $\alpha_i$  from the AR(p) process and the smoothing coefficients  $\theta_i$  for the MA(q) process. The [ARMA](#page-0-0) model requires a the observations to be a stationary time series. The observations  $y_t$  can be replaced with the differentiated observations

<span id="page-18-1"></span>
$$
y_t' = y_t - y_{t-1}
$$
\n(45)

to remove non-stationary components. It may be necessary to repeat the differentiation [45](#page-18-0) several times to archive sufficient stationary.

An  $ARIMA(p, d, q)$  process without seasonality is describe by

$$
y_t' = \alpha_1 y_{t-1}' + \ldots + \alpha_p y_{t-p}' + \epsilon_t + \theta_1 \epsilon_{t-1} + \ldots + \theta_q \epsilon_{t-q}, \qquad \epsilon_t \sim \text{iid}(I) \tag{46}
$$

$$
y_t' = \sum_{k=0}^d \binom{d}{k} (-1)^k y_{t-k},\tag{47}
$$

<span id="page-18-3"></span><span id="page-18-2"></span><span id="page-18-0"></span>
$$
(48)
$$

with d being the order of differentiation.

A seasonal component of period s can be included either by seasonal differentiating

$$
y_t^* = y_t - y_{t-s}
$$
 (49)

or by adding an  $AR(s)$  or  $MA(s)$  term to equation [44.](#page-18-1) The seasonal component itself may follow an ARMA model of higher degree. A seasonal [ARIMA](#page-49-3) model is noted as  $ARIMA(p, d, q)(P_s, D_s, Q_s)$  $ARIMA(p, d, q)(P_s, D_s, Q_s)$  where  $P_s, D_s$ , and  $Q_s$  denote the order of the seasonal component.

The [acf](#page-49-9) and [partial auto-correlation function \(pacf\)](#page-0-0) [\(Brockwell & Davis 2016,](#page-46-2) p. 16,62)can be used to determine the order of the ARIMA process [\(Brockwell & Davis](#page-46-2) [2016,](#page-46-2) p. 79,83-84). When the order of the model is determined the regression coefficient and smoothing factors need to be estimated. The most used method to estimate these parameters it the maximum likelihood [\(Brockwell & Davis 2016,](#page-46-2) p. 140), which is further explained in section [2.2.3.](#page-25-2)

After the parameters for the [ARIMA](#page-49-3) model are fitted a forecast can be generated by

using equations [46](#page-18-2) and [47.](#page-18-3) From equation [47](#page-18-3) follows that

$$
y_{t+1} = -y'_{t+1} + \sum_{k=1}^{d} \binom{d}{k} (-1)^k y_{t-k+1}
$$
 (50)

<span id="page-19-2"></span><span id="page-19-1"></span>
$$
(51)
$$

and from equation [46](#page-18-2)  $y'_{t+1}$  can be estimated as

$$
y'_{t+1} = \alpha_1 y'_t + \ldots + \alpha_p y'_{t-p+1} + \theta_1 \epsilon_t + \ldots + \theta_q \epsilon_{t-q+1}
$$
 (52)

where  $\epsilon_{t+1}$  is set to 0. An h step ahead forecast can be generated by iterative application of [50](#page-19-1) and [52.](#page-19-2)

For multivariate time series instead of [ARMA](#page-0-0) and [ARIMA](#page-49-3) the [Vector Auto-Regressive](#page-0-0) [Mean Average \(VARMA\)](#page-0-0) and [Vector Auto-Regressive Integrated Mean Average \(VARIMA\)](#page-0-0) models can be used [\(Box G. E. P. & TIAO 1977\)](#page-46-5).

The assumption that the time series  $y_t$  is stationary can be problematic in real application. [Commandeur & Koopman](#page-46-6) [\(2007,](#page-46-6) p. 133) argue that real time series are non-stationary independent form the order of differentiation d. Therefore the question arise how stationary is stationary enough.

#### <span id="page-19-0"></span>2.1.8. Exponential Smoothing

A widely used method to generate forecasts for univariate time series is [SES. SES](#page-50-6) was first presented in [Brown](#page-46-7) [\(1959,](#page-46-7) p. 52) and calculates a weighted average of past values. Differently to the Moving Average process in the last section, all past observations are included and the weights are applied multiplicative. The smoothed value  $\tilde{y}_t$  for time t for a given time series  $y_t$  is

$$
\tilde{y}_t = \alpha y_t + (1 - \alpha)\tilde{y}_{t-1}, \qquad \tilde{y}_0 = y_0 \tag{53}
$$

$$
= \alpha y_t + \sum_{k=1}^t (1 - \alpha)^k y_{t-k}.
$$
\n(54)

In this equation  $\alpha$  is the smoothing factor. A forecast is then generated by setting  $y_{t+1} = \tilde{y}_t$ , similar a h step ahead forecast is generated as [\(Brown 1959,](#page-46-7) p. 52)

<span id="page-19-4"></span><span id="page-19-3"></span>
$$
y_{t+h} = \tilde{y}_t. \tag{55}
$$

In the basic equation [53](#page-19-3) seasonality and other components are not explicitly considered.

A refined exponential smoothing model is created by decomposing the time series and then applying exponential smoothing to forecast each component separately. For the additive decomposition in equation [25](#page-15-2) this results in

$$
y_t = \mu_t + \gamma_t + \epsilon_t, \qquad \epsilon_t \sim N(0, \sigma_{\epsilon}) \tag{56}
$$

$$
\mu_t = \mu_{t-1} + \beta_{t-1} + \alpha_1 \epsilon_t,\tag{57}
$$

$$
\beta_t = \beta_{t-1} + \alpha_1 \alpha_2 \epsilon_t \tag{58}
$$

$$
\gamma_t = \gamma_{t-s} + \alpha_3 \epsilon_t \tag{59}
$$

taken from [Hyndman et al.](#page-47-5) [\(2002\)](#page-47-5).

[Hyndman et al.](#page-47-5) [\(2002\)](#page-47-5) created a universal framework to include multiplicative and mixed models. They then rewrite the different equations in state space form, where the state space model is linear when each component is additive. The additive model [59](#page-20-1) then has the state vector

<span id="page-20-1"></span>
$$
\alpha_t = (\mu_t, \beta_t, \gamma_t, \gamma_{t-1}, \dots, \gamma_{t-s+1})'.\tag{60}
$$

With the state space notation also multivariate models can be noted.

#### <span id="page-20-0"></span>2.1.9. Basic StructuralModel

[BSM](#page-0-0) where introduced in [Harvey](#page-47-7) [\(1989\)](#page-47-7) and explicitly model different components of the time series decomposition. If the time series decomposition is additive like in [25](#page-15-2) the [BSM](#page-0-0) can be written as linear state space model  $(34)-(35)$  $(34)-(35)$  $(34)-(35)$ . In addition [BSM](#page-0-0) offer the possibility to include cycle components and external factors. Differently to the Box-Jenkins method they do not require a stationary time series.

In this section different possibilities to model the trend and seasonal components are presented for univariate time series.

Modelling the Trend component The most simple model for the trend component is the local level model. In this model it is assumed that there is no trend present in the time series. The trend component is then modelled as

$$
\mu_{t+1} = \mu_t + \eta_t, \qquad \eta_t \sim N(0, \sigma_\eta^2). \tag{61}
$$

The model described a random walk of the trend component  $\mu_t$ , with an added White Noise error  $\eta_t$ .

A simple, non-stationary linear trend  $\mu_t$  in the consumption can be modelled by adding a slope  $\beta_t$  which is generated by a random walk. This can extend the local level model into the local linear trend model [\(Durbin & Koopman 2001,](#page-46-3) p. 44) defined as

$$
\mu_{t+1} = \mu_t + \beta_t + \eta_t, \qquad \eta_t \sim N(0, \sigma_\eta^2) \tag{62}
$$

$$
\beta_{t+1} = \beta_t + \zeta_t, \qquad \zeta_t \sim N(0, \sigma_{\zeta}^2). \tag{63}
$$

Another possibility is the additive damped trend model [Gardner & Mckenzie](#page-46-8) [\(1985\)](#page-46-8) defined as

$$
\mu_{t+1} = \mu_t + \beta_t + \eta_t, \qquad \eta_t \sim N(0, \sigma_\eta^2) \tag{64}
$$

$$
\beta_{t+1} = \delta \beta_t + \zeta_t, \qquad \zeta_t \sim N(0, \sigma_{\zeta}^2). \tag{65}
$$

It is also possible that  $\mu_t$  follows an auto-regressive process, the model can then be written as

$$
\mu_{t+1} = \delta \mu_t + \beta_t + \eta_t, \qquad \eta_t \sim N(0, \sigma_\eta^2) \tag{66}
$$

$$
\beta_{t+1} = \beta_t + \zeta_t, \qquad \zeta_t \sim N(0, \sigma_{\zeta}^2). \tag{67}
$$

If the time series is multivariate the variances  $\sigma_{\eta}^2$  and  $\sigma_{\zeta}^2$  can be replaced by covariance matrices, to reduce the number of parameters it may be interesting to assume that the covariance matrices are diagonal or even multiplicatives of the identity matrix, compare with the approach in [Pennings & Van Dalen](#page-48-0) [\(2017\)](#page-48-0). The variables  $\mu_t$  and  $\beta_t$  are then vectors and  $\delta$  is replaces with the diagonal matrix  $\Delta = \text{diag}(\delta_1, \ldots, \delta_m)$ .

Modelling the Seasonal component If the seasonal pattern is constant in time, then it can be noted down for each season as constant  $\gamma_i$  with

<span id="page-21-0"></span>
$$
\sum_{j=1}^{s} \gamma_j = 0 \tag{68}
$$

with a seasonal length of s. Equation [68](#page-21-0) can be rewritten as

$$
\gamma_{t+1} = -\sum_{j=1}^{s-1} \gamma_{t+1-j}.\tag{69}
$$

In general seasonality should be allowed to change over time, which can be archived by adding an error term  $\omega_t$  resulting in

$$
\gamma_{t+1} = -\sum_{j=1}^{s-1} \gamma_{t+1-j} + \omega_t, \qquad \omega_t \sim N(0, \sigma_\omega^2). \tag{70}
$$

Another possibility to write as seasonal component is in a trigonometric form [\(Durbin](#page-46-3) [& Koopman 2001,](#page-46-3) p. 46)

$$
\gamma_t = \sum_{j=1}^{\lfloor s/2 \rfloor} \gamma_{j,t}, \qquad \lambda_j = \frac{2\pi j}{s} \qquad (71)
$$

$$
\gamma_{j,t+1} = \gamma_{j,t} \cos(\lambda_j) + \gamma_{j,t}^* \sin(\lambda_j) + \omega_t, \qquad \omega_t \sim N(0, \sigma_\omega^2)
$$
 (72)

$$
\gamma_{j,t+1}^* = -\gamma_{j,t} \sin(\lambda_j) + \gamma_{j,t}^* \cos(\lambda_j) + \omega_t^*, \qquad \omega_t \sim N(0, \sigma_{\omega^*}^2). \tag{73}
$$

This trigonometric includes damped error terms  $\omega_t$  and  $\omega_t^*$ , often parameters are reduced by setting  $\sigma_{\omega} = \sigma_{\omega^*}$ . Similar to the trend models the seasonal model in the multivariate case is created by setting  $\gamma_t, \gamma_{j,t}, \gamma_{j,t}^*$  as vectors and  $\omega_t, \omega_t^*$  as draws from the multivariate normal distribution  $N(0, \Sigma_{\omega})$ .

Basic Structural Time Series Models A [BSM](#page-0-0) can be written as combination of any trend and seasonal model, additional cycle and external components can be added. Combining a multivariate linear trend model with an autoregressive model for  $\mu_t$  and a damped seasonal component results in the following model

<span id="page-22-0"></span>
$$
y_t = \mu_t + \Phi \gamma_t + \epsilon_t, \qquad \epsilon_t \sim N(0, \Sigma_{\epsilon}) \tag{74}
$$

$$
\mu_{t+1} = \Delta \mu_t + \beta_t + \eta_t, \qquad \eta_t \sim N(0, \Sigma_\eta) \tag{75}
$$

$$
\beta_{t+1} = \beta_t + \zeta_t, \qquad \zeta_t \sim N(0, \Sigma_{\zeta}) \tag{76}
$$

$$
\gamma_t = \sum_{j=1}^{\lfloor s/2 \rfloor} \gamma_{j,t}, \qquad \lambda_j = \frac{2\pi j}{s} \qquad (77)
$$

$$
\gamma_{j,t+1} = \gamma_{j,t} \cos(\lambda_j) + \gamma_{j,t}^* \sin(\lambda_j) + \omega_t, \qquad \omega_t \sim N(0, \Sigma_\omega)
$$
 (78)

$$
\gamma_{j,t+1}^* = -\gamma_{j,t} \sin(\lambda_j) + \gamma_{j,t}^* \cos(\lambda_j) + \omega_t^*, \qquad \omega_t \sim N(0, \Sigma_{\omega^*}) \tag{79}
$$

<span id="page-22-1"></span>
$$
\Phi = \text{diag}(\phi_1, \dots, \phi_n) \tag{80}
$$

$$
\Delta = \text{diag}(\delta_1, \dots, \delta_n). \tag{81}
$$

In this model the seasonal effects can be scaled with the diagonal matrix Φ.

This a model can be used to generate a forecast by removing all error terms and projecting the model h steps ahead. Another possibility is to restate model  $(74)-(81)$  $(74)-(81)$  $(74)-(81)$  as state space model in the form of a time invariant [\(34\)](#page-16-2)-[\(35\)](#page-16-3) [\(Durbin & Koopman 2001,](#page-46-3) p. 46). The  $h$  step ahead forecast is then generate by generating the  $h$  step ahead state vector  $\alpha_t$  with equation [\(35\)](#page-16-3) and then applying the measurement equation [\(34\)](#page-16-2). This results in

$$
y_{y+h} = Z\alpha_{t+h} \tag{82}
$$

$$
\alpha_{t+h} = T^h \alpha_t. \tag{83}
$$

As state above the [BSM](#page-0-0) does not require stationary time series, the disadvantage is that the number of parameters in the [BSM](#page-0-0) model is much higher than the number of parameters used in the Box-Jenkins model. In addition to the model parameters of the [BSM](#page-0-0) also an initial state vector is needed, therefore estimating the parameters for a [BSM](#page-0-0) uses more compsutational resources.

#### <span id="page-23-0"></span>2.2. Intermittent Demand Modelling and Parameter Estimation

The models and forecasting methods in section [2.1.5](#page-15-0) perform good on non-intermittent demand. For intermittent, particular with stochastic inter-demand intervals, they perform poorly. The algorithms are build on an update of consumption in the past, which are mainly 0 for intermittent demand. This section first presents two forecasting methods for intermittent demand. These forecasting methods provide a forecast of the average consumption, not a forecast if demand occurs. The second part elaborates on methods for the parameter estimation.

#### <span id="page-23-1"></span>2.2.1. Crostons Method

.

The first work on modelling and forecasting of intermittent demand is from [Croston](#page-46-0) [\(1972\)](#page-46-0). He assumes that the occurrence of demand is independent from the demand size. His model is noted as

$$
y_t = x_t z_t \tag{84}
$$

where  $x_t \in \{0,1\}$  notes if demand occurs at time t and  $z_t$  represents the demand size. Further he assumes that

$$
x_t \sim Bernoulli(\frac{1}{p_t}), z_t \sim N(\mu, \sigma_\epsilon^2),\tag{85}
$$

where  $p_t$  is the [adi](#page-0-0) at time t and  $z_t$  is drawn independently. Croston uses then separate exponential smoothing equations for demand size and demand occurrence

$$
p_t = p_{t-1}, \qquad \qquad y_t = 0\\ p_t = \alpha p_{t-1} + (1 - \alpha)q, \qquad \qquad y_t \neq 0 \qquad (86)
$$

where  $q$  is the last inter-demand interval. The exponential smoothing equations are only updated when there is a non-zero demand.

The model is derived from the equation

<span id="page-24-1"></span>
$$
E(y_t) = \frac{\mu}{p} \tag{87}
$$

, and with the update only when there is non-zero demand, the actual demand size is not influenced by the zero consumption.

A forecast is then generated similar to equation [\(55\)](#page-19-4) for [SES](#page-50-6) as

$$
y_{t+h} = \frac{\tilde{z}_t}{p_t}.\tag{88}
$$

#### <span id="page-24-0"></span>2.2.2. Syntetos-Boylan-Approximation

[Syntetos & Boylan](#page-48-1) [\(2001\)](#page-48-1) improved Crostons method, as it containted a mathematical mistake. Croston assumed that

$$
E(y_t) = E(\frac{z_t}{p_t}) = E(z_t) E(\frac{1}{p_t}) = \frac{E(z_t)}{E(p_t)}
$$
\n(89)

where the last equation is not true. Syntetos  $&$  Boylan [\(2001\)](#page-48-1) propose an approximation given by

$$
E(y_t) = E(z_t) E(\frac{1}{p_t c^{p_t - 1}}) \approx \frac{\mu}{p}.
$$
\n(90)

with the second equation equal for  $c = \infty$ . With a large enough value for c, in general  $c > 100$ , the approximation removes most of the bias in Crostons method. Instead of the exponential smoothing equation [\(86\)](#page-24-1) for  $p_t$  a similar equation is used for  $\frac{1}{p_t c^{p_t-1}}$ , where

 $p_t$  is recorded similar. The forecast is then given by

$$
y_t = z_t \frac{1}{p_t c^{p_t - 1}}.\tag{91}
$$

#### <span id="page-25-0"></span>2.2.3. Maximum Likelihood Estimation

As mentioned before the maximum likelihood method is often used to estimate necessary parameters. For the Box-Jenkins method the parameters are the regression coefficient and the smoothing factors, for the exponential smoothing it is the smoothing factors and for the [BSM](#page-0-0) the parameters are the model parameters in addition to the initial state vector  $\alpha_0$ , and the initial covariance matrix  $P_0$ . Other possibilities to calculate  $\alpha_0$ ,  $P_0$  are given in [Durbin & Koopman](#page-46-3) [\(2001,](#page-46-3) p. 123-146) If a demand model, a set of parameters  $\theta$ , and a set of observations  $Y_n = (y_1, \ldots, y_n)'$  are given, then the likelihood function  $L(Y_n|\theta)$ descries the likelihood of the observations  $Y_n$  if the model is given with parameters  $\theta$ . As the observations in  $Y_{t-1} = (y_1, \ldots, y_{t-1})'$  are known when  $y_t$  is calculated can the likelihood function be rewritten as

<span id="page-25-3"></span>
$$
L(Y_n|\theta) = p(y_1, ..., y_n|\theta) = p(y_1|\theta) \prod_{t=2}^n p(y_t|Y_{t-1}, \theta)).
$$
\n(92)

Often the log-likelihood is calculated instead to improve the numerical stability. Equation [92](#page-25-3) is then restated as

<span id="page-25-2"></span>
$$
Log L(Y_n|\theta) = \sum_{t=1}^n \log p(y_t|Y_{t-1}, \theta), p(y_1|Y_0, \theta) := p(y_1|\theta).
$$
\n(93)

The maximum likelihood method then aims to maximise  $L(Y_n|\theta)$  what is similar to minimizing the negative log-likelihood given by the negative of [93.](#page-25-2) The different optimisations algorithms are explained in section [2.2.5.](#page-26-0)

#### <span id="page-25-1"></span>2.2.4. Kalman Filter

In order to efficiently calculate the log-likelihood of parameter set for the [BSM](#page-0-0) given in equation [\(74\)](#page-22-0)-[\(81\)](#page-22-1) the [Kalman Filter \(KF\)](#page-0-0) can be used. The [KF](#page-0-0) was first published in [Kalman](#page-47-8) [\(1960\)](#page-47-8) and can be used to adjust the state vector of a state space model when observations are available. [Durbin & Koopman](#page-46-3)  $(2001, p. 43)$  $(2001, p. 43)$  give a notation of the [KF](#page-0-0) which modified for model [\(34\)](#page-16-2)-[\(35\)](#page-16-3) defines the [KF](#page-0-0) as

$$
v_t = y_t - Z\alpha_t,
$$
  
\n
$$
\alpha_{t+1} = T\alpha_t + K_t v_t,
$$
  
\n
$$
P_{t+1} = TP_t(T - K_t Z)' + HH',
$$

where  $K_t = TP_t Z' F_t^{-1}$  is called Kalman gain. The distinction between the estimate of the state vector  $a_t$  and the state vector  $\alpha_t$  was dropped in this notation. If the state vector at time t was given as  $\alpha_t$ , then the innovation  $v_t$  describes what part of the observations was not explained by the current state vector.

In case an observation is missing the update reduces to

$$
\alpha_{t+1} = T\alpha_t, \qquad P_{t+1} = TP_t T' + HH', \qquad (94)
$$

as shown in [\(Durbin & Koopman 2001,](#page-46-3) p. 111).

With the [KF](#page-0-0) the log-likelihood for the [BSM](#page-0-0) can then be calculated according to [Durbin](#page-46-3) [& Koopman](#page-46-3) [\(2001,](#page-46-3) p. 171) as

$$
Log L(Y_n|\theta) = -\frac{np}{2}\log 2\pi - \frac{1}{2}\sum_{t=1}^n (\log |F_t| + +v'_t F_t^{-1} v_t).
$$
\n(95)

#### <span id="page-26-0"></span>2.2.5. Optimisation Algorithms

Newton's method is the most known algorithm to minimise a function. In general more than one parameter needs to be estimated, the multidimensional Newton iteration for a function f with parameter  $\theta$  is then given by

$$
\theta_{n+1} = \theta_n - J_f(\theta_n)^{-1} f(\theta_n) \tag{96}
$$

where  $J_f(\theta_n)^{-1}$  is the inverse of the Jacobi matrix of f at point  $\theta_n$ . Calculating this inverse is often not possible or to expensive, Quasi-Newton method replace therefore  $J_f(\theta_n)$  by an approximation. Parameters which minimize f, at the same time evaluate to 0 in the derivative  $f'$ . Quasi-Newton methods try to find parameter sets where the vector values function  $f'$  evaluates to zero. The Jacobi matrix of  $f'$  is then the Hessian matrix of  $f$ , which is symmetric. The most common used Quasi-Newton method is the [Broyden–Fletcher–Goldfarb–Shanno algorithm \(BFGS\)](#page-0-0) which was original published in [BROYDEN](#page-46-9) [\(1970\)](#page-46-9), [Fletcher](#page-46-10) [\(1970\)](#page-46-10), [Goldfarb](#page-47-9) [\(1970\)](#page-47-9), and [Shanno](#page-48-7) [\(1970\)](#page-48-7). The [BFGS](#page-0-0) algorithm updates the approximation of the Hessian matrix, so that the updated approximation stays positive definite.

In order to limit the memory needed to store the approximation of the Hessian matrix, [Byrd et al.](#page-46-11) [\(1995\)](#page-46-11) introduces a limited memory version of the [BFGS.](#page-0-0) Instead of storing the approximation at each step of the iteration, only a small number of correction pairs for different search directions are stored. This pairs can then be used to define the approximation of the Hessian matrix.

Newton's method, as well as the Quasi-Newton approximations converge in general only toward a local minimum. This problem can partially be avoided by using different, random generated initial parameter sets, also called multi-start optimisation [\(Tu &](#page-48-8) [Mayne 2002\)](#page-48-8).

#### <span id="page-27-0"></span>2.3. Hierarchical Gorecasting

Most organisations and companies have a hierarchical structure in their administration. Forecasts of future demand may therefore be needed on different hierarchical levels and it is important that the aggregated forecast of the lower levels add up to the forecast of the higher level, the forecasts need to be reconciled.

Three classical methods to create hierarchical forecasts are the top-down, bottomup [\(Widiarta et al. 2009\)](#page-48-9), and the middle-out forecasts. This section gives a short introduction on these methods, in addition methods to reconcile forecasts generated on all levels are presented. Finally the section concludes with the forecasting algorithm of [Pennings & Van Dalen](#page-48-0) [\(2017\)](#page-48-0) which automatically generates a reconciled hierarchical forecast.

#### <span id="page-27-1"></span>2.3.1. Basic Hierarchical Forecast

Top-down The top-down approach only generates a forecast for the highest level in the hierarchy. This forecast is then decomposed in order to create the forecast at lower levels. One common decomposition method uses the average of the historical sales as decomposition weights. This can be either the average of the proportion in each time period, which results in

$$
p_j = \frac{1}{n} \sum_{t=1}^{n} \frac{y_{j,t}}{y_t}
$$
\n(97)

or the proportion of the complete time period

$$
p_j = \frac{\sum_{t=1}^{n} y_{j,t}}{\sum_{t=1}^{n} y_t}.
$$
\n(98)

Additional ways to decompose top-level forecasts are presented in [Gross & Sohl](#page-47-10) [\(1990\)](#page-47-10).

bottom-up The bottom-up approach starts at the lowest level in the hierarchy. For each base product a forecast is generated. These forecasts are then aggregated according to the hierarchical structure to generate the forecasts for the higher levels. Dangerfield  $\&$ [Morris](#page-46-12) [\(1992\)](#page-46-12) showed that in most cases this method generates better forecasts then the top-down approach. In addition, the decision how to decompose the forecast is omitted here.

middle-out The middle-out approach combines the top-down and the bottom-up approaches. The forecast is generated on a intermediate level of the hierarchy. From this level the forecasts are then aggregated to create the forecasts for the higher hierarchy and decomposed to generate the forecasts for the lower levels.

#### <span id="page-28-0"></span>2.3.2. Hierarchical Reconciliation

In addition to the above mentioned methods, forecasts can be generated for all hierarchical levels. In order to add up according to the hierarchical structure, these forecasts need to be reconciled. [Hyndman et al.](#page-47-11) [\(2011\)](#page-47-11) present different methods which can be used to reconcile forecasts. Assuming that  $S$  is the design matrix describing the hierarchical structure of the forecast, the reconciliation follows the following approach. From the consumption of the base products  $x_t$  the consumption in the other levels of the hierarchy can be calculated as  $Sx_t$ . In a first step the consumption of the base products  $x_t$  is created from the consumption of all levels.  $x_t = Py_t$ ,  $x_t$  is therefore the consumption at bottom level, adjusted with the influence of the top levels. The reconciled forecast  $y_t$  for all levels is then generated with  $\tilde{y}_t S x_t = S P y_t$ . One possibility for P is given as

$$
P = (S'S)^{-1}S'
$$
\n(99)

#### <span id="page-29-0"></span>2.3.3. Integrated Hierarchical Forecasting

[Pennings & Van Dalen](#page-48-0) [\(2017\)](#page-48-0) present an additional method to create hierarchical forecasts. Differently from the other methods, the hierarchical structure is not added after the forecasts are generated, but already in the forecasting model. Their model is based on the linear time-invariant Gaussian [BSM](#page-0-0) [\(38\)](#page-17-2)-[\(39\)](#page-17-3), with diagonal  $\Sigma_{\epsilon}$ , representing independent measurement errors, and

$$
\Sigma_{\zeta} = \sigma_{\zeta}^2 \mathbf{I},\tag{100}
$$

$$
\Sigma_{\omega} = \Sigma_{\omega^*} = \sigma_{\omega}^2 I. \tag{101}
$$

. Dependencies between different products are included in the non-diagonal covariance matrix  $\Sigma_{\eta}$ . The observation vector  $y_t$  does not only contain observations from the base products but from all hierarchical levels. The hierarchical structure is represented in design matrix S. The measurement equation [\(74\)](#page-22-0) is then updated to

$$
y_t = S(\mu_t + \Phi \gamma_t) + \epsilon_t, \qquad \epsilon_t \sim N(0, \Sigma_{\epsilon}). \tag{102}
$$

While the state vector  $\alpha_t = (\mu_t, \beta_t, \gamma_{j,t}, \gamma_{j,t}^*)'$  contains only information about the base products, the update step applied by the [KF](#page-0-0) includes also the observations of the higher hierarchical levels.

[Pennings & Van Dalen](#page-48-0) [\(2017\)](#page-48-0) estimate the parameters by using the the [BFGS](#page-0-0) algorithm with 500 randomized starts and the [KF](#page-0-0) to calculate the log-likelihood.

### <span id="page-29-1"></span>3. Algorithm Development

In this section a new algorithm for intermittent demand forecasting is developed. The section is divided in three parts where the first part presents the available consumption data and the steps taken to prepare this data. In the second part the theoretical framework of the new algorithm is developed. The last part explains the different steps taken to implement this new algorithm as well as the algorithms used for comparison.

#### <span id="page-29-2"></span>3.1. Data Preparation and Selection

Before developing an advanced forecasting algorithm, data is needed to asses the forecasting performance. [Johnston et al.](#page-47-12) [\(2003\)](#page-47-12) showed that up to 60% of products can follow an intermittent demand pattern. For medical supplies, particular in humanitarian aid organisations, the similar is true. Therefore, the consumption data of these supplies

can be classified as presented in section [2.1.2.](#page-11-0) Consumption data from real applications has advantages over randomly generated data, because it includes unexpected cases. This data can be used to estimate parameters of models and algorithms and to asses the forecast performance, with results similar to those in practice. Before developing an advanced algorithm, the available data has to be prepared. In this section, the data sources and the data itself are described, the data is cleaned, and part of the data is selected for testing. For privacy protection all information about projects, departments and products is masked with generated codes.

#### <span id="page-30-0"></span>3.1.1. Data Sources

This thesis is supported by a data sources from an organisations of [MSF.](#page-49-7) The [MSF-OCA](#page-49-8) provides their Consumption Tools from several projects available as an Excel spreadsheet.

Consumption Tool The Consumption Tool is a Excel spreadsheet used by [MSF-OCA.](#page-49-8) For each project the consumption is recorded in a separate Excel file. [MSF-OCA](#page-49-8) provides forty six Consumption Tools files for this work. This file consists of several tabs, including general product information, a mask to enter realised consumption, a mask to enter outof-stocks, in [MSF](#page-49-7) called ruptures, a interface to show only information for a particular department, and an overview tab which includes a Consumption Performance Indicator.

Separate tabs are used as a database. These databases are read with an R script to extract the product codes, departments, month and amount of consumption. The project names are masked with CT0001 to CT0047.

#### <span id="page-30-1"></span>3.1.2. Data Description

The data tables extracted from the Consumption Tool contain the project code, the department code, the product code, the month, and the amount of consumption. The product code contains additional information about product categorisation. There are three different product categories, which ordered by their hierarchical order are Group, Family, and Root. The Group category describes the general use of the product in projects, such as administrative equipment, logistic supplies, drugs, medical supplements, kits, nourishment, medical tests, and transport equipment. This work focuses on medical supplies, therefore only drugs and medical tests are included. The Family category is in example used to categorize drugs further into vaccines, oral drugs, and injectable drugs among others. The Root category describes the type of medication, in example all vaccines against a specific disease are in the same Root category.

For the further work the product code is separated into the above described parts. This results in a table similar to Table [2](#page-31-1) with the columns Project, Department, Group, Family, Root, Product, Month, and Amount.

|        | Project Department Group |   | Family | Root | Product | Month   | Amount |
|--------|--------------------------|---|--------|------|---------|---------|--------|
| CT0001 |                          | A | ABA    | AGGA | AFA     | Dez 16  | 2      |
| CT0001 | 2                        | A | ABA    | AGGA | AFA     | Dez 16  | 16     |
| CT0001 |                          | A | ABA    | AGGA | AFA     | Dez 16  | 28     |
| CT0001 | 2                        | A | ABA    | AGGA | AFA     | Nov 16  | 59     |
| CT0001 |                          | A | ABA    | AGGA | AFA     | Nov 16  | 8      |
| CT0001 | 2                        | A | ABA    | AGGA | A FA    | Okt. 16 | 34     |
|        |                          |   |        |      |         |         |        |

<span id="page-31-1"></span>Table 2: Example flux table with masked data examples.

#### <span id="page-31-0"></span>3.1.3. Data Cleaning

Before the data can be used to classify demand, estimate parameters, and asses the forecast performance, the data has the be cleaned. At first the duplicates and unreasonable entries are deleted. Next, time series are constructed for each product from the flux table. In the last step, missing values in contrary to zero consumption are identified. Finally, this section closes with a short note why outlier detection was omitted.

Removing Duplicates The flux table [2](#page-31-1) contains duplicated entries. These entries contain exactly the same information including the month and amount of consumption. Hence, it is assumed that the duplications results from a software error or human mistake. In the data from [MSF-OCA](#page-49-8) are 350 entries duplicates out of 1 141 204 which leaves 1 140 854 entries.

Identify Unreasonable Entries After removing duplicated entries, entries containing empty fields are removed. With a empty field, it cannot be used to construct the time series because identification of the product or month is not clear. In some cases, the missing values were due to errors in the Excel files. Some lines where shifted in their position, which is not recognised by the parsing algorithm in R.

Construct Time Series Table Next, the time series table is constructed from the flux table. For this, all lines with the same product and project information are combined and the different months are added as new columns. In the end, the monthly columns are sorted by date. This results in table with one line for each distinctive entry in the

| Project            | Dep. | Group | Family     |      | Root Product | Jan<br>2013 | Feb<br>2013    | .        |
|--------------------|------|-------|------------|------|--------------|-------------|----------------|----------|
| CT <sub>0001</sub> |      | A     | AAA        | AAAA | AAA          | $\theta$    | $\theta$       | $\cdots$ |
| CT0001             | 1.   | A     | AAA        | AAAA | BAA          | 0           | $\Omega$       | $\cdots$ |
| CT0001             |      | В     | <b>BAA</b> | BAAA | CAA          | 83          | 66             | $\cdots$ |
| CT0001             |      | В     | CAA        | CAAA | DAA          | 10          | $\overline{4}$ | .        |
| CT0001             |      | В     | CAA        | DAAA | EAA          | 0           |                | $\cdots$ |
| CT0001             |      | В     | CAA        | EAAA | FA A         | $\theta$    | $\theta$       | .        |

<span id="page-32-0"></span>Table 3: Example time series table with masked data examples.

flux table, hence 129 312 lines for [MSF-OCA.](#page-49-8) The structure of this table is similar to Table [3.](#page-32-0)

Identifying Missing Values After the time series tables are constructed, missing values need to be distinguished from zero consumption. Zero consumption is often not entered into the flux table, and therefore also not in the time series table. In order to distinguish between missing values and zero consumption algorithm [A.2.1](#page-52-1) in the appendix is applied. The algorithm is build on the assumption that there are two reasons why there may be a missing value instead of zero consumption [\(Lukas Rost n.d.\)](#page-48-10). When applying this algorithm, a entry with zero consumption is treated as consumption in contrary to a missing value.

The first reason may be that a project did not yet start or was already finished. In addition a project may be interrupted for some time for security reasons. In this cases a project is considered closed, which means consumption for all products in this project should be missing from the time series table in the specific months. A project is considered open when it is not closed. This is visualised in Figure [1.](#page-33-0)

| ProjectCode         | Jan 13      | Feb 13         | Mar 13       | Apr 13       | May 13         | Jun 13         | Jul 13         | Aug 13       | Sep 13    |
|---------------------|-------------|----------------|--------------|--------------|----------------|----------------|----------------|--------------|-----------|
| CT0001              | <b>NA</b>   | <b>NA</b>      | $\mathbf{0}$ | 1            | 122            | $\mathbf{0}$   | $\overline{0}$ | $\mathbf{0}$ | 766       |
| CT0001              | <b>NA</b>   | <b>NA</b>      | <b>NA</b>    | 76           | 33             | $\overline{0}$ | <b>NA</b>      | $\mathbf{0}$ | 12        |
| CT0001              | <b>NA</b>   | <b>NA</b>      | $\mathbf{0}$ | 56           | 98             | <b>NA</b>      | $\mathbf 0$    | $\mathbf{0}$ | 54        |
| CT0001              | <b>NA</b>   | <b>NA</b>      | <b>NA</b>    | 12           | 43             | $\mathbf{0}$   | 32             | <b>NA</b>    | 22        |
| CT0001              | <b>NA</b>   | <b>NA</b>      | $\mathbf{0}$ | 12           | 123            | 453            | 34             | $\mathbf{0}$ | <b>NA</b> |
| CT0002              | 66          | 45             | 24           | 1            | 32             | 12             | <b>NA</b>      | <b>NA</b>    | <b>NA</b> |
| CT0002              | <b>NA</b>   | 64             | <b>NA</b>    | 23           | 3              | 43             | <b>NA</b>      | <b>NA</b>    | <b>NA</b> |
| CT0002              | <b>NA</b>   | 45             | 567          | <b>NA</b>    | 2              | 54             | <b>NA</b>      | <b>NA</b>    | <b>NA</b> |
| CT0002              | 87          | <b>NA</b>      | 56           | 43           | <b>NA</b>      | 34             | <b>NA</b>      | <b>NA</b>    | <b>NA</b> |
| CT0002              | $\mathbf 0$ | 0              | 0            | $\mathbf{0}$ | $\mathbf{0}$   | 0              | <b>NA</b>      | <b>NA</b>    | <b>NA</b> |
| CT0002              | 12          | 33             | 7            | 55           | 67             | 83             | <b>NA</b>      | <b>NA</b>    | <b>NA</b> |
| CT0003              | 38          | <b>NA</b>      | 0            | <b>NA</b>    | 23             | <b>NA</b>      | 47             | <b>NA</b>    | 0         |
| CT0003              | <b>NA</b>   | 4              | 87           | <b>NA</b>    | 0              | <b>NA</b>      | 32             | 213          | 0         |
| CT0003              | 53          | $\overline{0}$ | <b>NA</b>    | <b>NA</b>    | $\Omega$       | <b>NA</b>      | 3              | <b>NA</b>    | 733       |
| CT0003              | 62          | <b>NA</b>      | 15           | <b>NA</b>    | 34             | <b>NA</b>      | 23             | $\mathbf{0}$ | 325       |
| CT0003              | 75          | <b>NA</b>      | 3437         | <b>NA</b>    | 34             | <b>NA</b>      | 63             | 123          | 0         |
| <b>Project Open</b> |             |                |              |              | Project Closed |                |                |              |           |
|                     |             |                |              |              |                |                |                |              |           |

<span id="page-33-0"></span>Figure 1: Figure explaining when a project is open or closed.

The second reason is that a single department was opened after the project started, or closed before the project finished. This would be the case when the consumption for all products in department is missing from the beginning up to a certain month, or from a certain month until the end. In this cases we consider this department as closed, in the time between the first consumption and the last consumption it is considered open. This is visualised in Figure [2.](#page-33-1)

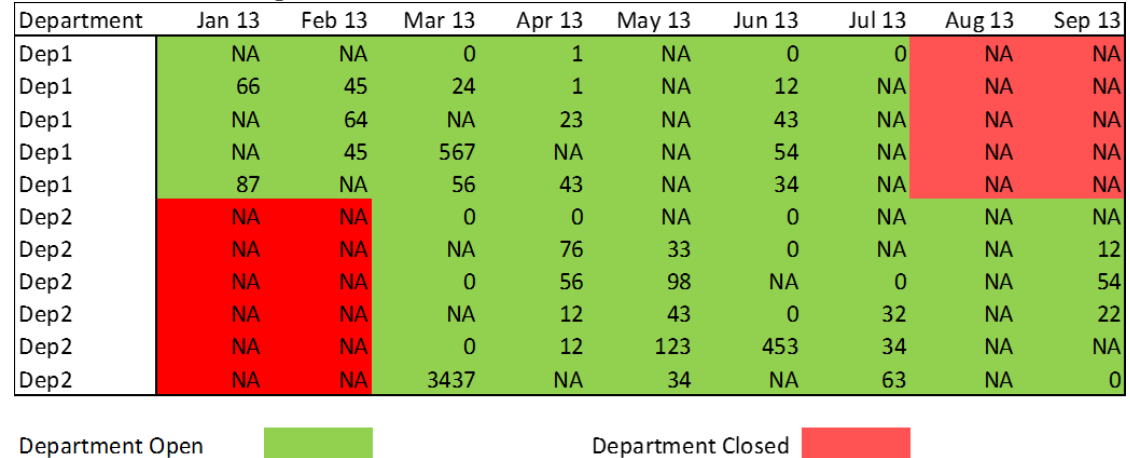

Department Closed

<span id="page-33-1"></span>Figure 2: Figure explaing when a department is open or closed.

If a department, and the associated project, is open but there is a missing value, this value is treated as zero consumption. The full process is visualised in the example in

| ProjectCode | Department       | Jan 13         | Feb 13       | Mar 13         | Apr 13       | May 13       | Jun 13       | Jul 13       | Aug 13         | Sep 13       |
|-------------|------------------|----------------|--------------|----------------|--------------|--------------|--------------|--------------|----------------|--------------|
| CT0001      | Dep1             | <b>NA</b>      | <b>NA</b>    | <b>NA</b>      | <b>NA</b>    | 122          | $\Omega$     | $\mathbf{0}$ | $\Omega$       | 766          |
| CT0001      | Dep1             | <b>NA</b>      | <b>NA</b>    | <b>NA</b>      | <b>NA</b>    | 33           | 0            | <b>NA</b>    | 0              | 12           |
| CT0001      | Dep <sub>2</sub> | <b>NA</b>      | <b>NA</b>    | $\mathbf{0}$   | 56           | 98           | <b>NA</b>    | $\mathbf{0}$ | $\mathbf{0}$   | <b>NA</b>    |
| CT0001      | Dep <sub>2</sub> | <b>NA</b>      | <b>NA</b>    | <b>NA</b>      | 12           | 43           | $\mathbf{0}$ | 32           | <b>NA</b>      | <b>NA</b>    |
| CT0001      | Dep <sub>2</sub> | <b>NA</b>      | <b>NA</b>    | 0              | 12           | 123          | 453          | 34           | $\overline{0}$ | <b>NA</b>    |
| CT0002      | Dep3             | <b>NA</b>      | 45           | 24             | 1            | 32           | 12           | <b>NA</b>    | <b>NA</b>      | <b>NA</b>    |
| CT0002      | Dep3             | <b>NA</b>      | 64           | <b>NA</b>      | 23           | 3            | 43           | <b>NA</b>    | <b>NA</b>      | <b>NA</b>    |
| CT0002      | Dep3             | <b>NA</b>      | 45           | 567            | <b>NA</b>    | <b>NA</b>    | 54           | <b>NA</b>    | <b>NA</b>      | <b>NA</b>    |
| CT0002      | Dep4             | 87             | <b>NA</b>    | 56             | 43           | <b>NA</b>    | 34           | <b>NA</b>    | <b>NA</b>      | <b>NA</b>    |
| CT0002      | Dep4             | $\overline{0}$ | $\mathbf{0}$ | $\mathbf{0}$   | $\mathbf{0}$ | <b>NA</b>    | 0            | <b>NA</b>    | <b>NA</b>      | <b>NA</b>    |
| CT0002      | Dep4             | 12             | 33           | 7              | 55           | <b>NA</b>    | 83           | <b>NA</b>    | <b>NA</b>      | <b>NA</b>    |
| CT0003      | Dep5             | <b>NA</b>      | <b>NA</b>    | $\overline{0}$ | <b>NA</b>    | 23           | <b>NA</b>    | 47           | <b>NA</b>      | $\mathbf{0}$ |
| CT0003      | Dep5             | <b>NA</b>      | <b>NA</b>    | <b>NA</b>      | <b>NA</b>    | $\Omega$     | <b>NA</b>    | 32           | 213            | 0            |
| CT0003      | Dep <sub>2</sub> | 53             | $\mathbf{0}$ | <b>NA</b>      | <b>NA</b>    | $\mathbf{0}$ | <b>NA</b>    | 3            | <b>NA</b>      | <b>NA</b>    |
| CT0003      | Dep <sub>2</sub> | 62             | <b>NA</b>    | 15             | <b>NA</b>    | 34           | <b>NA</b>    | 23           | <b>NA</b>      | <b>NA</b>    |
| CT0003      | Dep2             | 75             | <b>NA</b>    | 3437           | <b>NA</b>    | 34           | <b>NA</b>    | 63           | <b>NA</b>      | <b>NA</b>    |

<span id="page-34-1"></span>Figure 3: Example of distinction between missing values and zero consumption.

**Outlier Detection** Finally, a short note on outlier detection. As many medical supplies are not needed on a regular basis, their demand is intermittent which makes outlier detection difficult. The consumption data for one specific medication can show strong fluctuation in demand, including many very low values. Even so, most of these time series would be marked when applying outlier detection methods, but the time series are reasonable as the related disease occurs irregular. Hence no outlier detection was applied.

#### <span id="page-34-0"></span>3.1.4. Test Case Selection

Figure [3](#page-34-1)

From the data available, several example cases are used to asses the performance of the different forecasting algorithms. Also their performance in comparison with the judgemental field forecasts can be assessed. In order to have a good basis for the performance assessment, parts of the data are used where errors in the data are more unlikely.

At first, a time period is selected where a large number of time series has no missing values, which were identified in [3.1.3.](#page-31-0) Then time series are removed, which which have missing values in the selected period or specific statical properties. In the next step, all time series for a single product are grouped together, coming from different projects and department. Each of these sets are then checked for a minimum and maximum number of time series and for a minimal consumption. With this step, a hierarchical structure is present without going over the computational resources available. For the remaining sets, the hierarchical structure is calculated and examples, which represent the time series classes introduced in [2.1.2](#page-11-0) are selected. Finally, each time series is divided in two part, one is used for the parameter estimation, the other to asses the forecasting performance. The used sets are included in the digital appendix.

**Time Period Selection** In order to prevent erroneous data from influencing the results, only projects and departments which were open for the complete period are used. Not all projects did start or finish at the same time, so taking the maximum time range from the time series table would remove most consumption data. If the period is to small, many data points are lost and the time series may be insufficient for a forecast. Therefore, a suitable period is searched including the most data points.

Assuming a similar weight on the length and number of available time series, the target function is the product of the length of the chosen interval and the number of time series, which have no missing values in the selected interval.

For [MSF-OCA](#page-49-8) this results in the time span from January 2014 until December 2016.

Time Series Exclusion After the best period was selected, several time series are removed. All time series with missing values, only zero consumption, or zero variance are removed. Time series with only zero consumption are products that are so sparsely used that a forecast is not possible because the inter-demand interval is greater then the time period.Variance zero time series have a static continuation of their current value as forecast.Also products in the administrative, logistics and construction groups are removed, as this work focuses on medical supplies.

For [MSF-OCA](#page-49-8) this results in X number of products for testing.How many products where removed in each step is presented in Table [4.](#page-35-0)

| Cleaning Step           | Removed products<br>MSF-OCA | Remaining products<br>MSF-OCA |
|-------------------------|-----------------------------|-------------------------------|
| Original                | O                           | 129 312                       |
| Missing values          | 77 200                      | 52 112                        |
| $<$ 2 non-zero entries  | 32 905                      | 19 207                        |
| $\text{Var} < \epsilon$ | 39                          | 19 168                        |
| Specific Groups         | 1 734                       | 17 434                        |

<span id="page-35-0"></span>Table 4: Number of products left after cleaning steps.
<span id="page-36-1"></span>Create Product Sets In this step, a set is created for each product, which includes the time series of this product from all projects and departments. Each set can then later be used to apply a hierarchical forecasting algorithm.

After the products are grouped together, the number of each products in a set is calculated. Sets with more than 15 products are excluded to limit the computational effort in the tests. Sets with less than five products are excluded to have a remaining hierarchical structure. Also the overall consumption in the set should be higher than 100. If the overall consumption is too low, either the average inter-demand interval is very large or the consumption is very low.

The number of sets and products which are left is presented in Table [5.](#page-36-0)

| Table 5: Number of products and sets after data cleaning. |                  |     |
|-----------------------------------------------------------|------------------|-----|
| Cleaning Step                                             | MSF-OCA Products |     |
| Original                                                  | 17434            | 928 |
| $< 5$ products                                            | 16585            | 500 |
| $> 15$ products                                           | 1585             | 187 |
| Low Consumption                                           | 1564             | 184 |

<span id="page-36-0"></span>Table 5: Number of products and sets after data cleaning.

Also in this step, the design matrix  $S$  is constructed which is later used. With the help the design matrix, the consumption on higher hierarchical levels is computed and added to the set.

Select Test Cases In section [2.1.2](#page-11-0) three different time series classification schemas were given, not including the exact [KH](#page-49-1) and [PK](#page-49-2) models as they need a smoothing factor  $\alpha$ for calculation. This work uses the [SBC](#page-50-0) classification. While [KH](#page-49-1) and [PK](#page-49-2) are more accurate when deciding whether to use Croston's method [2.2.1](#page-23-0) or the [SBA](#page-49-3) [2.2.2,](#page-24-0) offers the [SBC](#page-50-0) classification four different classes which can help to asses the performance of the different forecasting algorithms. In particular it is of interest if the performance of the new algorithms are depending on the [adi](#page-0-0) or  $cv^2$  $cv^2$  independent from the other. Therefore from the remaining sets, one example for each class sector of the [SBC](#page-50-0) schema is chosen. In order to chose these examples, the average of the coefficient of variations and the average of the average inter-demand intervals are calculated for each set. These examples are later used to test and develop the algorithms and to asses the forecasting performance for different algorithms depending on the demand pattern.

Remark: Figure [13](#page-87-0) shows the plot of the average [adi](#page-0-0) against the average  $cv^2$  $cv^2$  for the sets of [MSF-OCA.](#page-49-0) As remarked in [1](#page-7-0) the strong intermittent demand in humanitarian logistics is clearly visible.

Creating Estimation and Forecast Time Series Finally, the time series are split into two parts. The first part is used to estimate the parameters in the algorithms and the second part is used to asses the forecast performance and compare it with the forecast performance of different algorithms. For [MSF-OCA](#page-49-0) we use the first 24 months for the estimation and last 12 months to compare the forecasting performance.

## 3.2. Development of the New Forecast Algorithm

### <span id="page-37-0"></span>3.2.1. Intermittent Integrated Hierarchical Forecast

The advanced model In order to use the prepared data to estimate parameters and assess the forecast performance the advanced demand model is created. The new model is based on the model in Pennings  $&$  Van Dalen [\(2017\)](#page-48-0), which was explained in section [2.3.3,](#page-29-0) from now on referred to as [Integrated Hierarchical Forecasting \(IHFC\).](#page-49-4) Following the idea of Croston's method [2.2.1](#page-23-0) where demand is modelled as

$$
y_t = x_t z_t \tag{103}
$$

the measurement equation [\(102\)](#page-29-1) in the [IHFC](#page-49-4) is modified. The design matrix  $S$  is replaced by  $SX_t$  where  $X_t$  is a diagonal matrix with entries similar defined as in Croston's method.

This results in the following model

$$
y_t = SX_t(\mu_t + A\gamma_t) + \epsilon_t, \qquad \epsilon_t \sim N(0, \Sigma_{\epsilon}) \tag{104}
$$

$$
\mu_t = \Delta \mu_{t-1} + \beta_t + \eta_t, \qquad \eta_t \sim N(0, \Sigma_\eta) \tag{105}
$$

$$
\beta_t = \beta_{t-1} + \zeta_t, \qquad \zeta_t \sim N(0, \sigma_{\zeta}^2 I) \qquad (106)
$$

$$
\gamma_t = \sum_{j=1}^{\lfloor s/2 \rfloor} \gamma_{j,t}, \qquad \lambda_j = \frac{2\pi j}{s} \qquad (107)
$$

$$
\gamma_{j,t} = \gamma_{j,t-1} \cos(\lambda_j) + \gamma_{j,t-1}^* \sin(\lambda_j) + \omega_{j,t}, \qquad \omega_{j,t} \sim N(0, \sigma_\omega^2 I) \tag{108}
$$

$$
\gamma_{j,t}^* = -\gamma_{j,t-1} \sin(\lambda_j) + \gamma_{j,t-1}^* \cos(\lambda_j) + \omega_{j,t}^*, \qquad \omega_{j,t}^* \sim N(0, \sigma_\omega^2 I) \tag{109}
$$

(110)

Similar to [Pennings & Van Dalen](#page-48-0) [\(2017\)](#page-48-0) this model includes variant seasonal effects and variant trend. With a non-diagonal  $\Sigma_{\eta}$  also cross-correlation between different products are included. The model can be rewritten in [BSM](#page-0-0) form [\(34\)](#page-16-0)-[\(35\)](#page-16-1) which then enables the <span id="page-38-0"></span>use of the [KF.](#page-0-0) The state vector  $\alpha_t$  is then defined as

$$
\alpha_t = (\mu_t, \beta_t, \tilde{\gamma}_t)'
$$
\n(111)

where  $\tilde{\gamma}_t$  contains  $\gamma_{j,t}$  and  $\gamma_{j,t}^*$  for  $j = 1, \ldots, \lfloor s/2 \rfloor$  for each base product. The measurement matrix  $Z_t$  is then given as

$$
Z_t = SX_t \tilde{Z}, \tilde{Z} = (I_n, 0_n, \Phi)
$$
\n(112)

and  $\Phi$  is the block-diagonal matrix where the *i*-th block contains *n* times  $\phi_i$ . The matrix G for the measurement error is defined as the Cholesky decomposition of the measurement matrix  $\Sigma_{\epsilon}$ 

$$
GG' = \Sigma_{\epsilon}.\tag{113}
$$

As  $\Sigma_{\epsilon}$  is a positive diagonal matrix, G is also a diagonal matrix where the entries are the square root of the entries in  $\Sigma_{\epsilon}$ .

The transition matrix for the state vector  $\alpha_t$  is then given by

$$
T = \begin{pmatrix} \Delta & I_n \\ I_n & \\ & \tilde{U} \end{pmatrix}, \tag{114}
$$

where  $\tilde{U}$  is the block-diagonal matrix which repeats  $n$  times the matrix  $U$  defined as

$$
U = \begin{pmatrix} \cos(\lambda_1) & \sin(\lambda_1) & \sin(\lambda_2) \\ \cos(\lambda_2) & \cdots & \cos(\lambda_{\lfloor s/2 \rfloor}) & \cdots \\ -\sin(\lambda_1) & -\sin(\lambda_2) & \cdots & \cos(\lambda_1) & \cdots \\ \vdots & \ddots & \ddots & \ddots & \vdots \\ -\sin(\lambda_{\lfloor s/2 \rfloor}) & \cdots & \cos(\lambda_{\lfloor s/2 \rfloor}) & \cdots \\ \end{pmatrix} .
$$
\n
$$
(115)
$$

<span id="page-39-0"></span>The modelling matrix  $H$  is then defined as

$$
H = \begin{pmatrix} \tilde{\Sigma}_{\eta} & & \\ & \sigma_{\zeta} I_n & \\ & & \sigma_{\omega} I_{sn} \end{pmatrix} \begin{pmatrix} I_n & I_n & \\ & I_n & \\ & & I_{sn} \end{pmatrix} \tag{116}
$$

with  $\tilde{\Sigma}_{\eta} \tilde{\Sigma}'_{\eta} = \Sigma_{\eta}$  is defined again with the Cholesky decomposition.

Setting  $\Sigma_{\eta}$  to be diagonal removes the dependencies between different products from the model. Setting  $\Delta$  to the identity matrix and removing the seasonal component by setting A zero, the model is reduced to a local linear trend model. If  $\Delta$  is used for  $\beta_t$  instead of  $\mu_t$  the model is an additive damped trend model. Removing the measurements for the higher hierarchies and setting S as identity matrix results in a non-integrated model. Finally setting  $X_t$  as identity matrix for all t removes the adaptation for intermittent demand.

In the parameter estimation  $X_t$  is set to the identity matrix and zero consumption measurements are treated as missing values. When applying the [KF](#page-0-0) with a missing measurement the state vector is not adjusted instead the forecast for this entry is taken as measurement. Let  $y_{t,i}$  be the *i*-th entry of the observation vector, if  $y_{t,i}$  is missing then the [KF](#page-0-0) update is done with  $\tilde{y}_{t,i}$  defined as

$$
\tilde{y}_{t,i} = (Z_t T \alpha_{t-1})_i = (SX_t \tilde{Z} T \alpha_{t-1})_i \tag{117}
$$

$$
v_{t,i} = \tilde{y}_{t,i} - (SX_t\tilde{Z}T\alpha_{t-1})_i = 0.
$$
\n(118)

As the innovation  $v_{t,i}$  for this entry is 0 the influence in the second term of the log-likelihood for this entry is removed of equation [95.](#page-26-0) If  $v_{t,i} = 0$  then the *i*-th row and the *i*-th column of  $F_t^{-1}$  in

$$
v_t' F_t^{-1} v_t \tag{119}
$$

are multiplied with 0. Therefore the influence of the missing value is removed in the log-likelihood term.

The time variant matrix  $X_t$  which is needed in the forecasting process, but not for the estimation of the other model parameters, is generated as a random draw from  $\{0, 1\}$ . Different possibilities for the random distribution and the estimation of their corresponding parameters are discussed next.

### <span id="page-40-1"></span>3.2.2. Calculation of the Intermittent Influence

To create the diagonal matrix  $X_t$  with entries from  $\{0,1\}$  the following methods are possible.

The first, and most simple, method is to draw the entries of  $X_t$  for each product independently as a Bernoulli trial with a time invariant probability  $\frac{1}{p}$  with p being the [adi.](#page-0-0) This assumes that the occurrence of demand is independent of the past occurrences and independent between different products and that zero consumption is always a result of  $X_t$  and not already present in the state vector  $\alpha_t$ .

In order to test the assumption that the occurrence of demand is independent of past occurrences we look at the results of the auto-correlation function. For this the available time series where reduced to  $\{0,1\}$ -time series by setting all non-zero values to one. From this the the auto-correlation values are calculated and presented as in boxplot for each lag value h.

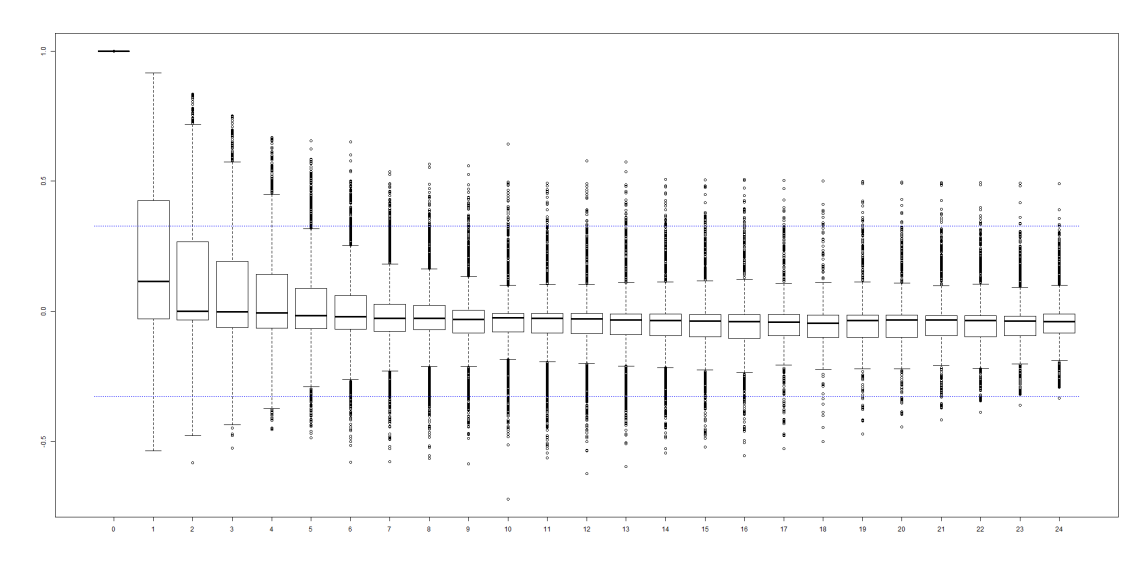

<span id="page-40-0"></span>Figure 4: Results of the auto-correlation function for  $\sim 16000 \{0,1\}$ -time series Figure [4](#page-40-0) shows a strong auto-correlation at lag one.

Therefore, the second model to created  $X_t$  to include the results from the autocorrelation plot, consist for two dependent probabilities for the Bernoulli trial. If the last demand occurrence was zero the value for  $X_t$  is drawn with probability  $w_0$ , if the last demand occurrence was non-zero the value is drawn with probability  $w_1$ . The probabilities can be calculated with the definition of conditional probabilities.

$$
w_0 := P(x_t = 1 | x_{t-1} = 0) = \frac{P(x_t = 1 \land x_{t-1} = 0)}{P(x_{t-1} = 0)}
$$

$$
w_1 := P(x_t = 1 | x_{t-1} = 1) = \frac{P(x_t = 1 \land x_{t-1} = 1)}{P(x_{t-1} = 1)}
$$

Where  $P(x_{t-1} = 0) := 1 - P(x_{t-1} = 1)$  and  $P(x_{t-1} = 1) = 1/\tilde{p}$  with  $\tilde{p}$  the average demand interval in the estimation part of the time series.

The third approach follows the idea of Croston's method, where the [adi](#page-0-0) is smoothed each time a non-zero demand occurs. Each diagonal entry in  $X_t$  corresponds to a time series of a base product. The smoothed  $p_t$  values for these time series can then be created similar to Croston's method during the estimation. The last  $p_t$  value is then used for the forecast. This can be further refined by using the [SBA](#page-49-3) to forecast if the time series classification of section [2.1.2](#page-11-0) propose this.

The forecasts for all the intermittent methods is then created as average consumption. A h step ahead forecast is then defined as

$$
y_{t+h} = S\tilde{X}ZT^h\alpha_t\tag{120}
$$

for the first model. Matrix  $\tilde{X}$  has as diagonal entries  $\frac{1}{p_i}$  where  $p_i$  is the [adi](#page-0-0) of the *i*-th base product. The Matrix  $\tilde{X}$  is similar in the third case with  $p_i$  either replaced with the last smoothed value of  $p_{t,i}$  in Croston's method or with  $p_{t,i}c^{p_{t,i}-1}$  for the [SBA](#page-49-3) method. In the second case, where conditional probabilities are used, a large sample is generated from the  $(w_{0,i}, w_{1,i})$  pairs. The mean of these samples is then used for the *i*-th diagonal entry in  $\tilde{X}$ .

#### 3.2.3. Parameter Estimation

Both models, the one presented in [2.3.3](#page-29-0) and the advanced model developed in the last section [3.2.1](#page-37-0) require a number of parameters to be estimated.

Parameters The following parameters need to be estimated. For the model itself there are the entries of diagonal matrix  $A$  which scales the influence of the seasonal components, this are *n* parameters. There are the entries of  $\Delta$ , which are the regression coefficient for the state vector, again n parameters. In addition there is the covariance matrix  $\Sigma_n$ which includes the cross-correlations between the different products in one set. As  $\Sigma_{\eta}$ 

is symmetric,  $n^2/2 + n/2$  parameters are needed. In addition the diagonal covariance matrix of the measurement error is needed, resulting in  $d$  parameters. And the variances  $\sigma_{\zeta}^2$  and  $\sigma_{\omega}^2$  are needed. This results in  $n^2/2 + 7/2n + 2 + d$  parameters.

In addition, to apply the Kalman filter, the initial states are required, as well as the covariance of the initial state vector. For  $\alpha_0 = (\mu_0, \beta_0, \gamma_{j,0}, \gamma_{j,0}^*)$  this results in  $n(s+2)$ parameters. In addition the initial covariance matrix  $P_0$  of the state vector  $\alpha_0$  is needed for the [KF](#page-0-0) [Pennings & Van Dalen](#page-48-0) [\(2017\)](#page-48-0) used 500 random initialized starts for the [BFGS](#page-0-0) algorithm. As computational resources where limited, different methods are used in this thesis.

The first method uses 200 partly random generated starts of the following structure. Under the assumption that similar products behave similar were 8 random values created for each start. One for the initial state vector  $\alpha_0$ , the diagonal of  $P_0$ , the diagonal of the covariance matrices  $\Sigma_{\epsilon}$  and  $\Sigma_{\eta}$ , for the seasonal scale matrix  $\Phi$ , the regression coefficient matrix  $\Delta$ , and for the variances  $\sigma_{\zeta}^2$  and  $\sigma_{\omega}^2$ . In each vector or matrix the random value is used for all entries, for simplicity are the non-diagonal entries of  $\Sigma_n$  are set to 0. The random values are drawn from a  $N(0, 2)$  distribution. Additional for each set of parameters a duplicate was generate where the first part of  $\alpha_0$ , namely  $\mu_0$  was replaced by the mean of the base product consumption. For each of these 400 parameter sets the log-likelihood was calculated, then the best estimate was taken and further optimised using the [Low memory BFGS \(L-BFGS\)](#page-0-0) algorithm.

For the second method the parameters were chosen under the initial assumption of a stationary time series without seasonality, without cross-dependencies between different products. The covariance matrices  $\Sigma_{\eta}$  and  $\Sigma_{\epsilon}$  where set to the identity matrix, similar the variances  $\sigma_{\zeta}^2$  and  $\sigma_{\omega}^2$  were set to 1. The initial state vector  $\alpha_0$  was set to 0 except for the first part  $\mu_0$  which was set to the mean of each base product consumption. The regression matrix  $\Delta$  and scale matrix  $\Phi$  for seasonal effects was set to the identity matrix. The covariance matrix  $P_0$  was set to  $10^7$  on the diagonal entries, representing a strong uncertainty in the initial state vector. With this starting parameters again the [L-BFGS](#page-0-0) algorithm was applied.

### 3.2.4. Implementation Methods

ARIMA, ETS, CRO, SBA implementation The forecasting methods descried in sections [2.1.5](#page-17-0)[-2.2.2](#page-25-0) are implemented for univariate time series. Therefore these algorithms neither include the hierarchical structure nor product dependencies.

The hierarchical forecast for these products is generated as bottom-up forecast. The univariate forecasting methods are applied for each base product time series, and the

higher hierarchical levels are then generated with the help of the design matrix S. Additional the reconciliation method presented in [Hyndman et al.](#page-47-0) [\(2011\)](#page-47-0) was tested but did not result in an improvement.

For the implementation of the [ARIMA](#page-49-5) forecast the methods from the R package forecast were taken. The available auto-arima function provides a automated framework to select the order of the [ARIMA](#page-49-5) model. For this model the required parameters are automatically estimated.

The [Exponential Smoothing State Space Model \(ETS\)](#page-49-6) implementation, also part of the forecast package and built on [Hyndman et al.](#page-47-1) [\(2002\)](#page-47-1), provides similar the possibility to automatically select a model and to estimate the required smoothing factors.

In the tsintermittent packages are implementation of Croston's method and the [SBA](#page-49-3) available. These were used to generate the forecasts for these methods. The forecast were generated h steps ahead, without an adjustment to the measurement inbetween.

[IHFC](#page-49-4) and [Intermittent Integrated Hierarchical Forecasting \(IIHFC\)](#page-49-7) The [IHFC](#page-49-4) and [IIHFC](#page-49-7) were implemented according to the theory in [3.2.1,](#page-37-0) the utilised code is appended in [A.3.1.](#page-61-0) Starting with the given parameters the function then creates the system matrices. In addition a function which provides the different methods for modelling the [adi](#page-0-0) is added.

#### <span id="page-43-0"></span>3.2.5. Forecast Performance Measure

To measure the performance of different forecast algorithms several measures are available. Some statistical measurements were presented in [2.1.4](#page-15-0) and the [CPIu](#page-49-8)sed by [MSF-](#page-49-0)[OCA](#page-49-0) is described in [2.1.4.](#page-14-0)

Following [Van West](#page-48-1) [\(7/5/2016\)](#page-48-1), a work which was build on similar data, the following measurements to asses the forecast performance are used. [sMape,](#page-50-1) [sMpe,](#page-50-2) [TS,](#page-50-3) and [CPI.](#page-49-8) [SMape](#page-50-1) is used as [MSF](#page-49-9) has a good and rich experience with this measure and their data, therefore this measure enables [MSF](#page-49-9) to compare the results from this work with other works based on their data. A similar thing is to say for the [CPI](#page-49-8) which is an intern used measure for [MSF.](#page-49-9) The [TS](#page-50-3) is a important information to show if the the forecast algorithm has the tendency to over or underestimate. [SMpe](#page-50-2) is included to provide a better comparison of the forecasting performance with other publications.

The measures [ME,](#page-49-10) [MAE,](#page-49-11) [RMSE](#page-49-12) and [Mean Absolute Squared Error \(MASE\)](#page-49-13) are excluded as forecast are compared on time series with different scales, and hence relative measurements are more comparable.

First forecasts were generated with the [IHFC](#page-49-4) and the different version of the [IIHFC](#page-49-7) algorithm. The forecast performance for these algorithm was then evaluated with the different measures chosen in [3.2.5.](#page-43-0) The [IHFC](#page-49-4) algorithm is used as base line to compare the results of the different version of the [IIHFC.](#page-49-7) Table [C.1](#page-87-1) presents the average forecast performance including all hierarchical levels when random parameter starts were used in the optimisation step, table [C.2](#page-87-2) presents the results for the non-random starts. In addition for each set the average  $cv^2$  $cv^2$  and [adi](#page-0-0) are included.

It can be seen that the random start performs much worse than the non-random starts. It can be seen that not always one method performs better, but the result is dependent on the data set.

Table [C.3](#page-87-3) compares the results of the best [IIHFC](#page-49-7) version with the results of the [ARIMA](#page-49-5) forecast, the [ETS](#page-49-6) forecast, Croston's method, and with the results of the [SBA](#page-49-3) forecast.

## 4. Conclusion and Further Research

## 4.1. Conclusion

Dependencies between different groups Including dependencies between different products by adding their aggregated and normalised time series did not provide any improvement. The resulting forecast were subject to strong outliers. Therefore this approach is not recommended.

[IHFC](#page-49-4) and [IIHFC](#page-49-7) The [IIHFC](#page-49-7) performed similar to the [IHFC,](#page-49-4) the small differences may stem from the non-optimal parameter estimation and the number of test cases is not significant. The [IIHFC](#page-49-7) offers a working adaptation of Croston's method, and the [SBA,](#page-49-3) to the more flexible [BSM](#page-0-0) used in [IHFC.](#page-49-4) In addition it combines the hierarchical integration with the specific methods for intermittent demand. The same number of parameters like in the [IHFC](#page-49-4) must be estimated to model the demand size, but the number of measurements is decreased as the demand is intermittent and zero consumptions are excluded from the estimation process. In particular for time series with few measurements, or and high [adi,](#page-0-0) this results in a difficult parameter estimation.

[IIHFC](#page-49-7) and simplistic methods In comparison with the naive forecast, the [ARIMA,](#page-49-5) the [ETS,](#page-49-6) Croston's method, and the [SBA,](#page-49-3) the [IIHFC](#page-49-7) performed similar. The [IIHFC](#page-49-7) offers the possibility to include external factors, and know properties of the time series, the disadvantages are the required resources. The [IIHFC](#page-49-7) requires a more advanced understanding of time series model to create the [BSM,](#page-0-0) understanding of the underlying process, and in particular a large amount of computational power for the parameter estimation.

**Practical application** Application in practice depends on the available time series data. If only short time series are available, or the [adi](#page-0-0) is large compared to the length of the time series, then the more simplistic forecasting methods have the advantage, as the number of parameters is much lower. In addition the simplistic forecasting methods are preferable if computational resources are limited.

If computational resources are available and the data basis is large enough, then the [IIHFC](#page-49-7) can improve the performance, as product dependencies are included.

### 4.2. Further Research

Improved parameter selection The main disadvantage, and also challenge in this work, is the increased number of parameters in the [IIHFC.](#page-49-7) Using the more simplistic methods to estimate the initial parameters and type of [BSM](#page-0-0) could save on computational resources. In addition the time series classifications schemas [2.1.2](#page-11-0) can be used as automated framework to choose the method in the [IIHFC.](#page-49-7)

Longer time series The current case study does not provide enough evidence for the improvement in the [IIHFC.](#page-49-7) Depending on the number of products in the data set, the length of the time series, and the [adi](#page-0-0) the number of parameters in the [IIHFC](#page-49-7) is higher then the available measurements. Assessing the performance of the [IIHFC](#page-49-7) on a common data set used for intermittent demand could provide further insights.

Product dependencies in the [adi](#page-0-0) The different methods used to model the [adi](#page-0-0) had in common that product dependencies were not considered. Including the dependencies between products not only when estimating the parameters for the demand size model, but also when forecasting the [adi](#page-0-0) could improve the algorithm.

## Bibliography

- Box, G. E. P., Jenkins, G. M. & Reinsel, G. C. (2008), Time series analysis: Forecasting and control  $\angle$  George E.P. Box, Gwilym M. Jenkins, Gregory C. Reinsel, Wiley series in probability and statistics, 4th ed. edn, Wiley, Oxford. URL: [http: // www. loc. gov/ catdir/ enhancements/ fy0805/ 2007044569-d.](http://www.loc.gov/catdir/enhancements/fy0805/2007044569-d.html) [html](http://www.loc.gov/catdir/enhancements/fy0805/2007044569-d.html)
- Box G. E. P. & TIAO, G. C. (1977), 'A canonical analysis of multiple time series', Biometrika 64(2), 355–365.
- Brockwell, P. J. & Davis, R. A. (2016), Introduction to Time Series and Forecasting, Springer International Publishing, Cham.
- Brown, R. G. (1959), Statistical forecasting for inventory control Robert G. Brown, McGraw-Hill, New York [u.a.].
- BROYDEN, C. G. (1970), 'The Convergence of a Class of Double-rank Minimization Algorithms 1. General Considerations', IMA Journal of Applied Mathematics 6(1), 76– 90.
- Byrd, R. H., Lu, P., Nocedal, J. & Zhu, C. (1995), 'A Limited Memory Algorithm for Bound Constrained Optimization', SIAM Journal on Scientific Computing  $16(5)$ , 1190–1208.
- Commandeur, J. J. F. & Koopman, S. J. (2007), An introduction to state space time series analysis, Practical econometrics series, Oxford University Press, Oxford.
- Croston, J. D. (1972), 'Forecasting and Stock Control for Intermittent Demands', Journal of the Operational Research Society 23(3), 289–303.
- Dangerfield, B. J. & Morris, J. S. (1992), 'Top-down or bottom-up: Aggregate versus disaggregate extrapolations', International Journal of Forecasting 8(2), 233–241.
- Durbin, J. & Koopman, S. J. (2001), Time series analysis by state space methods, Vol. 24 of Oxford statistical science series, Oxford University Press, Oxford.
- Fletcher, R. (1970), 'A new approach to variable metric algorithms', The Computer Journal 13(3), 317–322.
- Gardner, E. S. & Mckenzie, E. (1985), 'Forecasting Trends in Time Series', Management Science **31**(10), 1237-1246.
- Gentle, J. E. (2009), Computational statistics, Statistics and computing, Springer, Dordrecht and London.
- Goldfarb, D. (1970), 'A family of variable-metric methods derived by variational means', Mathematics of Computation 24(109), 23–26.
- Gross, C. W. & Sohl, J. E. (1990), 'Disaggregation methods to expedite product line forecasting', Journal of Forecasting 9(3), 233–254.
- Harvey, A. (1989), Forecasting, structural time series models and the Kalman Filter, Cambridge University Press.
- <span id="page-47-0"></span>Hyndman, R. J., Ahmed, R. A., Athanasopoulos, G. & Shang, H. L. (2011), 'Optimal combination forecasts for hierarchical time series', *Computational Statistics*  $\&$  *Data* Analysis 55(9), 2579–2589.
- Hyndman, R. J. & Koehler, A. B. (2006), 'Another look at measures of forecast accuracy', International Journal of Forecasting 22(4), 679–688.
- <span id="page-47-1"></span>Hyndman, R. J., Koehler, A. B., Snyder, R. D. & Grose, S. (2002), 'A state space framework for automatic forecasting using exponential smoothing methods', *International* Journal of Forecasting 18(3), 439–454.
- Johnson, N. L., Kemp, A. W. & Kotz, S. (2005), Univariate discrete distributions, Wiley series in probability and statistics, 3rd ed. edn, Wiley-Interscience, Hoboken, N.J.
- Johnston, F. R., Boylan, J. E. & Shale, E. A. (2003), 'An examination of the size of orders from customers, their characterisation and the implications for inventory control of slow moving items', Journal of the Operational Research Society 54(8), 833–837.
- Kahn, K. B. (1998), 'Revisiting Top-Down Versus Bottom-Up Forecasting', Journal of Business Forecasting Methods & Systems  $17(2)$ , 14-19.
- Kalman, R. E. (1960), 'A New Approach to Linear Filtering and Prediction Problems', Journal of Basic Engineering 82(1), 35.
- Katsnelson, J. & Kotz, S. (1957), 'On the upper limits of some measures of variability', Archiv für Meteorologie, Geophysik und Bioklimatologie Serie B 8(1), 103–107.
- Kostenko, A. V. & Hyndman, R. J. (2006), 'A note on the categorization of demand patterns', Journal of the Operational Research Society 57(10), 1256–1257.

Kourentzes, N. (2014), 'Intermittent demand forecasting package for R'. URL: [http: // kourentzes. com/ forecasting/ 2014/ 06/ 23/](http://kourentzes.com/forecasting/2014/06/23/intermittent-demand-forecasting-package-for-r/) [intermittent-demand-forecasting-package-for-r/](http://kourentzes.com/forecasting/2014/06/23/intermittent-demand-forecasting-package-for-r/)

Lukas Rost (n.d.).

- Ord, J. K., Koehler, A. B. & Snyder, R. D. (1997), 'Estimation and Prediction for a Class of Dynamic Nonlinear Statistical Models', Journal of the American Statistical Association 92(440), 1621.
- <span id="page-48-0"></span>Pennings, C. L. & Van Dalen, J. (2017), 'Integrated hierarchical forecasting', European Journal of Operational Research .
- Petropoulos, F. & Kourentzes, N. (2015), 'Forecast combinations for intermittent demand', Journal of the Operational Research Society 66(6), 914–924.
- Shanno, D. F. (1970), 'Conditioning of quasi-Newton methods for function minimization', Mathematics of Computation 24(111), 647–656.
- Syntetos, A. A., Boylan, J. E. & Croston, J. D. (2005), 'On the categorization of demand patterns', Journal of the Operational Research Society 56(5), 495–503.
- Syntetos, A. & Boylan, J. (2001), 'On the bias of intermittent demand estimates', International Journal of Production Economics 71(1-3), 457–466.
- Trigg, D. W. (2017), 'Monitoring a Forecasting System', Journal of the Operational Research Society  $15(3)$ , 271–274.
- Tu, W. & Mayne, R. W. (2002), 'Studies of multi-start clustering for global optimization', International Journal for Numerical Methods in Engineering 53(9), 2239–2252.
- <span id="page-48-1"></span>Van West, K. (7/5/2016), The impact of time series clustering on forecast performance: a case study of Médecins Sans Frontières, PhD thesis, Erasmus University Rotterdam.
- Widiarta, H., Viswanathan, S. & Piplani, R. (2009), 'Forecasting aggregate demand: An analytical evaluation of top-down versus bottom-up forecasting in a production planning framework', International Journal of Production Economics 118(1), 87–94.

## List of Abbreviations

- acf auto-correlation function. [4](#page-10-0)
- <span id="page-49-5"></span>ARIMA Auto-Regressive Integrated Mean Average. [26–](#page-32-0)[29,](#page-35-0) [32–](#page-38-0)[34](#page-40-1)
- <span id="page-49-8"></span>CPI Consumption Performance Index. [8,](#page-14-1) [26,](#page-32-0) [32,](#page-38-0) [33](#page-39-0)

Crostons method Crostons method. [5](#page-11-1)

- <span id="page-49-6"></span>ETS Exponential Smoothing State Space Model. [26–](#page-32-0)[29,](#page-35-0) [32](#page-38-0)[–34](#page-40-1)
- <span id="page-49-4"></span>IHFC Integrated Hierarchical Forecasting. [26](#page-32-0)[–29,](#page-35-0) [32–](#page-38-0)[34](#page-40-1)
- <span id="page-49-7"></span>IIHFC Intermittent Integrated Hierarchical Forecasting. [2,](#page-1-0) [26–](#page-32-0)[29,](#page-35-0) [32–](#page-38-0)[34](#page-40-1)
- JFC Judgemental Forecast. [26,](#page-32-0) [32,](#page-38-0) [33](#page-39-0)
- <span id="page-49-1"></span>KH Kostenko-Hyndman. [2,](#page-1-0) [5,](#page-11-1) [6](#page-12-0)
- KHa Kostenko-Hyndman approximate. [2,](#page-1-0) [5,](#page-11-1) [6](#page-12-0)
- <span id="page-49-11"></span>MAE Mean Absolute Error. [6,](#page-12-0) [7,](#page-13-0) [26](#page-32-0)
- Mape Mean absolute percentage error. [7](#page-13-0)
- <span id="page-49-13"></span>MASE Mean Absolute Squared Error. [26](#page-32-0)
- <span id="page-49-10"></span>ME Mean Error. [6,](#page-12-0) [7,](#page-13-0) [26](#page-32-0)
- Mpe Mean percentage error. [7](#page-13-0)
- <span id="page-49-9"></span>MSF Médecins Sans Frontières. [8,](#page-14-1) [9,](#page-15-1) [26,](#page-32-0) [28](#page-34-0)
- <span id="page-49-0"></span>MSF-OCA Operational Center of Amsterdam of Médecins Sans Frontières. [2,](#page-1-0) [9–](#page-15-1)[12,](#page-18-0) [14](#page-20-0)[–16,](#page-22-0) [26,](#page-32-0) [28,](#page-34-0) [30](#page-36-1)
- MSF-SO Similar Organisation of Médecins Sans Frontières. [2,](#page-1-0) [9–](#page-15-1)[12,](#page-18-0) [15,](#page-21-0) [16,](#page-22-0) [30](#page-36-1)
- <span id="page-49-2"></span>PK Petropoulos-Kourentzes. [2,](#page-1-0) [5,](#page-11-1) [6](#page-12-0)
- PKa Petropoulos-Kourentzes approximate. [2,](#page-1-0) [5,](#page-11-1) [6](#page-12-0)
- <span id="page-49-12"></span>RMSE Root Squared Error. [6,](#page-12-0) [7,](#page-13-0) [26](#page-32-0)
- <span id="page-49-3"></span>SBA Syntetos-Boylan approximation. [5](#page-11-1)

<span id="page-50-0"></span>**SBC** Syntetos-Boylan-Croston. 2, 5

**SES** Single Exponential Smoothing. 5

**SKU** Stock Keeping Unit. 10

<span id="page-50-1"></span>**sMape** symmetric Mean absolute percentage error. 7, 26, 32, 33

<span id="page-50-2"></span>**sMpe** symmetric Mean percentage error. 7, 26, 32, 33

**SQL** Structured Query Language, database language. 9

<span id="page-50-3"></span>**TS** Tracking Signal. 8, 26, 32, 33

# Appendices

## A. R Code

## A.1. Execution Code

```
require (data.table)
 # Describes the process applied
 # Loading the required functions
 source ("./Appendix/findStartEndBreak.R")
 source ("./Appendix/selectTimeSeries.R")
\overline{c}source (\cdot, \Delta) / Appendix / generate Sets . R<sup>\cdot</sup>)
\overline{11}source ("./Appendix/createSSTModel.R")
\vert 13 source ("./Appendix/call.fkf.R")
 source (\text{''}./Appendix/runOptim.R")15 source (\cdot, Appendix / create Parameters. R'')
 source (\cdot, \wedge)Appendix / forecasts .R<sup>\cdot</sup>)
17 \vert source ("./Appendix/measures.R")
<sup>19</sup> source ("./Appendix/createTablesAndForecasts.R")
 |21| Loading the original time series table
 load ("../Data/Appendix/timeSeriesTable.RData")
23
```

```
\# Identifying missing values
25\,cleanedTimeSeries \leq findStartEndBreak(timeSeriesTable)27# Select a suitable range of time series
29 selected TimeSeries \leftarrow select TimeSeries (cleaned TimeSeries)
31 \# Create data sets of time series
  setList \leftarrow generateSets(s elected TimeSeries)33
  # Create additional properties for each set
\frac{35}{10} fullSetList \leq lapply (setList, generateSetProperties, timeSeriesTable =
      selectedTimeSeries)
37 \# Names of optimised sets, only a few set were optimised
  \text{optimSetNames} \ \texttt{<}\texttt{-}\ \texttt{c} \texttt{('NBAAJBAAIFA''}\ \texttt{, \texttt{"ADAARAAHAA''}\ \texttt{, \texttt{"ADAAAFAAHAA''}\ \texttt{, \texttt{"}}AEAAYIAAZDA")
20# Select these sets from the list
41 setSubList <- fullSetList [sapply(fullSetList, function(set) { set$name}) %
      in% optimSetNames]
|43| # Run optimisation with static initial parameters
  optimisedStaticInitSetList <- lapply(setSubList, function(set){
    set \leq createStaticParameter(set)
45set \leftarrow runOption(st)return (set)47\}_{49} # The results are also available from
  load ("../Data/Appendix/optimisedStaticInitSetList.RData")
51# Run optimisation with random initial parameters
\frac{1}{53} optimised Random Init Set List \leftarrow lapply (set Sub List, function (set) {
    set \langle - createRandomParameter(set, 200)
    set \leftarrow \text{runOptim}(\text{set})\lesssim rreturn (set)
57 \mid \})
  # The results are also available from
59 load ("../Data/Appendix/optimisedRandomInitSetList.RData")
# First Test63 # Compare forecast performance for different initalisiation methods
```
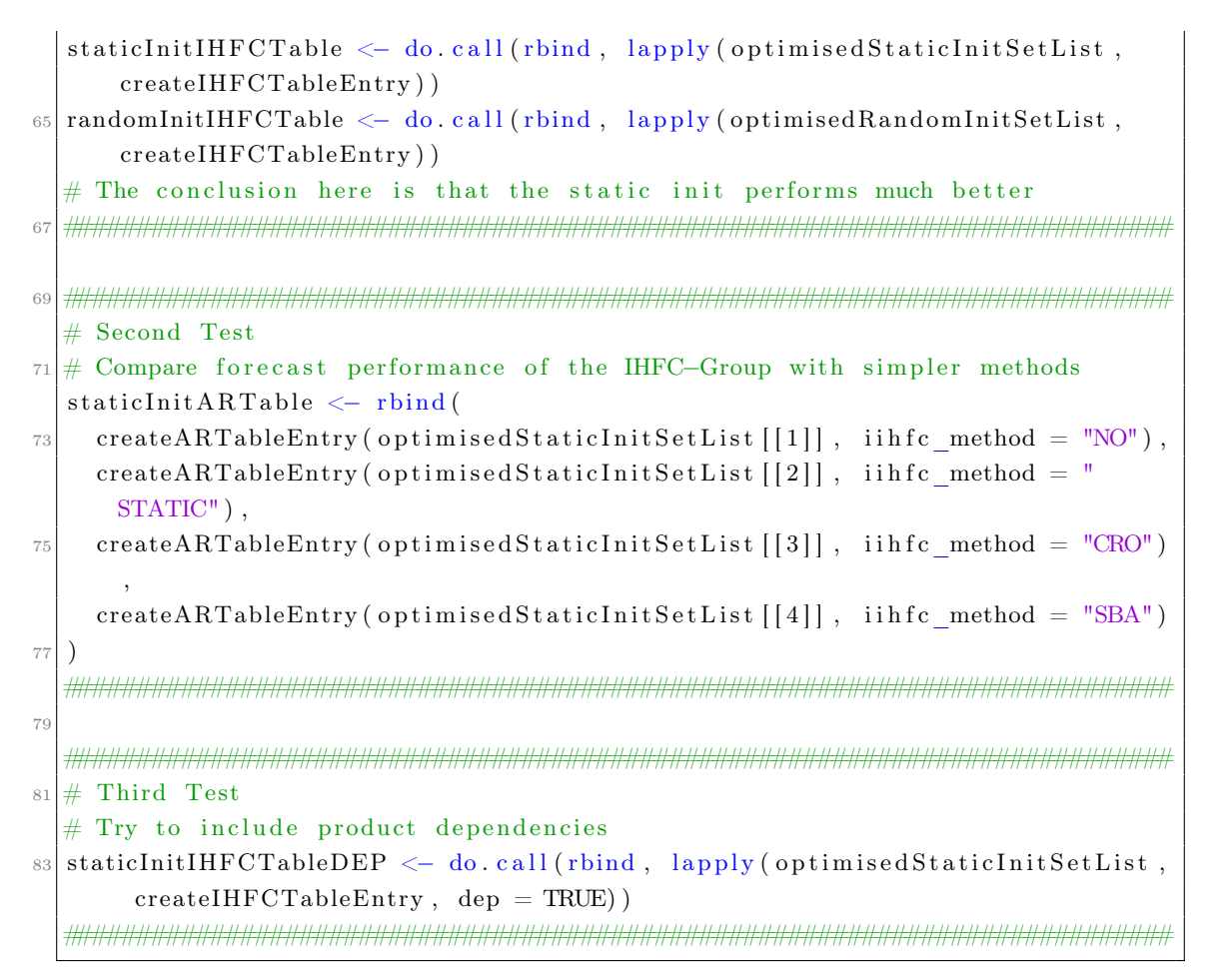

Listing 1: Executed Code

## A.2. Data Cleaning and Set Generation

## A.2.1. Identifying Missing Values

```
require(zoo)require (data.table)
 \# This is necessary to correctly identify the month names
 Sys.setlocked("LC TIME", "C")\# cleanedTimeSeriesTable \leq findStartEndBreak(timeSeriesTable)
\overline{8}_{10} \# The function identifies missing values in a given time series table
```

```
_{12} findStartEndBreak \leftarrow function (timeSeriesTable) {
     # Function to identify a block, which includes include Coll, spanning all
       time series in dataTable where values are either missing or -Inf
_{14} getMaxBlock <- function (dataTable, includeCol) {
       # Get the indices of the columns full filling the cirteria
\begin{array}{c} \text{16} \end{array} matchedCols <- which (sapply (dataTable, function (col) {
          return ( all ( is . na ( col ) | col == -In f ) )18 \qquad \qquad \}))
       # Check if the required column fullfills the criteria
20 if (includeCol %in% matchedCols) {
          # Get all columns left (and right) from includeCol, which fullfill
       the criteria
|22| leftCols \leftarrow matchedCols [matchedCols \leftarrow includeCol]
          rightCols \leftarrow \text{matchedCols}[\text{matchedCols} \rightleftharpoons \text{include} Co1]24
         # Now selecting the largest contiuous block on the left (right)
26 leftNACols <- leftCols [\max(\text{which}(\text{diff}(\text{leftCols}) \equiv 1) + 1, 1) : \text{length}(left \cup \left[ \cdot \right]rightNACols < - rightCols [1:(min(which (diff(rightCols) != 1), length(right \overline{Cols}))]
28 # These blocks are combined, duplicated column indices are removed
         # and the indices are returned
30 return (unique ( c ( left NACols, right NACols ) ) )
32 } else {
       # If includeCol does not fulfill the criteria, no column index is
       returned
34 return (NULL)
       }
36 }
38 \# Function to identify opening and closing departments in the consumption
        of a single project
     findDepartmentStartEnd \leftarrow function(project)_{40} # Identify the first column index
       firstCol \leftarrow first \left( \text{which}(\text{lis} \text{ .na}(\text{ as} \text{ .} \text{.} \text{ }(\text{ columns}(\text{ (} \text{ project}))) \text{ )}) \right)\begin{array}{rcl}\n 42 & \# \text{ Extract the department codes present in this project}\n \end{array}depCode <\!\!\sim\!\; levels(droplevels(project \$Department))44 # Get List of the time series by department
       depList \langle - \text{lambda}(q) \rangle depCode, function (dep) { project [project $Department]
      = dep, | \})
46
       # Function to change the columns for time series consumption in each
       department
```

```
_{48} changeDepBlock \leftarrow function (dep) {
         # Selects columns which full fill the requirement and are at the
       beginnging of the time series
50 startBlock \leq getMaxBlock (dep, first Col)
         # Selects columns at the end
\begin{equation} \left\{ \begin{array}{l} 52 \end{array} \right\} \qquad \qquad \text{endBlock} \left( \text{defMaxBlock} \left( \text{dep} \right, \text{ dim} \left( \text{dep} \right) \left[ \left[ \text{2} \right] \right] \right) \end{equation}# Changes the entry in the columns from NA to -Inf
54 if (length (startBlock) > 0) {
            dep [, startBlock] \langle -1nf
56 }
          if (length (endBlock) > 0)58 dep [, endBlock ] \leftarrow -\text{Inf}}
60# Return the changed time series for this department
62 return (dep)
       }
64
       # Changes all departments in this project
66 project \langle - \rangle rbindlist (lapply (depList, changeDepBlock))
       # Return the modified project
68 return (project)
     }
70
     # Function to identify missing values in a complete project
\vert set Project Col \leq function (project) {
       \# Selecting all columns which full fill the criteria complete
74 NAColumns \leq which (sapply (project, function (col) { all (is .na (col) | col
       = -I \text{nf} ) )# Set these columns to -Inf
76 project [, NAColumns] \leftarrow -\text{Inf}# Return the modified project
\lceil 78 \rceil return (project)
     }
80
     # Create list of consumption time series by project
82 projectList <- lapply (levels (timeSeriesTable$Project), function (arg) {
       return ( time SeriesTable [timeSeriesTable \$ Project = arg, ] ) \} )|84| # Modify each project to identify missing columns
     projectList \leftarrow \text{lapping} (projectList , setProjectCol)86
     # Modify each project to identify the opening and closing of the
       departments
```

```
projectList \leftarrow \text{apply} (projectList , findDepartmentStartEnd)88
     \# Create a modified time series table
\OmegacleanedTimeSeriesTable \leq rbindlist (projectList)
92# All identified missing values were set to -Inf
     # Now set all remaing NAs to 0, and the -Inf to NA
94cleanedTimeSeriesTable [is.na(cleanedTimeSeriesTable)] \langle -0cleanedTimeSeriesTable [cleanedTimeSeriesTable = -Inf] \leftarrow NA
96
     # Return the modified time series Table
98
     return (cleanedTimeSeriesTable)
100
```
Listing 2: Code to detect missing Values

## A.2.2. Time Period Selection

```
require (data.table)
  \# selectedTimeSeriesTable<- findStartEndBreak(timeSeriesTable)
  # The function identifies the best subset for testing purposes
6\overline{6}selectTimeSeries \leftarrow function (timeSeriesTable)\overline{\mathbf{s}}# Count the number of values in each column
    numOfValues \langle - apply (timeSeriesTable [, -c(1:6), with = FALSE], 2,
10function (\arg) \{ sum(!is .na(arg)) \}\# Create an empty matrix to save the number of series for each selection
      of months
    numMatrix \langle - \rangle data frame (start = NA, end = NA, value = NA)
12
    # For each selection of months, the length of the time period, time the
      number of time series without missing values is calculated
    for (end \text{ in } length(\text{numOfValues}):36) {
14for (\text{start} \text{ in } 1: (\text{end}-35))\texttt{numMatrix} \leftarrow \texttt{rbind}(\texttt{numMatrix}, \texttt{ data}.\texttt{frame}(\texttt{start} = \texttt{start}, \texttt{end} = \texttt{end},16
      value = min(numOfValues[start:end]) * (end - start + 1)))\rightarrow18
    J
    # Any entry where no value was calculate is removed
    numMatrix \leq numMatrix[:is . na(numMatrix\$value),
20# The optimal selection of months is extracted
```

```
|22| range \leq numMatrix [numMatrix $ value = max(numMatrix $ value, na.rm = TRUE),
       1:2]
    start \le range [1]_{24} end \leftarrow range [[2]]
26 # The non selected months are removed
    selectedTimeSeries \leq -times Exercise Table [, c(1:6, (start:end) + 6), with =
      FALSE]
28
    # Time series with missing values in the remaining time period are
      removed
30 selected Time Series < selected Time Series [apply (selected Time Series [, -c
      (1:6), with = FALSE], 1, function (line) { !\ any(\text{is} \text{ .na}(\text{ line}))}, ]
32 \# All time series with less then two values in the first two third of the
       time are removed
    selected TimeSeries <- selected TimeSeries [apply (selected TimeSeries [, -c
      (1:6), with = FALSE], 1, function (line) { sum (line [1: round (2*length)\{ \text{line } \} / 3, 0 \} != 0 > 2}),
34
    # All time series with a variance lower than 1/(2*n) are removed
\alpha_{36} varianceVec \leq apply (selected TimeSeries \vert , -c(1:6) , with = FALSE], 1, var)
    selectedTimeSeries < -selectedTimeSeries [varianceVec > 1/(2*(dim)
      selectedTimeSeries [[2]] -6)),
38
    # Remove non medical product groups
40 selected Time Series <- selected Time Series [ Group %in% c ("A", "D"),
42 # Return the selected time series
    r e turn (selected Time Series)
44 }
```
Listing 3: Selecting a specific time frame

## A.2.3. Set Generation

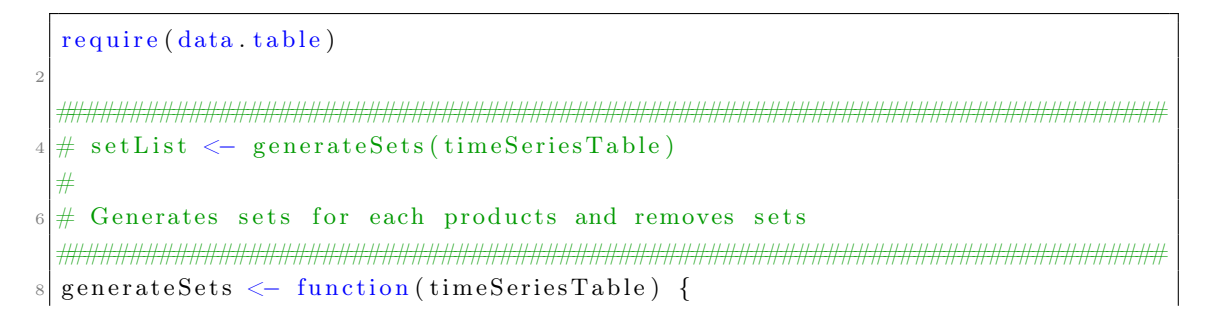

```
# Remove levels left from the previous steps
    timeSeriesTable \leftarrow droplexels (timeSeriesTable)10# Create the list of sets by product
    setList \leq split (timeSeriesTable, by=c("Group", "Family", "Root", "
12Product"), flatten = TRUE, drop = TRUE)
    # Remove all sets with less then 5 time series
14nolowerFive \leq sapply (setList, function (set) { dim(set) [[1]]}) \geq 5
    setList \leftarrow setList[nolowerFive]16# Remove all sets with more than 15 time series
18
    noHigher15 \leq sapply(setList, function(set) { dim(set) [[1]]}) \leq 15
    setList \leftarrow setList[noHigher15]20# Return a list of time series tables
22
    return (setList)24}
\# fullSet \leftarrow generateSetProperties(set, timeSeriesTable)
28 \neq\# Generates a more complex set from the simple time series, including
|30| \# different data sets for different optimisation approaches. each data set
  \# includes estimation data and forecast data for the base products and the
|32| # hierarchical structure, the four data sets are
 \# - \sin:
             simple, the original set
34 \neq -n a:
              zeros are set to NA
 # - simDep: like sim, but with aggregated consumption for product
36 \neqcategories
  # - naDep: like na, but with aggregated consumption for product categories
generateSetProperties <- function(set, timeSeriesTable) {
    # Generates the product information for the hierarchical consumption
40generateFullProductInfo <- function (baseProductInfo) {
      # Line for complete aggregation
\Lambda^ctopMatrix \langle -\rangle baseProductInfo [, lapply (.SD, function (arg) {return (arg)
      \lceil \lceil 1 \rceil \rceil \rceil }), by = .(), SDcol = c("Group", "Family", "Root", "Product")]
      topMatrix[, c("Department", "Project")] < \mathsf{NA}44topMatrix \langle - topMatrix \langle , c(6:5,1:4) \rangle# Line for aggregation on project level
46projectMatrix <- baseProductInfo [, lapply (.SD, function (arg) {return (arg
      [11]) }), by = . (Project), . SDcol = c ("Group", "Family", "Root", "
     Product")projectMatrix[, "Department" | \leq NA
48
```

```
50 \mid # Combined product information
       fullInfoMatrix \leftarrow \text{rbind} (topMatrix, projectMatrix, baseProductInfo)52
       # Return the information
_{54} return (fullInfoMatrix)
     }
56
     # Generates the design matrix S, according to the information about the
       base products
58 generateDesignS \le function (baseProductInfo) {
       # Summation matrix for complete aggregation
60 topMatrix \langle - \text{ matrix } (1, \text{ ncol } = \dim(\text{baseProductInfo}) | [1] \rangle, nrow = 1)
\begin{array}{c|c|c|c|c} 62 & \# \text{ List of projects in this set} \end{array}projectList \leq unique (baseProductInfo$Project))
64 # Aggregation matrix for project leve
       projectMatrix \leftarrow t(sapply(projectList, function(arg))\begin{bmatrix} 66 \end{bmatrix} return (as . numeric (baseProductInfo \text{Proof}) \text{array})
       } ) )
\begin{array}{rcl}\n\text{68} & \# \text{ Matrix to keep the original time series}\n\end{array}bottomMatrix \langle - \text{diag}(1, \text{dim}(\text{baseProductInfo}) | [1] | )70
       # Create and return the desing matrix
S \leftarrow rbind (topMatrix, projectMatrix, bottomMatrix)
       return(S)74 }
76 # Define variable for the new set
     newSet \leq - list()\begin{array}{c|c|c|c|c|c} \hline \end{array} # Extract the base product information, add it to the set
     newSet$baseProductInfo <- set [, c ("Project", "Department", "Group", "
       Family", "Root", "Product")]
|80| # Create the original design matrix
     S \leftarrow generateDesignS (newSet\$baseProductInfo)
|82| # Create the design matrix if aggregation on product categories was added
     dep S <- r bind ( cbind ( diag (1, 3) , matrix (1, \text{ ncol } = \text{dim}(S) \mid [2] \mid , nrow = 3) )
       ,
\begin{aligned} 84 \vert \qquad \qquad \text{cbind (matrix (0, ncol = 3, nrow = (dim(S) [[1]]))), S)} \end{aligned}# Create the product information including the hierarchy
86 newSet$fullProductInfo <- generateFullProductInfo (newSet$baseProductInfo)
     # Create a name for the set, choosen by the product
88 newSet$name <- paste0(lapply(set[1, c("Group", "Family", "Root", "Product
       ")], as . character), collapse = "")
```

```
# Extract the data part from the set
90
     fullData \langle -\operatorname{set} |, -c(1:6), \operatorname{with} = \operatorname{FALSE} |# Get the complete consumption in the set, in order to scale the
QQconsumption aggregated over the product hierarchy
     setSum \leftarrow sum(fullData, na.m = TRUE)# Get the sum of consumption in each column, in order to remove this from
94the aggregated consumption
     setColSum \leftarrow colSums(fullData, na.rm = TRUE)# Define the length of the estimation data, and the length of the
96forecast performance data
     newSet$EstLength \leftarrow round (2 * dim(fullData) [[2]] / 3, 0)newSet$FCLength <- dim(fullData)[[2]] - newSet$EstLength
98# Create the sim data set
100newSet$sim \leftarrow list ()
     newSet$sim$baseProductEstData <- as.matrix(fullData |, 1:newSet$EstLength
102
       \left| \ \right|newSet$sim$baseProductFCData \langle - as matrix(fullData), (newSet$EstLength+1)
       : dim(fullData)[[2]]]
     newSet$sim$fullEstData <- S %% newSet$sim$baseProductEstData
104
     newSet$sim$fullFCData <- S %*% newSet$sim$baseProductFCData
     newSet$sim$S \leq S
106
     # Create the na data set
108
     newSet$na \leftarrow list()
     newSet$na$baseProductEstData <- newSet$sim$baseProductEstData
110newSet$na$baseProductEstData [newSet$na$baseProductEstData = 0] <- NA
     \label{eq:1} {\tt newSet\$na\$baseProductFCData} \ \textit{<- {\tt newSet\$sim\$baseProductFCData}}112newSet$na$baseProductFCData [newSet$na$baseProductFCData = 0] <- NA
     newSet$na$fullEstData <- newSet$sim$fullEstData
114
     newSet$na$fullEstData [newSet$na$fullEstData = 0 ] <- NA
     newSet$na$fullFCData <- newSet$sim$fullFCData
116
     newSet$na$fullFCData [newSet$na$fullFCData = 0|<- NA
     newSet$na$S \leq S
118# Extract the Product category names
120rootName \leq as character (newSet$baseProductInfo$Root [[1]])
     famName \leftarrow as \text{. character} (newSet \$ baseProductInfo \$ Family [[1]])122
     grpName \leq as character (new Set $base ProductInfo $Group [[1]])
     proName \leq - as character (new Set $base Product Info $Product [[1]])
124
     # Create aggregated consumption for the product hierarchy, then scaled to
126
        the overall consumption in the set
```

```
# For the Root category
128 rootInfo \leq data frame (Project = NA, Department = NA, Group = grpName,
      Family = famName, Root = rootName, Product = NA)
     fullRootTS <- colSums (timeSeriesTable [Group = grpName & Family =
      famName & Root = rootName, -c(1:6), with = FALSE])
130 fullRootTS \langle fullRootTS / sum (fullRootTS, na.rm = TRUE) * setSum
_{132} diffRootTS \leftarrow fullRootTS – setColSum
_{134} # For the Family category
     fam Info \leq data. frame (Project = NA, Department = NA, Group = grpName,
      Family = famName, Root = NA, Product = NA)
136 fullFamTS \leq colSums (timeSeriesTable [Group = grpName & Family = famName
       , -c(1:6), with = FALSE])
     fullFamTS \langle fullFamTS / sum (fullFamTS, na.rm = TRUE) * setSum
138 diffFamTS <− fullFamTS − setColSum
140 \# For the Group category
     grpInfo \leq data . frame (Project = NA, Department = NA, Group = grpName,
      Family = NA, Root = NA, Product = NA)
142 fullGrpTS \lt colSums (timeSeriesTable [Group = grpName, -c(1:6), with =
      FALSE] )
     fullGrpTS \langle fullGrpTS / sum (fullGrpTS, na.rm = TRUE) * setSum
144 diffGrpTS <− fullGrpTS - setColSum
146 # The product info is then updated for these sets
     newSet$dep_baseProductInfo <- rbind (grpInfo, famInfo, rootInfo, set$
      baseProductInfo)148 newSet$dep full Product Info <- rbind (grpInfo, fam Info, root Info, set $
      full ProductInfo)
150 \# Convienience
     estLength \text{ } \leftarrow \text{ } newSet\$EstLength152 FCLength <− newSet$FCLength
154 # Create the simDep case
     newSet$simDep \leftarrow list()
156 newSet$simDep$baseProductEstData <- rbind(diffGrpTS [1:estLength],
      diffFamTS [1:estLength], diffRootTS [1:estLength], newSet$$baseProductEstData )
     newSet$simDep$baseProductFCData <- rbind(diffGrpTS[estLength+1:FCLength],
       diffFamTS [estLength+1:FCLength], diffRootTS [estLength+1:FCLength],
      newSet$sim$baseProductFCData )
```

```
158 newSet$simDep$fullEstData < dep S %*% newSet$simDep$ baseProductEstData
```

```
newSet$simDep$fullFCData <- dep S %*% newSet$simDep$baseProductFCData
     newSet$simDep$S \leq dep S
160\# Create the naDep case
162
     newSet$naDep$baseProductEstData <- newSet$simDep$baseProductEstData
     newSet$naDep$baseProductEstData [newSet$naDep$baseProductEstData = 0] <-
164
      NAnewSet$naDep$baseProductFCData <- newSet$simDep$baseProductFCData
     newSet$naDep$baseProductFCData [newSet$naDep$baseProductFCData = 0] <- NA
166newSet$naDep$fullEstData <- newSet$simDep$fullEstData
     newSet$naDep$fullEstData [newSet$naDep$fullEstData = 0 | <- NA
168newSet$naDep$fullFCData <- newSet$simDep$fullFCData
     newSet$naDep$fullFCData [newSet$naDep$fullFCData = 0]<- NA
170
     newSet$naDep$S <- dep S
172
     # Extract the column names for the two dat aparts
     newSet$estNames <- colnames (newSet$baseProductEstData)
174
     newSet$FCNames \leftarrow colnames (newSet$baseProductFCData)
176
     # Function to return a config depending on the choosen data set
     newSet$Config < function (data) {
178
       config \leftarrow list ()
       configs \leftarrow 12180
       config$n <- dim(data$baseProductEstData) [[1]]
       configd \leftarrow \dim(data\fullEstData) [[1]]
182
       config$m \leq config$n *(\text{ config}$s + 2)
       config$S \le - data$S
184
       return (config)\mathcal{E}186# Return the new set
188
     return (newSet)190
  \vert }
```
Listing 4: Creating Sets from the time series table

## A.3. Tools to generate Forecasts

## <span id="page-61-0"></span>A.3.1. IIHFC Model Generation

```
require (tsintermittent)
require (Matrix)
require(expm)
```

```
|5| \# SSTModel \leftarrow createSSTModel(paraMeters, config, yt)
  #
7 \# The function create a state space model with regression coefficient in
  # the trend component, and dampened trigonometric modelled seasonality,
|\theta| \neq and different methods to include intermittent demand
  # The paraMeters include the following information
11 \nvert \# - a0: The initial state vector
  # - P0: The variance of the a0, diagonal matrix
13 \# -T: The transition matrix for the state vector, including the
  # regression coefficients
15 \neq -H: The modeling error matrix, non-diagonal
  \# - \mathbb{Z}: The measurement matrix, including the scaling factors for
17 \# seasonal effects
  \ket{\text{\#}} - G: The measurement error matrix, diagonal
19 \# The config includes information created by the Config function of the
  # sets, this includes|21| \# - n: The number of base products
  \frac{1}{4} - d: The number of products including the hierarchy
23 # - m: The length of the state vector a t, here n * (s+2)
  \# - s: The length of one season, here 12
|25|\# - S: The design matrix for the hierarchy
  # The data set yt includes the consumption of the full products, it is used
|27|\# to implement the different methods to model intermittent demad
  ###########################################################################
299createSSTModel \leftarrow function (paraMeters, config, yt)31 # Function to create the system matrices
     create .cov <- function (paraMeters, check = "") {
33 # The first part of paraMeters are the standard deviations, the second
      part is the lower triangular part of the correlation matrix, column by
      column
       # Get the dimension
35 n <\sim sqrt(2 * length(paraMeters) + 1/4) - 1/2
       if (n := round(n, 0)) {
37 warning ("Number of paraMeters for the covariance matrix is wrong (
      \csc create.\csc \cdotsreturn (-1)39 }
\begin{array}{c|c} \text{41} & \text{cor} <= \text{matrix} (0, \text{ ncol } = \text{n}, \text{ nrow } = \text{n}) \end{array}cor \lceil \text{lower. tri (cor, diag = FALSE)} \rceil < paraMeters \lceil n + 1 : (n*(n-1)/2) \rceil\begin{array}{c|c} \text{43} & \text{cor} \leftarrow \text{cor} + \text{diag}(1, \text{n}) + \text{t}(\text{cor}) \end{array}D \leftarrow diag(paraMeters [1:n])\frac{45}{45} # Check if the result is singular
```

```
56
```

```
if ( check != "") {
47 if (round(det(cor), 10) = 0 {
             warning ("Singular Covariance Matrix: ", check)
49 }
        }
51 return (D %∗% cor %∗% D)
     }
\sigma<sub>53</sub> create T \leftarrow function (paraMeters) {
        if (length (parameters) != config\n) {
55 warning ("Wrong number of paraMeters in create.T")
        }
57 if (\text{config}\s/2 != round (\text{config}\s/2,0) }
           warning ("Seasonality is not even, reimplement...")
59 }
        U \leftarrow rbind (
61 cbind (diag (cos ((1: (config \$ s / 2)) * 2 * pi / config \$ s )), diag (sin
        ((1:(\text{config}\s / 2) )* 2 * pi / \text{config}\s ) )),cbind (\text{diag}(-\sin((1:(\text{config}\$s / 2))* 2 * \text{pi } / \text{config}\$s))), diag (\cos((1:(\text{config}\s / 2)) * 2 * pi / \text{config}\s)))63 )
        # First part of T
\begin{array}{c|c|c|c|c|c} \hline \text{65} & & \text{T} & 1 & \text{&} & \text{rbind} \end{array}\dot{x}cbind ( diag ( paraMeters ), diag (1, \text{config}\n) ),
67 cbind ( matrix (0, \text{ ncol} = \text{config}\text{\textsterling}n, \text{ nrow} = \text{config}\text{\textsterling}n), \text{ diag}(1, \text{ config}\text{\textsterling}n)))
69 # Create T complete
        T \leftarrow bdiag (T_1, diag (1, config \$n ) %x% U)
\lceil 71 \rceil return (array (T), dim = c (config $m, config $m, 1))
     }
\sigma<sub>73</sub> create .HH \leftarrow function (paraMeters) {
        # HH is HH' as specified in the FKF package
\sigma if (length (paraMeters) != config n * (config * n + 1) / 2 + 2 }
           warning ("Wrong number of paraMeters in create.HH")
77 }
        # Create the first and second part of H
\sigma H 2 \leftarrow rbind ( cbind ( diag (1, config \$n ), diag (1, config \$n ), matrix (0,
       nrow = configfn, ncol = configfs * config $n)),
                           \text{cbind}(\text{matrix}(0, \text{now} = \text{config}\text{\texttt{\$n}}, \text{ncol} = \text{config}\text{\texttt{\$n}}), \text{diag}(1, \text{config}\n), matrix (0, \text{now} = \text{config}\n, ncol = config $s * config $n)),
\begin{array}{c|c|c|c|c} \text{sinh} & \text{cbind (matrix (0, new = config$s * config $n, n c ol = 2 *
       config\n), diag(1, config\s * config\text{\$n}))
        # Include thjce covariane matrix
83 HH \leftarrow H 2 %*% bdiag ( create . cov ( paraMeters [1 : ( config \text{\$n+1/2]} ) ],
         check = "HHT"), paraMeters \left[ \left[ \text{config\$n*(config\$n+1)/2 + 1} \right] \right] * diag(1,
```

```
config$n), paraMeters \left[ \left[ \text{config\$n*(config\$n+1)/2+2} \right] \right] * diag (1, \text{config\$s*})config\hat{\mathfrak{s}}n) ) %*% t(H_2)
        return (array(HH, dim = c (config\m, config\m, 1)))85 }
     create Z_2 \leftarrow function (paraMeters) {
|87| if (length (paraMeters) != config \$n) {
          warning ("Wrong number of paraMeters in create. Z_2")
 89 }
        Z 2 \lt cbind ( diag (1, config \$n ), matrix (0, n col = config \$n, nrow =
       config$n), diag(paraMeters) %\% t(c(rep(1, config$s/2), rep(0, config$s
       (2)) ) )
91
        return (Z<sub>2</sub>)93 }
     \frac{1}{\sqrt{G}} create .GG <- function (paraMeters) {
95 \# Measurement errors are uncorrelated therefore GG is a diagonal matrix
        d \leftarrow \text{length} (paraMeters)
97 return (array (diag (paraMeters), dim = c(d, d, 1)))
     }
99
     # For convienience
101 \, \text{d} \leftarrow \text{config}n \leftarrow \text{config}\n
_{103} m \leftarrow config$m
     # Check if the number of paraMeters matches the required config
105 if (\text{length} (\text{paral} + \text{terms})) := (2 \cdot m + 3 \cdot n + n \cdot (n-1)/2 + 2 + d))warning ("Wrong number of paraMeters in create.model")
_{107} return (-1)}
_{109} # Initalize the model
     model \leq - list()
111 \# Create the model matrices and vectors from the initial parameter vector
     # The inital state vector, and it's initial variance (desribing the
       uncertainty)_{113} model$a0 \leq paraMeters [1:m]
     model\$P0 \leftarrow diag(paraMeters[m + 1:m])115
     # Create the transition matrix for the state vector,
_{117} model Tt \leq create. T(paraMeters [2 \astm + 1:n])
     # the matrix for the modeling error,
119 model$HHt <− create .HH( paraMeters [2 \times m+n + 1:(n+n*(n-1)/2 + 2)])
     # the second part of the measurement matrix, and
121 model $Z 2 <− create . Z 2 ( paraMeters [(2 *m+2*n+n*(n-1)/2+2) + 1:n] )# the matrix for the measurement error
```

```
123 model$GGt \leq create. GG(paraMeters [(2 \times m+3 \times n+n \times (n-1)/2+2) + 1 \cdot d])\begin{array}{c|c|c|c|c|c} \text{# The current estimate of the state vector including the uncertainty} \end{array}model$at \leq model$a0
_{127} model$Pt \leq model$P0
129 # In addition the configuration are added to the model
     model$S \leq config$S
_{131} model$d \leq config$d
     models s \leftarrow config$s
_{133} model$n \leq config$n
     model\m \leq config m135
     # If data was provided different inttermittent models can be created from
        t h i s
_{137} if (!missing (yt) && ! is . null (yt)) {
       # select the consumption for the base products
139 xt \leftarrow yt \left[ \left( \text{model}\ d\text{-model}\ n \right) + 1: \text{model}\ n,# Conditional probabilities for demand occurences
141 w 0 \leq apply (xt, 1, function (arg) {
         # Select all which fullfill the condition
_{143} newArg \leftarrow arg [shift (arg, 1) = 0]
         # Calculate the probability for a non-zero demand
145 return (sum (newArg != 0, na.rm = TRUE) / (length (newArg) - 1))
       } )
|147| w 1 \leftarrow apply (xt, 1, function (arg) {
         # Select all which fullfill the condition
_{149} newArg \leftarrow arg [shift (arg, 1) != 0]
         # Calculate the probability for a non-zero demand
151 return (sum (new Arg != 0, na. rm = TRUE) / (length (new Arg) - 1))
       } )
153
       # If data is given, calculate the average inter-demand interval for the
        base products
155 model$p <- apply(xt, 1, function(arg) { return(idclass(arg, type = "SBC
       ", outplot = FALSE) $p) })
157 # Create vectors creating the diagonal entries of X for all methods
       # For a static inter demand interval
_{159} model$XVal Stat \leftarrow 1/model$p
       # With conditional probabilities
_{161} model $XVal Stat 2 < sapply (1: model $n, function (index) {
         # For each time series select the right probabilities
163 W0 \leq w_0 [index]
```

```
W1 \leftarrow w 1 [index]
_{165} # Select the last value, if non is given,
          lastVal \leftarrow xt[index, dim(xt) [[2]]]167 if (is . na (last Val)) {
            lastVal \leftarrow 0169 }
          \# Generate 1000 random draws
|171| xsVal \leq rep (NA, 1000)
          for (i \text{ in } 1:1000) {
_{173} if ( last V al = 0) {
              xsVal[i] \leq rbinom (1, 1, W0)\begin{array}{c} \text{175} \\ \text{175} \end{array} last V al \leftarrow xsV al [i]
            \} else {
177 xsVal [ i ] <− rbinom ( 1 , 1 , W1)
              lastVal \leftarrow xsVal[i]179 }
          }
\vert 181 \vert # Return the mean of the random draws
          return (mean(xsVal, na.rm=T))183 })
185 # Applying Croston 's method and extracting the forecasted inter-demand
       interall
        xt [ is . na (xt) ] \leftarrow 0187 model$XVal Cro \leftarrow apply (xt, 1, function (baseTS) { return (1/crost (baseTS)
       , outplot = FALSE) \text{Scomponents}\c.out[1, "Interval"])})
       # Applying the SBA
189 model$XVal SBA \leq apply (xt, 1, function (baseTS) { return (1/crost (baseTS)
       , type = "SBA", outputlot = FALSE) $ components $ c. out [1, "Interval"] } }
_{191} # Create the function
        modelXt \leftarrow function (pmodel = "STATIC") {
_{193} if (pmodel = "STATIC") {
            xVal <− model$XVal_S t a t
_{195} } else if (pmodel = "STATIC2") {
            xVal <− model$XVal_S t a t 2
197 } else if (pmodel \equiv "CRO") {
            xVal <− model$XVal_Cro
_{199} } else if (pmodel = "SBA") {
            xVal <− model$XVal_SBA
|_{201}| } else {
            warning ("Model is not know, choose non-intermittent model")
203 xVal \leftarrow rep(1, model\n)
          }
```

```
Xt \leftarrow diag(xVal)20<sup>5</sup>return(Xt)205\mathcal{E}209\} else {
        # if no data was provided, X is set to the identity matrix for all
        models.
        model$Xt \leftarrow function (method) {
21if (\text{missing}(\text{method}))# A warning is added if the method was specified, but no data was
213
        given
             warning ("No data for intermittent model was given")
           ₹
215return (diag(1, model\$n))\mathcal{E}217
      ₹
219
      # Return the model
      return (model)
221
   ₹
```
Listing 5: Create State Space model

### A.3.2. Applying the Kalman Filter

 $require (FKF)$ # updatedModel  $\leftarrow$  call.fkf(model, yt)  $\frac{1}{2}$ # Function applies the Kalman filter to update the state vector, returned  $\epsilon$   $\neq$  is the model with updated state vector at, state vector covariance Pt, # and updated log-likelihood call.fkf  $\leq$  function (model, yt) {  $#$  Apply the Kalman filter  $10$ capture.output (result  $\langle -\text{ fkf(a0 = model}\$  at, P0 = model  $Pt, dt = matrix(0,$  $nrow = model\$ am,  $ncol = 1$ ,  $ct = matrix(0, nrow = model\$ d,  $ncol = 1)$ , Tt = model\$Tt, Zt =  $array(model$S %$ %% model\$Z 2, dim = c(model\$d, model  $\mathfrak{m}, \ 1)$ ), HHt = model  $\mathfrak{F}$ HHt, GGt = model  $\mathfrak{F}$ GGt, yt = yt)) # Save the results  $12$ model\$logLik <- result\$logLik  $o \leftarrow \dim(\text{result}\$  at  $\lceil 2 \rceil$ 14 model  $at \leftarrow array(result\$  $at[, o], dim = c(length(model\$ line{\\$at})))  $model\$Pt \leftarrow array(result\$Pt[, o], dim = c(dim(model\$Pt))$ 16

```
# Return the updated model
return (model)
```
 $18$ 

Listing 6: Apply the Kalman filter

### A.3.3. Parameter Generation

```
source (\cdot, Appendix/runOptim.R^{\prime\prime})
  # setWithPar \leq createRandomParameter(set, n)
  ## Generates a random set of initial parameters for a set
\overline{5}\vert createRandomParameter \langle function(set, n) {
\overline{7}# Create the random initalised values
    par \leftarrow matrix(rnorm(n*8, 0, 2), ncol = 8, nrow = n)# Functions to generate a parameter vector from a few random values
    createInitFromRandom <- function(rV, config) {
11\text{par} \leftarrow c(\text{rep}(rV[1], \text{config} \text{Sm}), \text{rep}(rV[2] \text{'} 2, \text{config} \text{Sm}), \text{rep}(rV[3],config n, rep (\frac{rV}{4}^2, \text{config}\n), rep (0, \text{config}\n*(\text{config}\n-1)/2), rV
      [5:6], rep(rV[7], config$n), rep(rV[8]^2, config$d))
      return (par)13
    ₹
    createInitFromRandom2 \leftarrow function(rV, config, data) {
15par \langle -c(\text{apply}(data\text{\$baseProductEstData}, 1, \text{mean}, \text{na.m=TRUE}), rep(rV) \rangle[1], config m - \text{config}\n), rep(rV[2]<sup>2</sup>, config m), rep(rV[3], config
      (n, \text{rep}(rV[4])^2, \text{config}\n), rep(0, \text{config}\n*(\text{config}\n-1)/2), rV[5:6],rep(rV[7], config\$n), rep(rV[8] ^2, config\$d))return (par)17\mathcal{F}19
    # Evaluate which of the random generate values performs best
    bestPar \leftarrow function (data) {
21config \leq set \text{Config}(\text{data})result1 \leftarrow apply(par, 1, function(arg) { logLikP(createInitFromRandom(
2<sup>c</sup>arg, config), config, data)\})result2 \leftarrow apply(par, 1, function(arg) {logLikP(createdInitFromRandom2(n))}arg, config, data), config, data)\})if (max(result1) > max(result2)) {
25return (createInitFromRandom (par [which (max (result1) = result1), 1:8],
       \text{config}))
       } else {
27
```

```
return (createInitFromRandom (par [which (max (result 2) = result 2), 1:8],
       \operatorname{config}))
      \rightarrow\overline{\circ}\mathcal{F}\overline{31}# Generate a initial parameter set for each data set
    set$par \leftarrow list()
33^{\circ}set$par$simInit <- bestPar(set$sim)
    set$par$naInit <- bestPar(set$na)
35^{\circ}set$par$simDepInit <- bestPar(set$simDep)
    set$par$naDepInit <- bestPar(set$simDep)
\overline{37}# Return the modifed set
39
    return (set)41}
\# setWithPar \leq createStaticParameter(set)
45 \neq# Generates a fixed set of initial parameters for a set
createStaticParameter \leq function (set) {
    # Function to create initial parameters depending on the available data
49
    bestPar \leq function (data) {
      config \leq set \text{Config} (data)
51par \langle -c(\text{apply}(data\text{\$baseProductEstData}, 1, \text{mean}, \text{na}.\text{rm} = \text{TRUE}), \text{rep}(0,config$m - config$n), rep(10^7, config$m), rep(1, config$n), rep(1,
      config$n), rep(0, config$n*(config$n-1)/2), c(1,1), rep(1, config$n),
      rep(1, config\$d))return (par)5^{\circ}\mathcal{F}55
    # For each of the four cases create the inital parameter set
    \text{set}\par \leftarrow list ()
57set$par$simInit <- bestPar(set$sim)
    set$par$naInit < bestPar(set$na)
59
    set$par$simDepInit <- bestPar(set$simDep)
    set$par$naDepInit <- bestPar(set$naDep)
61
    # Return the modified set
62return (set)\vert \}65
```
Listing 7: Static Parameter Generation

### A.3.4. Parameter Optimisation

```
require (stats)
_2 source ("./Appendix/createSSTModel.R")
  |4|# optimisedSet <- runOptim(setWithParameters)
  +\epsilon # Function that runs the optimisation algorithm on a set with attached
  \# parameters, the optimisation is run for all four cases:
s \neq \text{sim}, \text{na}, \text{simDep}, \text{and } \text{naDep}\# The resulting optimised parameters are saved in
      setget $par,
10 \pm# the required time in
|12| \# set $time,
  \# the log-likelihood value in
14H^+set$optim,
  # and the exit status of the optim algorithm in
    set $ status.
16 \neq# If the optimisation failed the error message is also saved in
      set $status.
18 \neq_{20} runOptim \leq function (set) {
    # Optimise the sim data set
    set$time$sim \leq system.time(
\overline{2}result <- try (optim (set $par$simInit, logLikP, config = set $Config (set $
     \sin), data = set $sim, method = "L-BFGS-B"), silent = TRUE)
    \left[ \right] \left[ 3 \right]24
    if (class (result) = "try-error") {
      \texttt{set}\status\texttt{\$sim}\ \leftarrow \texttt{FALSE}26set$status$simMSG \le result
    \} else {
28
      set$status$sim <- TRUE
      set$par$simInit Optim <- result$par
20set$optimVal$sim <- result$value
32
    \rightarrow# Optimise the na data set
34
    set$time$na \leq system.time(
      result \leq try (optim (set $par$naInit, logLikP, config = set $Config (set $na
36
      ), data = set$na, method = "L-BFGS-B"), silent = TRUE)
    \left[3\right]if (class (result) = "try-error") {
38
      set$status$na \leq FALSE
      set$status$naMSG \leq result
40\,
```

```
} else \}\text{set}\status\text{$}na \text{$\leftarrow$} TRUE
4\overset{\circ}{2}set$par$naInit Optim <- result$par
       set$optimVal$na \leq result$value
44\mathcal{F}\overline{46}# Optimise the simDep data set
     set$time$simDep \leq system.time(
\overline{48}result \langle -\text{ try}(\text{optim}(\text{set}\$par\$simDeplnit, \text{logLikP}, \text{config} = \text{set}\$Config)set$simDep), data = set$simDep, method = "L-BFGS-B"), silent = TRUE)
     \left[3\right]50if (class (result) = "try-error")set$status$simDep <- FALSE
52set$status$simDepMSG \leq result
     \} else {
54set$status$simDep <- TRUE
       set$par$simDepInit Optim <- result$par
56set$optimVal$simDep \leq result$value
     \mathcal{F}58# Optimise the naDep data set
60
     set$time$naDep \leq system.time(
       result \langle -\text{ try}(\text{optim}(\text{set}\$par\$naDepInit, \text{logLikP2}, \text{config} = \text{set}\$Config(62
       set$naDep), data = set$naDep, method = "L-BFGS-B"), silent = TRUE)
     \left[3\right]if (class (result) == "try-error") {
64set$status$naDep <- FALSE
       \text{set}\status\text{\$n}aDepMSG \leq result
66
     } else {
       set$status$naDep <- TRUE
68set$par$naDepInit Optim <- result$par
        set$optimVal$naDep <- result$value
70
     \mathcal{E}72return (set)74}
76 \# Wrapper to call fkf and calculate the log-likelihood
  logLikP \leftarrow function(par, config, data)return (-call. fkf(create SSTModel(par, config, yt = data$fullEstData), yt =78
        data$fullEstData)$logLik)
  <sup>}</sup>
```
Listing 8: Optimisation Algorithm
A.3.5. Forecast Algorithms and Measurements

```
# Required to read months correctly
  Sys.setlocked("LC TIME", "C")require (forecast)
  require (tsintermittent)
5 require (zoo)
  require(expm)\overline{Q}# fullForecast \leq forecast naive set (set, h, rec = "simple")
\overline{11}## Generates a naive forecast, rec gives the reconciliation method
forecast naive set \leftarrow function (set, h, rec = "simple") {
    if(rec = "simple") {
15
      estData \langle - set$baseProductEstData [, dim(set$baseProductEstData) [[2]]]
17# Generate the forecast
     fcMatrix \langle - \text{ matrix}(\text{rep}(\text{estData}, h), \text{ ncol} = h, \text{ nrow} = \text{length}(\text{estData}))19# Apply bottom-up forecast
     recFcMatrix <- set$S %*% fcMatrix
21} else {
      estData \leftarrow set$fullEstData[, dim(set$fullEstData) [[2]]]23# Generate the forecast
25
     fcMatrix \langle - \text{ matrix}(\text{rep}(\text{estData}, h), \text{ ncol} = h, \text{ nrow} = \text{length}(\text{estData}))# Reconcile the forecast
27recFcMatrix <- S %*% ginv(t(S) %*% S) %*% t(S) %*% fcMatrix
    \rightarrow29
   return (recFcMatrix)
_{31}33
 35 \# fullForecast \leftarrow forecast.arima set (set, h, rec = "simple")
37 \# Generates an ARIMA forecast, rec gives the reconciliation method
  39 forecast.arima set \leq function (set, h, rec = "simple") {
    date \langle - as . yearmon (colnames (set $baseProductEstData) [[1]])
    start \langle - as numeric (format (date, "%Y")) + (as numeric (format (date, "%m"))
41-1)/12
```

```
if(rec = "simple") {
43
      estData \leq ts (t(set$baseProductEstData), frequency = 12, start = start)
45# Fit model and generate a forecast
      fitList \leftarrow apply(estData, 2, auto. arima)47
      fcMatrix \langle -t (sapply (fitList, function (fit) { forecast (fit, h = h) $mean
      \}))
      # Apply bottom-up forecast
49recFcMatrix <- set$S %*% fcMatrix
    } else {
51estData \leftarrow ts(t (set$fullEstData), frequency = 12, start = start)53
      # Fit model and generate a forecast
      \text{fitList} \leftarrow \text{apply}(\text{estData}, 2, \text{ auto. } \text{arima})55fcMatrix \langle -t (sapply (fitList, function (fit) { forecast (fit, h = h) $mean
      \{) )
      # Reconcile full forecast
\lesssim \lesssimrecFcMatrix \langle set$S %*% ginv(t(set$S) %*% set$S) %*% t(set$S) %*%
      fcMatrix
59
    ₹
    return (recFcMatrix)
61
63
  65 \# fullForecast \leftarrow forecast.ets set(set, h, model = "ZZZ", rec = "simple")
  #\sigma 67 # Generates an ETS forecast, rec gives the reconciliation method and
  # model gives the ETS model
forecast.ets set \leq function (set, h, model = "ZZZ", rec = "simple") {
    date \langle - as . yearmon (colnames (set $baseProductEstData) [[1]])
71start \langle - as numeric (format (date, "%Y")) + (as numeric (format (date, "%m"))
       -1)/12if(rec = "simple") {
73
      estData \langle ts (t(set$baseProductEstData), frequency = 12, start = start)
75# Fit model and generate a forecast
      \text{fitList} \leq \text{apply}(\text{estData}, 2, \text{ets}, \text{model} = \text{model})77fcMatrix \langle -t (sapply (fitList, function (fit) { forecast (fit, h = h) $mean
      \}))
79
      # Apply bottom-up forecast
```

```
recFcMatrix <- set$S %*% fcMatrix
81\} else {
         estData \langle ts (t(set$fullEstData), frequency = 12, start = start)
\mathbf{Q} \subseteq8<sup>5</sup># Fit model and generate a forecast
         \text{fitList} \leftarrow \text{apply}(\text{estData}, 2, \text{ets}, \text{model} = \text{model})fcMatrix \langle -t (sapply (fitList, function (fit) { forecast (fit, h = h) $mean
87\}))
         # Reconcile full forecast
         recFcMatrix <- set$S %*% ginv(t(set$S) %*% set$S) %*% t(set$S) %*%
 89
         fcMatrix
      \mathcal{E}91
      return (recFcMatrix)
93}
# fullForecast \langle- forecast.crost(set, h, rec = "simple")
97
   \vert \## Generates a forecast using Croston's method, rec gives the reconciliation
99
   # method
   101 forecast.crost \leq function (set, h, rec = "simple") {
       date \langle - as yearmon (colnames (set $baseProductEstData) [[1]])
      start \langle - as numeric (format (date, "%Y")) + (as numeric (format (date, "%m"))
103-1)/12105if(rec = "simple") {
         estData \langle- ts(t(set$baseProductEstData), frequency = 12, start = start)
107# Apply bottom-up forecast
         \text{fc} \leq t \text{ (apply (estData, 2, function (ts) { cost (ts, h = h, type = "109
         \cosh 2 \cdot \sinh 2 \cdot \sinh# Apply bottom-up forecast
         recFcMatrix \leq set $S %*% fc
111} else {
         estData \leftarrow ts(t(set\$fullEstData), frequency = 12, start = start)115
         # Generate full forecast
115
         \text{fc} \leq t \left(\frac{\text{apply}}{\text{estData}}, 2, \frac{\text{function}}{\text{ts}}\right) { \text{crost}(\text{ts}, h = h, \text{type} = "\cosh n") \frac{1}{2} frc.out })
         # Reconcile full forecast
117
         recFcMatrix <- set$S %*% ginv(t(set$S) %*% set$S) %*% t(set$S) %*% fc
119
      ₹
```

```
return (recFcMatrix)
121
12.5125 \# fullForecast \leftarrow forecast.sba(set, h, rec = "simple")
  \# Generates a forecast using the SBA, rec gives the reconciliation
125# method
  129
  forecast.sba \leq function (set, h, rec = "simple") {
    date \leq as vearmon (columnes (set \$baseProductEstData) [[1]])
131
    start \langle - as numeric (format (date, "%Y")) + (as numeric (format (date, "%m"))
      -1)/12133if(rec = "simple") {
      estData \langle - ts(t(set$baseProductEstData), frequency = 12, start = start)
135
      # Apply bottom-up forecast
137
      \text{fc} \leq t \text{ (apply (estData, 2, function (ts) } \text{ (cost (ts, h = h, type = "sba")}$frac{ }$# Apply bottom-up forecast
1.2CrecFcMatrix \leq set $S %*% fc
    } else {
141
      estData \leftarrow ts(t (set$fullEstData), frequency = 12, start = start)14<sup>c</sup># Generate full forecast
145\text{fc} \leq t \text{ (apply (estData, 2, function (ts) { cost (ts, h = h, type = "sba")})}$frac{ }$frc.out }))
      # Reconcile full forecast
      recFcMatrix \leq set $S %*% giny (t(set $S) %*% set $S) %*% t(set $S) %*%
147fcMatrix
    \rightarrow149
    return (recFcMatrix)151}
  153
  # fullForecast \leftarrow forecast.ihfc (model, h)
155 \pm 4# Generates an IHFC forecast
forecast.ihfc \langle function (model, h) {
   # Function to generate the h step ahead forecast
159
```

```
singleFc \leftarrow function(h) {
       return (model $S % % model $Z 2 % % (model Tt, 1 % % (h-1)) % % model $at)
161
     forecast \langle - sapply (1:h, singleFc)
163
    return (forecast)
165
167
  \begin{array}{c} \text{169} \# \text{ fullForest} \leftarrow \text{forecast}. \text{ii} \text{hfc} \text{ (model, h, method = "STATIC")} \end{array}_{171} # Generates an IHFC forecast, method describes the intermittent model
   _{173} forecast.iihfc \leq function (model, h, method = "STATIC") {
    Xt \leftarrow model$Xt(method)
    # Function to generate the h step ahead forecast
175singleFc \leftarrow function(h) {
       return (model $S %*% Xt %*% model $Z 2 %*% (model $Tt [,,1] %~% (h-1)) %*%
175model$at )\}forecast \langle - sapply (1:h, singleFc)
179
    return (forecast)
181
```
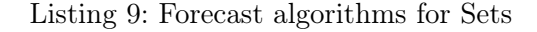

```
\# valueVector \leq aMeasureForecast (act data, fc data)
\overline{2}#\# Returns a vector of of all the measurements for this data sets
\overline{4}6 aMeasureForecast \le function (act data, fc data) {
   return (c (aSMPE (act data, fc data), aSMAPE (act data, fc data), aTS (actdata, fc data), aCPI(act data, fc data)))\rightarrow\overline{\mathbf{S}}# value \langle -\langle \text{averageMeasureFunction} \rangle (act data, fc data)
12 #
 # Measures a forecast for a multivariate time series, returnd the average
\alpha aSMPE \le function (act data, fc data) {
   return (mean (sapply (1:dim(act data) [[1]], function (i) {
16
    return (SMPE) act data [1,], fc data [1,])
```

```
\})))
18\,\overline{\mathcal{O}}\alphaSMAPE \leq function (act data, fc data) {
\overline{22}return (mean (sapply (1:dim(act data) [[1]],, function (i) {
       return (SMAPE(act data [1,], fc data [1,]))
     \})))
^{24}₹
26aCPI \leftarrow function (act data, fc data) {
     return (mean (sapply (1:dim(act data) [[1]],, function (i) {
28
       return (CPI (act data [1,], fc data [1,])
     \})))
3<sup>1</sup>₹
32\vert aTS \langle- function (act data, fc data) {
    return (mean (sapply (1:dim(\text{act data})[[1]], function (i) {
34
       return (Tracking Signal (act data [1,], fc data [1,])
     \})))
36\mathcal{F}3840 # value \langle -\rangle <measure Function > (actual, forecast)
|42| Measures a forecast for a univarite time series
  TrackingSignal <- function (actual, forecast) {
44\text{mad} \leftarrow \text{sum}(\text{abs}(\text{actual}-\text{forecast}), \text{na}.\text{rm}=\text{TRUE}) / \text{sum}(\text{lis}.\text{nan}(\text{forecast}), \text{na}rm = TRUEts \leftarrow sum(\text{actual–forecast}, \text{na}.\text{rm} = \text{TRUE}) / mad
4648\,return (ts)₹
50SMPE \leq function (actual, forecast) {
     return (round (mean (2 * (actual - forecast) / (abs(actual) + abs(forecast)),52
      na . rm = TRUE))\}54
  CPI \leftarrow function (actual, forecast, digits = 3){
     return (round (mean (as. numeric (abs (actual - forecast) < 0.5 * forecast), na
56rm = TRUE))
 \vert \}
```
Listing 10: Forecast algorithms for Sets

```
require (tsintermittent)
  s \neq measured Table \leq create HFC Table Entry (set, dep = FALSE)
  #5\# Calculate the forecast performance of the different (I) IHFC methods
  # If dep = TRUE, then the sets with aggregates are used
  createIHFCTableEntry \langle- function(set, dep = FALSE) {
    # Choose the right parameters
\overline{\mathbf{c}}if (dep) { }data \sin \leftarrow \text{set}$simDep
11data na \leftarrow set $naDep
       if (set $status $simDep) {
15simPar \leftarrow set $par$simDepthit Optim
       \} else {
15simPar \leftarrow set $par$simDepthit17if (set $status $naDep) {
         naPar \leftarrow set $par\$n aDepInit \; Optim19\} else {
         naPar < - set $par\$n aDepInit21
       \mathfrak{r}\} else {
2<sup>c</sup>data \sin \leftarrow \text{set}\sim
       data na \leq set $na
25if (set $status $sim$)simPar \leftarrow set $par$simInit Optim
27\} else {
         simPar \leftarrow set $par$simInit29\mathcal{E}if (set $status $na) {
31naPar <- set$par$naInit Optim
       \} else {
35naPar < - set $par\$nalnit₹
35\mathcal{F}\overline{37}# Add the statistical values
    \text{cv2} \leftarrow \text{round}(\text{mean}(\text{apply}(\text{cbind}(\text{data sim}\$fullEstData, \text{data sim}\$fullFCData),391, function (ts) { return (idclass (ts, type = "SBC", outplot = FALSE) $
      cv2) }), na.rm = TRUE), 3)
```

```
p \leftarrow \text{round}(\text{mean}(\text{apply}(\text{cbind}(\text{data} \text{sim}\text{\#fullEstData}, \text{data} \text{sim}\text{\#fullFCData}),1, function (ts) { return (idclass (ts, type = "SBC", outplot = FALSE) p)
       \}), na.rm = TRUE), 3)
41# Generate IHFC forecast
     fc ihfc \langle forecast.ihfc (createSSTModel(simPar, config = set \$ Config (data
43
       \sin), yt = data \sin$fullEstData), set$FCLength)
     # Generate the different IIHFC forecasts
45^{\circ}\text{model} \, \texttt{\ensuremath{\leftarrow}} \, \, \text{create} \, \text{SSTModel} \, (\text{naPar} \, , \, \; \text{config} \, = \, \; \text{set} \, \$ \, \text{Config} \, (\, \text{data\_sim} \, ) \, , \, \; \text{yt} \, = \, \text{data\_sim} \, )na$fullEstData)fc iihfc stat <- forecast.iihfc (model, set $FCLength, "STATIC")
47
      fc iihfc stat2 \leftarrow forecast.iihfc (model, set $FCLength, "STATIC2")
     fc iihfc \text{cro} \leftarrow \text{forecast}.iihfc (\text{model}, \text{set$FCLength}, \text{ "CRO"})49fc iihfc sba <- forecast.iihfc (model, set $FCLength, "SBA")
     actual \leftarrow data \, sim$fullFCData51# Remove the added lines to calculate the forecast performance
5.2if (dep) { }fc ihfc \leftarrow fc ihfc\left[-c(1:3)\right],55fc iihfc stat \leftarrow fc iihfc stat[-c(1:3),]fc iihfc stat2 \langle- fc iihfc stat2[-c(1:3)],
57fc iihfc cro \langle fc iihfc cro\vert - c(1:3),
        fc iihfc sba \leftarrow fc iihfc sba[-c(1:3),
59actual \leftarrow actual[-c(1:3),]\}61# Calculate the results
63
     result \langle - \text{rbind}(c(\text{set}\text{\$name},\text{ rep}(NA, 6)),c("IHFC", p, cv2, aMeasureForecast(actual, fc infc)),c("IHFC-1", p, cv2, aMeasureForecast(actual, fc iihfc65stat),
                          c("IHFC-2", p, cv2, aMeasureForecast(actual, fc iihfcstat2),
                          c("IHFC-CRO", p, cv2, aMeasureForecast(actual, fc iihfc67
       \text{cro}),
                          c("IHFC-SBA", p, cv2, aMeasureForecast(actual, fc iihfc
       sba))69
     # Name and return the results
     colnames (result) \langle -c(^{\dagger}Algorithm", "p", "cv2", "sMpe", "sMape", "TS", "
71CPI")
     return (result)73}
```

```
75 | <del>жекекекекекекекекекекекекекекекекек</del>екеттик таратарды тарып тарып келген келген келген келген келген келге
   # measuredTable \leq createARTableEntry(set, iihfc method, dep = FALSE)
77 #
   \# Calculate the forecast performance of the different methods with the
79 \# (I)HFC method of choice
   \# If dep = TRUE, then the sets with aggregates are used
createARTableEntry \leq function (set, iihfc method, dep = FALSE) {
     # Choose the right parameters
83
     if (dep) { }data sim < - set$simDep
85data na \leq set $naDep
        if (set $status $simDep) {
87
          \text{simPar} \leftarrow \text{set}\par\text{\$simDepInit} Optim
        \} else {
89
          simPar \leftarrow set $par$simDepthit91
        ₹
        if (set $status $naDep) {
          naPar <- set$par$naDepInit Optim
9<sup>o</sup>\} else {
          naPar <- set$par$naDepInit
95\mathfrak{r}97} else {
        data sim \leq set \sindata na \leq set na
\alphaif (set $status $sim) {
          simPar \leftarrow set\par\sinInit Optim
101\} else {
          simPar \leftarrow set $par\$simInit103- }
        if (set $status $na) {
10<sup>5</sup>naPar <- set$par$naInit Optim
        \} else {
107naPar \leftarrow set $par\$nalnit109\overline{\mathfrak{z}}\mathcal{F}111
     # Generate the statistical values
     \text{cv2} \leq round (mean (apply (cbind (data sim \$fullEstData), data sim \$fullFCData),
113
         1, function (ts) { return (idclass (ts, type = "SBC", outplot = FALSE) $
       cv2) }), na.rm = TRUE), 3)
     p \leftarrow \text{round}(\text{mean}(\text{apply}(\text{cbind}(\text{data} \text{sim}\text{\#fullEstData}, \text{data} \text{sim}\text{\#fullFCData}),1, function (ts) { return (idclass (ts, type = "SBC", outplot = FALSE) p)
       \}), na.rm = TRUE), 3)
```

```
115\# Create the right (I)HFC forecast
     if (iihfc method = "NO") {
117
        fc iihfc \langle forecast.ihfc (createSSTModel(simPar, config = set $Config (
       data sim), yt = data sim$fullEstData), set $FCLength)
        fc string \leq - "IHFC"
119
     \} else {
121
        model \leq createSSTModel(naPar, config = set $Config(data sim), yt =
       data na$fullEstData)
125if (iihfc method = "STATIC"){
           fc iihfc <- forecast.iihfc (model, set $FCLength, "STATIC")
125fc\_string \, \leftarrow \, "IIHFC-1"} else if (iihfc method = "STATIC2") {
127
           fc iihfc \langle forecast.iihfc(model, set$FCLength, "STATIC2")
           fc\_string \, \leftarrow \, \text{"IIHFC-2"}129
        } else if (iihfc method = "CRO") {
          fc iihfc \langle forecast.iihfc (model, set FCLength, "CRO")
131
          fc string \leq "IIHFC-CRO"
        } else if (iihfc method = "SBA") {
133
           fc iihfc \langle forecast.iihfc (model, set FCLength, "SBA")
           fc string \leq "IIHFC-SBA"
135\mathcal{F}\mathcal{E}137
     # Create the other forecasts
139
      actual \leftarrow data \, sim$full FCDatafc arima <- forecast.arima set (data sim, set $FCLength)
141
      fc ets \leftarrow forecast.ets set (data sim, set $FCLength)
      fc cro \leq forecast.crost (data sim, set FCLength)
143
      fc sba \leftarrow forecast.sba(data sim, set FCLength)
145# Remove the added lines to calculate the forecast performance
     if (dep) { }147
        fc iihfc \langle- fc iihfc\vert-c(1:3),
        fc arima \leftarrow fc arima[-c(1:3),]140fc ets \leftarrow fc ets [-c(1:3),]fc cro \leftarrow fc cro[-c(1:3)],
151
        fc sba \leftarrow fc sba[-c(1:3)],
        actual \leftarrow actual[-c(1:3),]153\mathcal{E}# Calculate the forecast performance
155
      result \leftarrow \text{rbind}(c(\text{set } \$ \text{name}, \text{rep}(NA, 6)),
```

```
157 c ("ARIMA", p, cv2, aMeasureForecast (actual, fc_arima)),
                        c ("ETS", p, cv2, aMeasureForecast (actual, fc_ets)),
\begin{array}{ccc} \text{159} & \text{c}(\text{``CRO''}, p, cv2, \text{ aMeasureForecast(actual, fc\_cro)}), \end{array}c("SBA", p, cv2, aMeasureForecast(actual, fc\_sba)),c ( f c \text{ string } , p, cv2 , \text{ aMeasureForest} ( actual , fci) ) )\begin{array}{rcl} 163 \end{array} # Name and return the results
     colnames (result) <- c ("Algorithm", "p", "cv2", "sMpe", "sMape", "TS", "
       CPI" )
165 return (result)
   }
```
Listing 11: Generating measurement tables

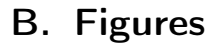

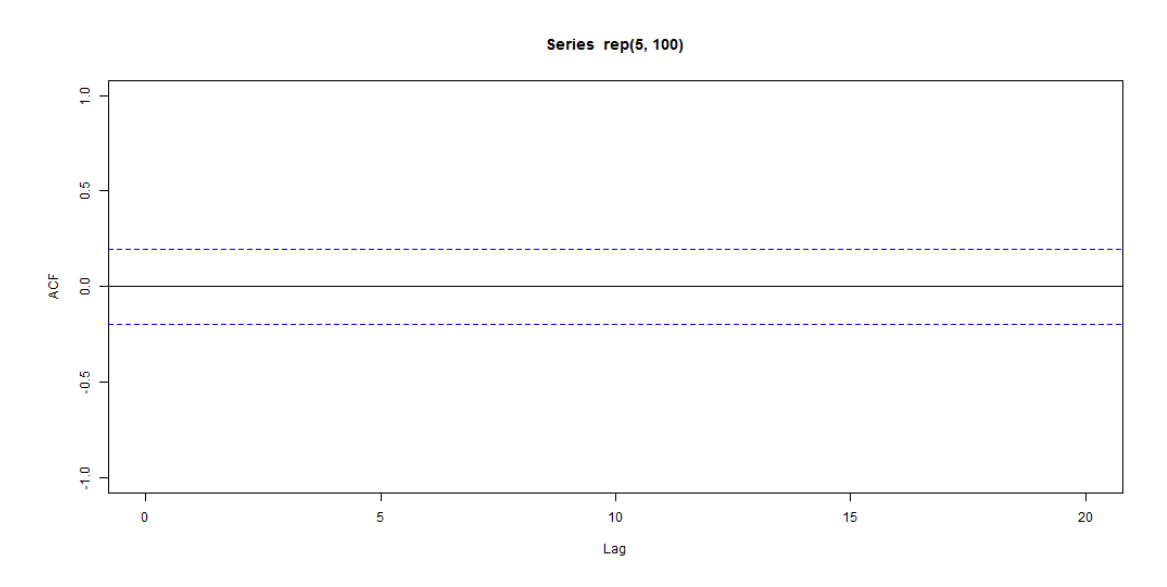

Figure 5: ACF of a constant function

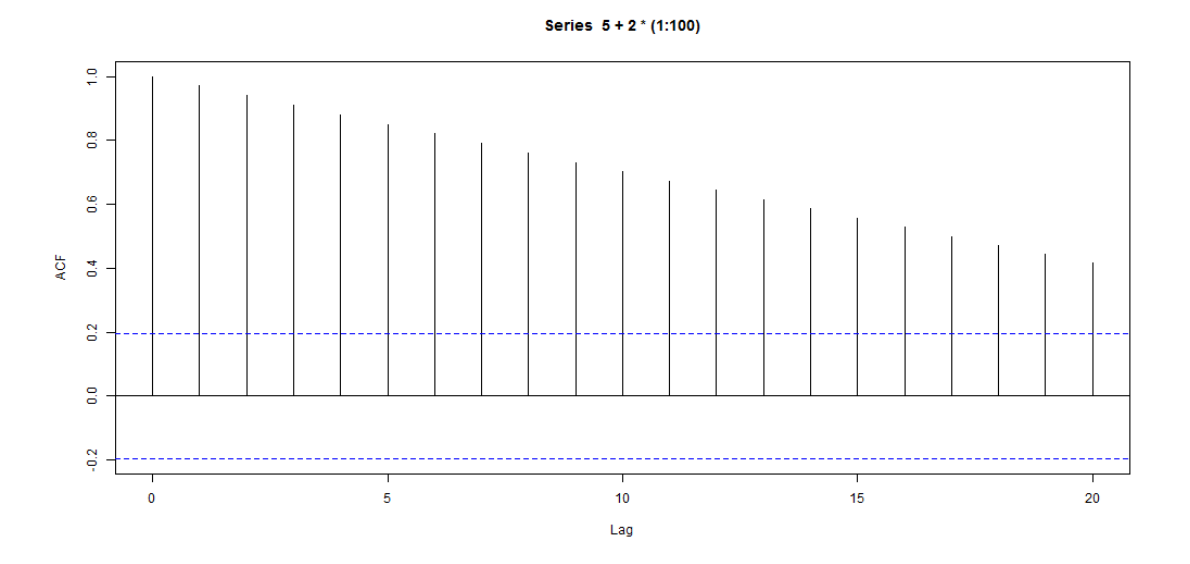

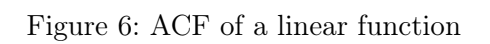

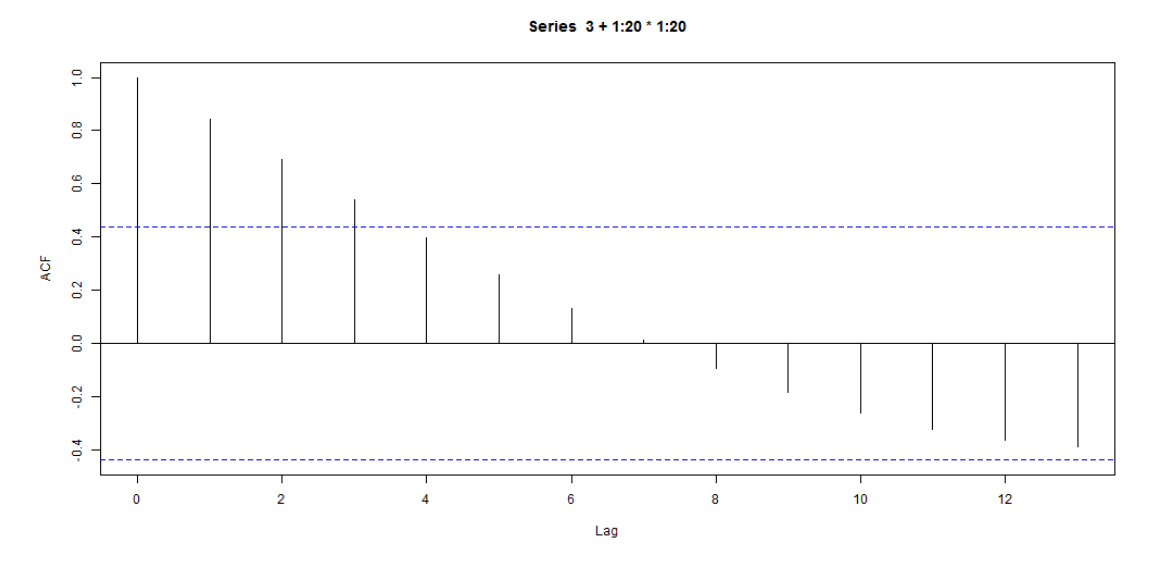

Figure 7: ACF of a quadratic function

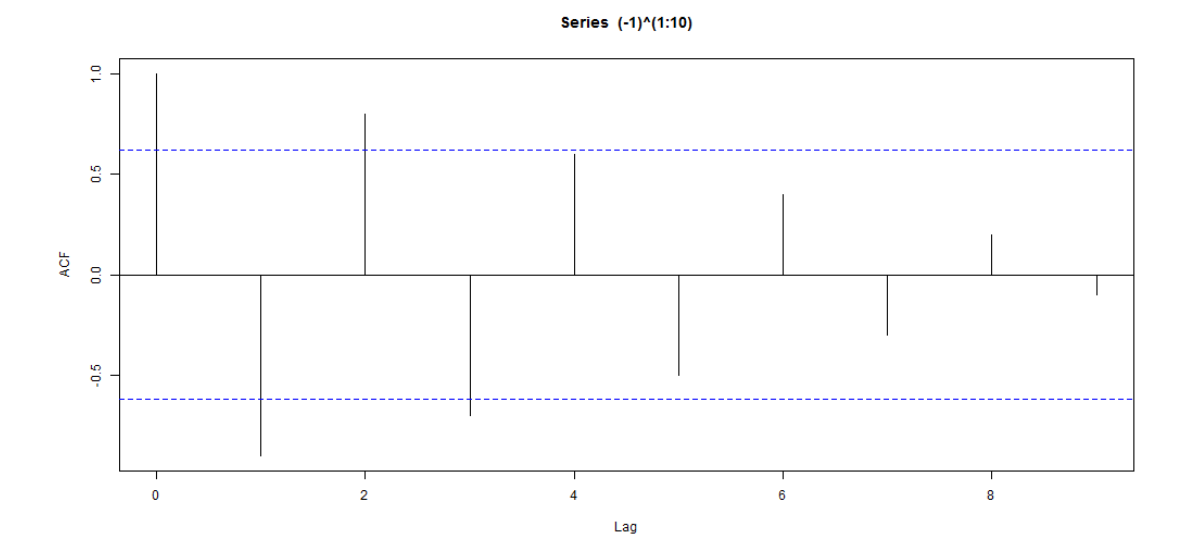

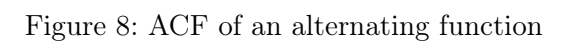

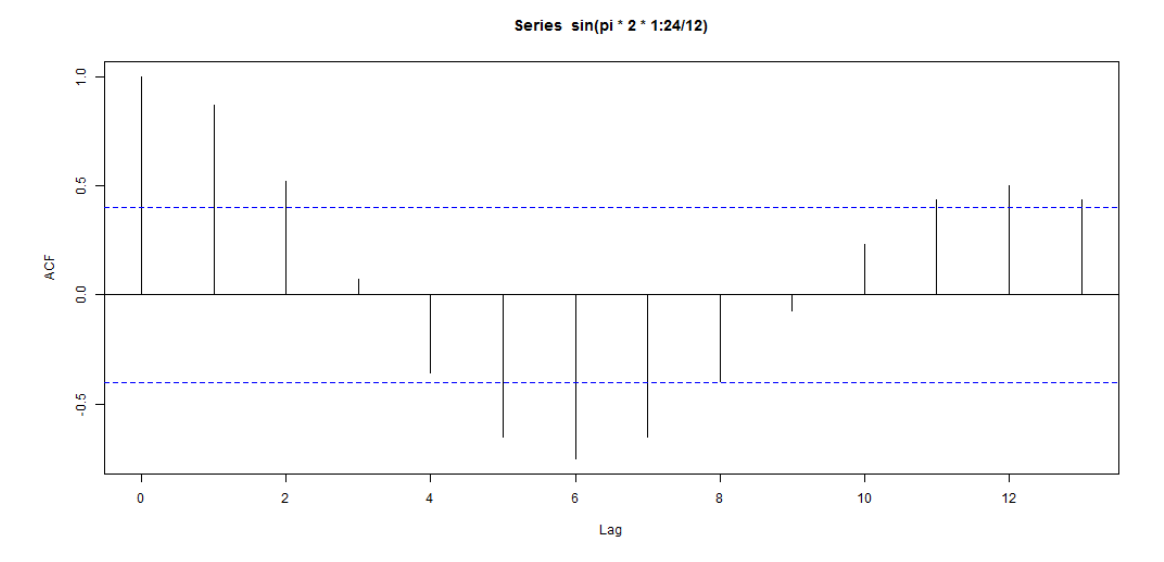

Figure 9: ACF of a sinusoidal function

## **SBC** classification

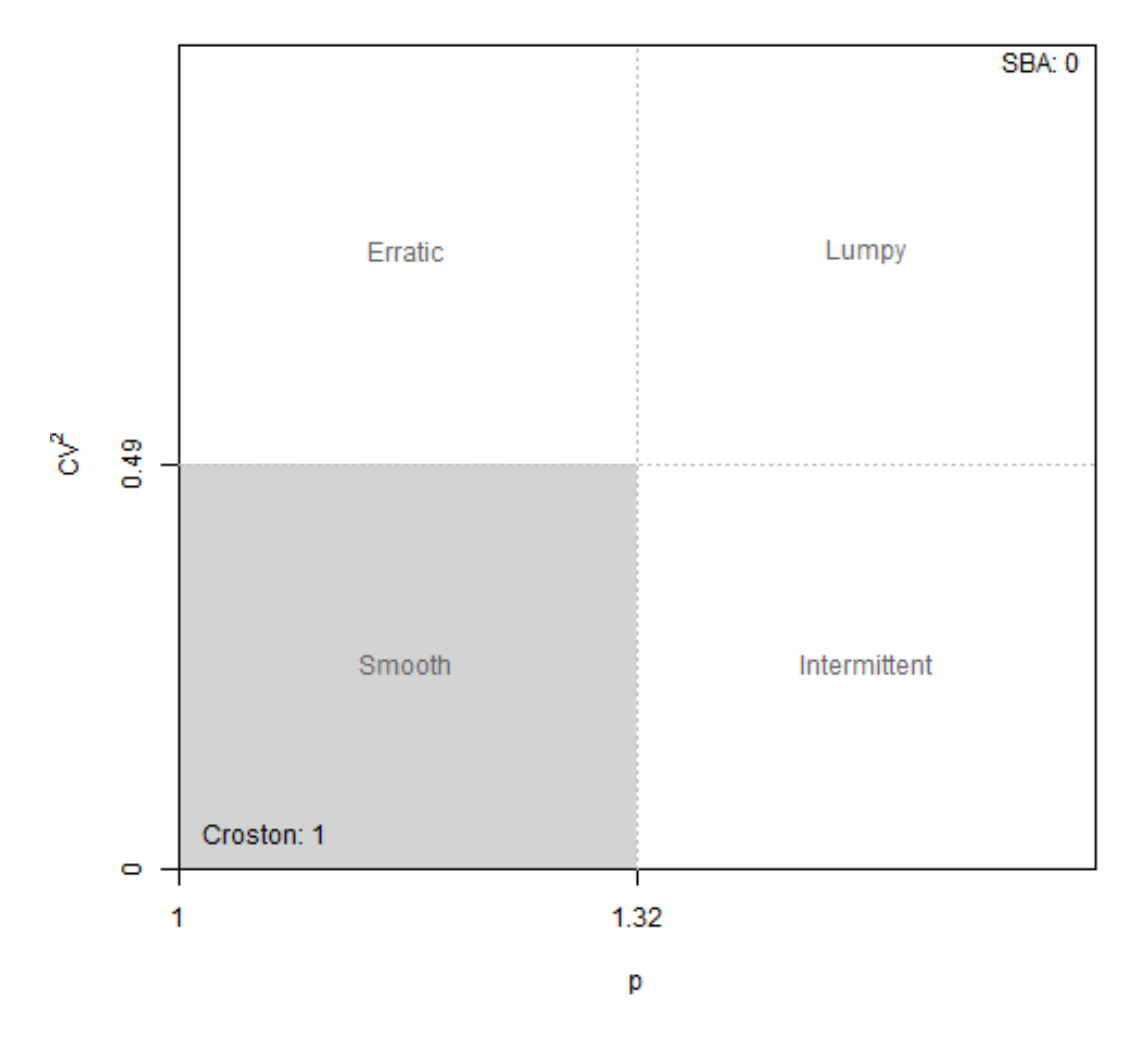

Figure 10: SBC classification schema

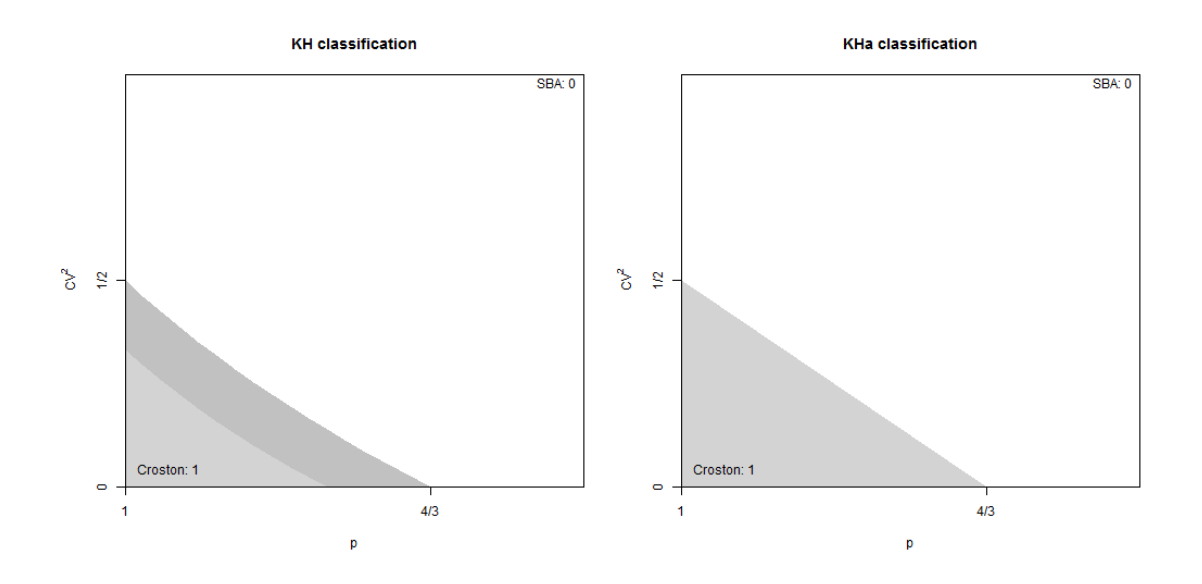

Figure 11: KHs exact and approximate classification schemas

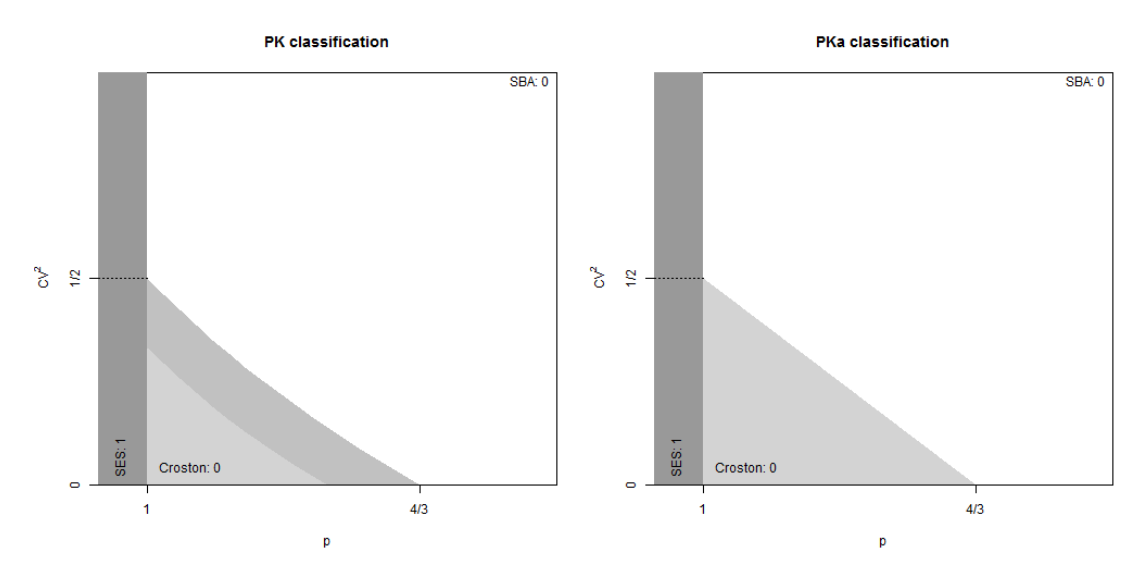

Figure 12: Classification schemas PK and PKa

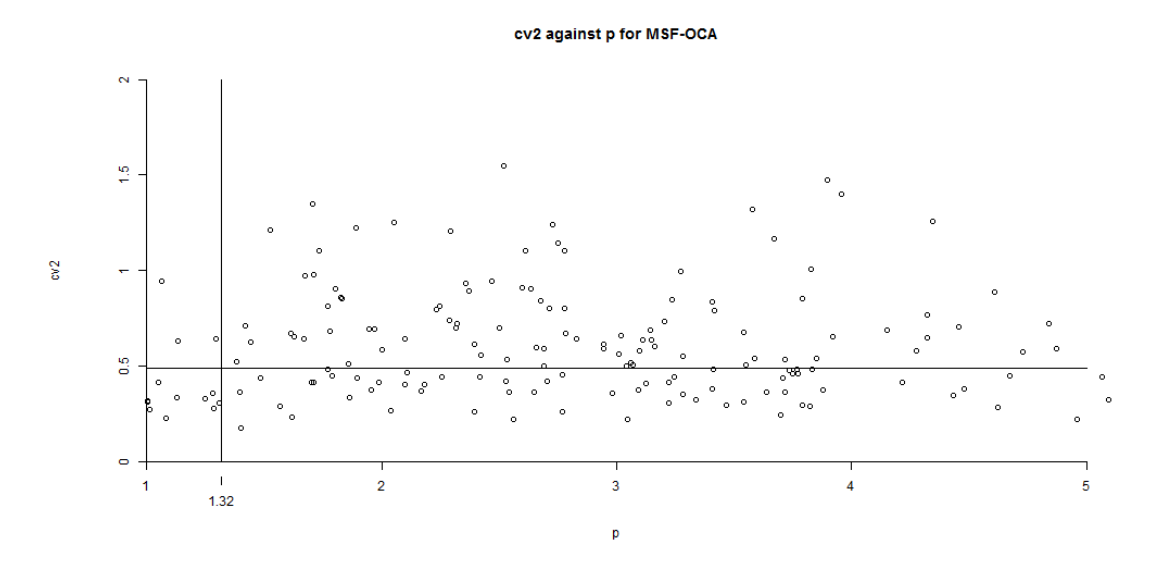

Figure 13: Plot of average inter-demand interval against the coefficient of variation for products sets from OCA.

## C. Extensive Tables

- C.1. Random Initialised Parameters
- C.2. Static Initialised Parameters
- C.3. Comparison with simplistic Forecasting Methods

| Algorithm          | adi   | $cv^2$ | sMpe           | sMape          | <b>TS</b> | <b>CPI</b>       |
|--------------------|-------|--------|----------------|----------------|-----------|------------------|
| <b>ABAAJBAAIFA</b> |       |        |                |                |           |                  |
| <b>IHFC</b>        | 2.639 | 0.601  | $\overline{2}$ | 1.96           | 12        | $\boldsymbol{0}$ |
| IHFC-1             | 2.639 | 0.601  | $\overline{2}$ | 1.978          | 12        | $\overline{0}$   |
| IHFC-2             | 2.639 | 0.601  | $\overline{2}$ | 1.991          | 12        | $\overline{0}$   |
| IHFC-CRO           | 2.639 | 0.601  | $\overline{2}$ | 1.983          | 12        | $\boldsymbol{0}$ |
| <b>IHFC-SBA</b>    | 2.639 | 0.601  | $\overline{2}$ | 1.984          | 12        | $\theta$         |
| ADAARAAAHAA        |       |        |                |                |           |                  |
| <b>IHFC</b>        | 2.166 | 0.841  | $\overline{2}$ | 1.943          | 12        | $\theta$         |
| IHFC-1             | 2.166 | 0.841  | $\overline{2}$ | 1.777          | 12        | $\overline{0}$   |
| IHFC-2             | 2.166 | 0.841  | $\overline{2}$ | $\overline{2}$ | 12        | $\theta$         |
| <b>IHFC-CRO</b>    | 2.166 | 0.841  | $\overline{2}$ | 1.835          | 12        | $\overline{0}$   |
| IHFC-SBA           | 2.166 | 0.841  | $\overline{2}$ | 1.837          | 12        | $\overline{0}$   |
| <b>ADAAAFAAHAA</b> |       |        |                |                |           |                  |
| <b>IHFC</b>        | 1.857 | 0.712  | $\overline{2}$ | $\overline{2}$ | 12        | $\overline{0}$   |
| IHFC-1             | 1.857 | 0.712  | $\mathbf{1}$   | 1.423          | 11.742    | $\overline{0}$   |
| IHFC-2             | 1.857 | 0.712  | $\overline{2}$ | 1.825          | 12        | $\theta$         |
| IHFC-CRO           | 1.857 | 0.712  | $\mathbf{1}$   | 1.474          | 11.948    | $\overline{0}$   |
| <b>IHFC-SBA</b>    | 1.857 | 0.712  | $\mathbf{1}$   | 1.477          | 11.947    | $\theta$         |
| AEAAYIAAZDA        |       |        |                |                |           |                  |
| <b>IHFC</b>        | 1.477 | 0.31   | $\mathbf{1}$   | 1.575          | 1.374     | $\theta$         |
| IHFC-1             | 1.477 | 0.31   | $\overline{2}$ | $\overline{2}$ | 12        | $\theta$         |
| IHFC-2             | 1.477 | 0.31   | $\overline{2}$ | 1.977          | 12        | $\overline{0}$   |
| IHFC-CRO           | 1.477 | 0.31   | $\overline{2}$ | $\overline{2}$ | 12        | $\overline{0}$   |
| IHFC-SBA           | 1.477 | 0.31   | $\overline{2}$ | $\overline{2}$ | 12        | $\theta$         |

Table 6: Forecast performance with random initialised optimisation

| Algorithm          | adi   | $cv^2$ | sMpe             | sMape | <b>TS</b> | <b>CPI</b>       |
|--------------------|-------|--------|------------------|-------|-----------|------------------|
| <b>ABAAJBAAIFA</b> |       |        |                  |       |           |                  |
| <b>IHFC</b>        | 2.639 | 0.601  | $\theta$         | 0.402 | $-5.356$  | $\mathbf{1}$     |
| IHFC-1             | 2.639 | 0.601  | $-1$             | 0.73  | $-11.77$  | $\overline{0}$   |
| IHFC-2             | 2.639 | 0.601  | $\overline{0}$   | 0.403 | 7.587     | $1\,$            |
| IHFC-CRO           | 2.639 | 0.601  | $\overline{0}$   | 0.52  | $-9.841$  | $\mathbf{1}$     |
| <b>IHFC-SBA</b>    | 2.639 | 0.601  | $\overline{0}$   | 0.458 | $-8.709$  | $\mathbf{1}$     |
| ADAARAAAHAA        |       |        |                  |       |           |                  |
| <b>IHFC</b>        | 2.166 | 0.841  | $\mathbf 1$      | 0.555 | 11.874    | $\boldsymbol{0}$ |
| IHFC-1             | 2.166 | 0.841  | $\overline{0}$   | 0.418 | 0.345     | $\mathbf{1}$     |
| IHFC-2             | 2.166 | 0.841  | $\overline{2}$   | 1.994 | 12        | $\theta$         |
| IHFC-CRO           | 2.166 | 0.841  | $\overline{0}$   | 0.462 | 9.497     | $\mathbf{1}$     |
| <b>IHFC-SBA</b>    | 2.166 | 0.841  | $\overline{0}$   | 0.47  | 10.135    | $\overline{0}$   |
|                    |       |        |                  |       |           |                  |
| ADAAAFAAHAA        |       |        |                  |       |           |                  |
| <b>IHFC</b>        | 1.857 | 0.712  | $\theta$         | 0.616 | $-7.02$   | $\mathbf{1}$     |
| IHFC-1             | 1.857 | 0.712  | $-1$             | 0.807 | $-10.866$ | $\overline{0}$   |
| IHFC-2             | 1.857 | 0.712  | $\mathbf{1}$     | 1.34  | 11.192    | $\theta$         |
| IHFC-CRO           | 1.857 | 0.712  | $-1$             | 0.63  | $-7.814$  | $\mathbf{1}$     |
| IHFC-SBA           | 1.857 | 0.712  | $-1$             | 0.632 | $-7.908$  | $\mathbf{1}$     |
| AEAAYIAAZDA        |       |        |                  |       |           |                  |
| <b>IHFC</b>        | 1.477 | 0.31   | $\overline{0}$   | 0.253 | 6.962     | $\mathbf{1}$     |
| IHFC-1             | 1.477 | 0.31   | $\overline{0}$   | 0.255 | $-9.398$  | $1\,$            |
| IHFC-2             | 1.477 | 0.31   | 1                | 1.118 | 12        | $\theta$         |
| IHFC-CRO           | 1.477 | 0.31   | $\overline{0}$   | 0.249 | 6.683     | $\mathbf{1}$     |
| IHFC-SBA           | 1.477 | 0.31   | $\boldsymbol{0}$ | 0.221 | 4.575     | $\mathbf{1}$     |

Table 7: Forecast performance with static initialised optimisation

| Algorithm          | adi   | $cv^2$ | sMpe           | sMape | <b>TS</b> | <b>CPI</b>     |
|--------------------|-------|--------|----------------|-------|-----------|----------------|
| <b>ABAAJBAAIFA</b> |       |        |                |       |           |                |
| <b>ARIMA</b>       | 2.639 | 0.601  | $-1$           | 0.664 | $-11.277$ | 1              |
| <b>ETS</b>         | 2.639 | 0.601  | $\theta$       | 0.391 | $-4.129$  | 1              |
| <b>CRO</b>         | 2.639 | 0.601  | $\Omega$       | 0.365 | 0.348     | $\mathbf{1}$   |
| <b>SBA</b>         | 2.639 | 0.601  | $\theta$       | 0.365 | 0.962     | $\mathbf{1}$   |
| <b>IHFC</b>        | 2.639 | 0.601  | $\theta$       | 0.402 | $-5.356$  | $\mathbf{1}$   |
| ADAARAAAHAA        |       |        |                |       |           |                |
| <b>ARIMA</b>       | 2.166 | 0.841  | $\mathbf{1}$   | 0.516 | 11.833    | $\overline{0}$ |
| <b>ETS</b>         | 2.166 | 0.841  | $\theta$       | 0.476 | 10.73     | $\overline{0}$ |
| <b>CRO</b>         | 2.166 | 0.841  | $\Omega$       | 0.524 | 11.643    | $\theta$       |
| <b>SBA</b>         | 2.166 | 0.841  | $\mathbf{1}$   | 0.529 | 11.682    | $\overline{0}$ |
| IIHFC-1            | 2.166 | 0.841  | $\theta$       | 0.418 | 0.345     | $\mathbf{1}$   |
| ADAAAFAAHAA        |       |        |                |       |           |                |
| <b>ARIMA</b>       | 1.857 | 0.712  | $\overline{0}$ | 0.602 | $-5.652$  | 1              |
| <b>ETS</b>         | 1.857 | 0.712  | $\Omega$       | 0.594 | $-5.416$  | 1              |
| <b>CRO</b>         | 1.857 | 0.712  | $\Omega$       | 0.599 | $-5.955$  | $\mathbf{1}$   |
| <b>SBA</b>         | 1.857 | 0.712  | $\Omega$       | 0.601 | $-6.087$  | $\mathbf{1}$   |
| <b>IIHFC-CRO</b>   | 1.857 | 0.712  | $-1$           | 0.63  | $-7.814$  | $\mathbf{1}$   |
| <b>AEAAYIAAZDA</b> |       |        |                |       |           |                |
| <b>ARIMA</b>       | 1.477 | 0.31   | $\overline{0}$ | 0.257 | $-9.138$  | 1              |
| <b>ETS</b>         | 1.477 | 0.31   | $\Omega$       | 0.265 | $-9.362$  | 1              |
| <b>CRO</b>         | 1.477 | 0.31   | $\theta$       | 0.248 | 6.635     | 1              |
| <b>SBA</b>         | 1.477 | 0.31   | $\theta$       | 0.242 | 6.228     | $\mathbf{1}$   |
| <b>IIHFC-SBA</b>   | 1.477 | 0.31   | $\overline{0}$ | 0.221 | 4.575     | 1              |

Table 8: Forecast performance with static initialised optimisation, comparing with nonintegrated algorithms  $\overline{\phantom{0}}$